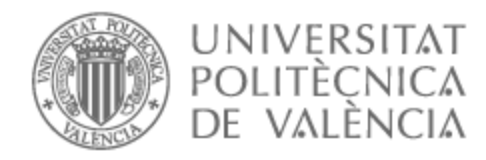

## UNIVERSITAT POLITÈCNICA DE VALÈNCIA

### Escuela Técnica Superior de Ingeniería de Telecomunicación

Caracterización electromagnética de materiales en diferentes bandas de frecuencia

Trabajo Fin de Grado

Grado en Ingeniería de Tecnologías y Servicios de Telecomunicación

AUTOR/A: Pérez Beltrán, Laura

Tutor/a: Antonino Daviu, Eva

Cotutor/a externo: BERNARDO CLEMENTE, BERNARDO

CURSO ACADÉMICO: 2021/2022

#### **Resumen**

La caracterización electromagnética de materiales cada vez cobra más importancia gracias a su influencia en el desarrollo de circuitos de microondas y el diseño de antenas. El objetivo de este Trabajo Final de Grado (TFG) es la caracterización electromagnética de diferentes materiales, extrayendo su permitividad dieléctrica y su tangente de pérdidas, en un amplio margen de frecuencias (desde 4 a 40 GHz). Se revisarán primeramente las diferentes técnicas existentes en la literatura para la caracterización de materiales y se centrará el trabajo en la aplicación de la técnica de espacio libre, aplicando el método de Nicholson Ross Weir (NRW) y el método No Iterativo. El objetivo es crear y validar un algoritmo para el cálculo en espacio libre de la permitividad dieléctrica de materiales, con la máxima exactitud posible, a partir de la medida de los parámetros *S*, y valorar las ventajas y limitaciones del método. Así, se han llevado a cabo diversas medidas experimentales en el laboratorio de materiales como el Teflón, Polietileno, Delrin y el compuesto NY9220, con diferentes grosores de las muestras. En el TFG se evalúa la influencia de los diferentes parámetros que intervienen en la medida, como son el grosor del material, la frecuencia de medida, la separación entre muestras de material (cuando se juntan muestras de diferente grosor o muestras de diferentes materiales) y la separación con las antenas empleadas en la medida.

El análisis de los parámetros *S* se ha realizado a través de le técnica de espacio libre a diferentes separaciones de la muestra con respecto a las antenas (10 cm, 15 cm, 20 cm y 25 cm), eliminando las contribuciones no deseadas mediante un enventanado y realizando la calibración TRL. Además, se realiza una simulación ideal de la técnica de espacio libre mediante el software AWR para poder comparar los resultados obtenidos. Finalmente se validan los resultados obtenidos para la permitividad, comparando con valores disponibles en la literatura.

#### **Resum**

La caracterització electromagnètica de materials cada vegada té més importància gràcies a la seua influència en el desenvolupament de circuits de microones i el disseny d'antenes. L'objectiu d'aquest Treball Final de Grau (TFG) és la caracterització electromagnètica de diferents materials, extraient-ne la permitivitat dielèctrica i el tangent de pèrdues, en un ampli marge de freqüències (des de 4 a 40 GHz). Es revisaran primerament les diferents tècniques existents a la literatura per a la caracterització de materials i se centrarà el treball en l'aplicació de la tècnica d'espai lliure, aplicant el mètode de Nicholson Ross Weir (NRW) i el mètode No Iteratiu. L'objectiu és crear i validar un algoritme per al càlcul en espai lliure de la permitivitat dielèctrica de materials, amb la màxima exactitud possible, a partir de la mesura dels paràmetres *S*, i valorar els avantatges i les limitacions del mètode. Així, s'han dut a terme diverses mesures experimentals al laboratori de materials com el Tefló, Polietilè, Delrin i el compost NY9220, amb diferents grosors de les mostres. Al TFG s'avalua la influència dels diferents paràmetres que intervenen en la mesura, com són el grosor del material, la freqüència de mesura, la separació entre mostres de material (quan s'ajunten mostres de diferent grosors o mostres de diferents materials) i la separació amb les antenes empleades a la mesura.

L'anàlisi dels paràmetres *S* s'ha realitzat a través de la tècnica d'espai lliure a diferents separacions de la mostra respecte a les antenes (10 cm, 15 cm, 20 cm i 25 cm), eliminant les contribucions no desitjades mitjançant un enventanat i realitzant el calibratge TRL. A més, es fa una simulació ideal de la tècnica d'espai lliure mitjançant el programari AWR per poder comparar els resultats obtinguts. Finalment es validen els resultats obtinguts per a la permitivitat, comparant-los amb valors disponibles a la literatura.

### **Abstract**

The electromagnetic characterization of materials is gaining more and more importance thanks to its influence on the development of microwave circuits and the design of antennas. The objective of this Final Degree Project (TFG) is the electromagnetic characterization of different materials, extracting their dielectric permittivity and their loss tangent, in a wide range of frequencies (from 4 to 40 GHz). First, the different existing techniques in the literature for the characterization of materials will be reviewed and the work will focus on the application of the free space technique, applying the Nicholson Ross Weir (NRW) method and the Non-Iterative method. The objective is to create and validate an algorithm for the calculation in free space of the dielectric permittivity of materials, with the highest possible accuracy, from the measurement of the parameters *S*, and to assess the advantages and limitations of the method. Thus, various experimental measurements have been carried out in the laboratory of materials such as Teflon, Polyethylene, Delrin and the NY9220 compound, with different thicknesses of the samples. In the TFG, the influence of the different parameters that intervene in the measurement is evaluated, such as the thickness of the material, the measurement frequency, the separation between material samples (when samples of different thickness or samples of different materials are joined) and the separation with the antennas used in the measurement.

The analysis of the parameters *S* has been carried out through the free space technique at different separations of the sample with respect to the antennas (10 cm, 15 cm, 20 cm and 25 cm), eliminating the unwanted contributions by means of windowing and performing the TRL calibration. In addition, an ideal simulation of the free space technique is performed using the AWR software in order to compare the results obtained. Finally, the results obtained for the permittivity are validated, comparing with values available in the literature.

# **Índice general**

### **I Memoria**

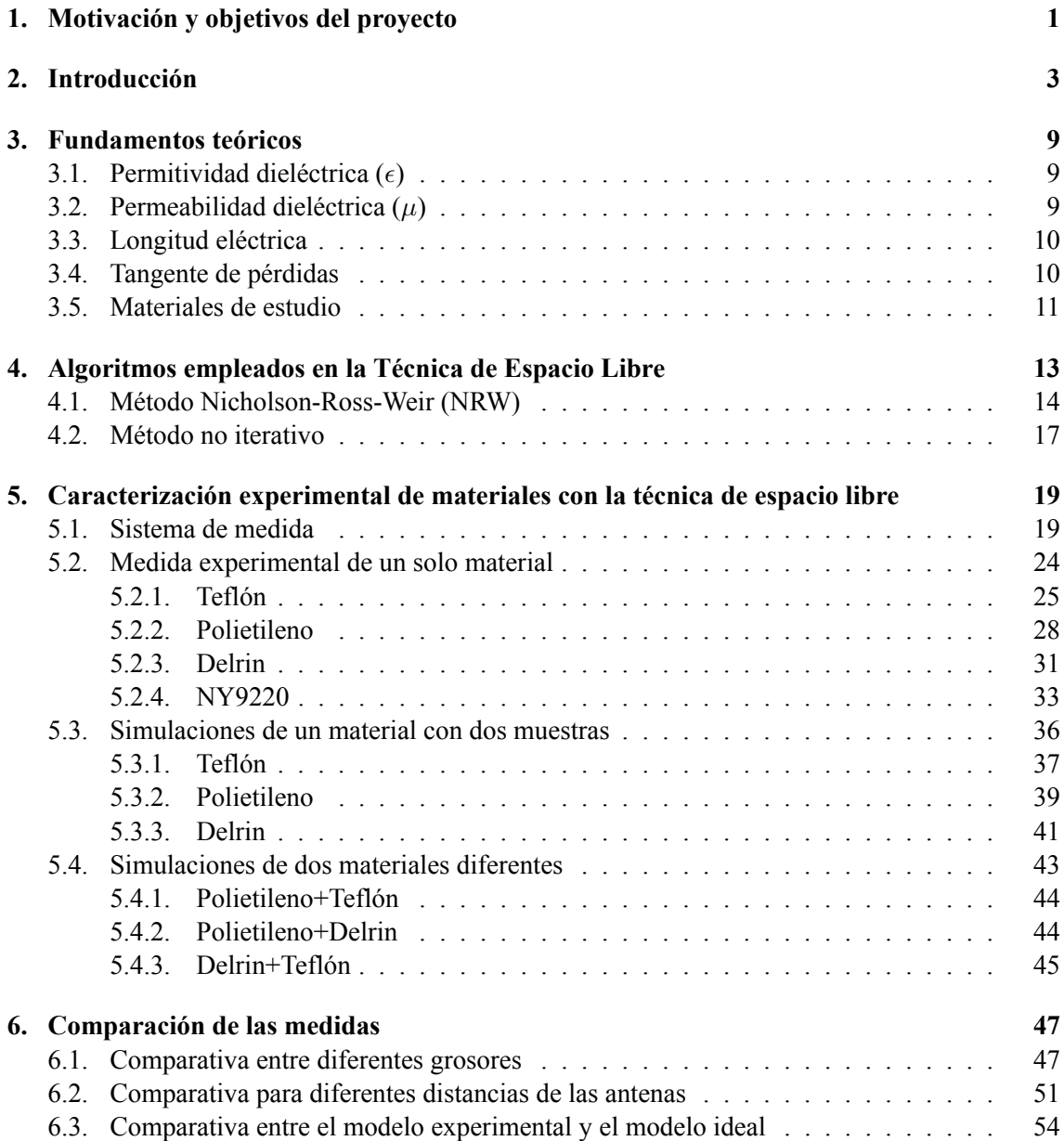

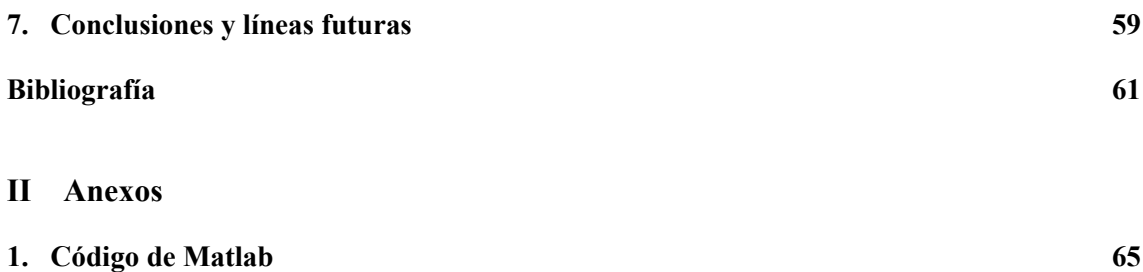

# **Índice de figuras**

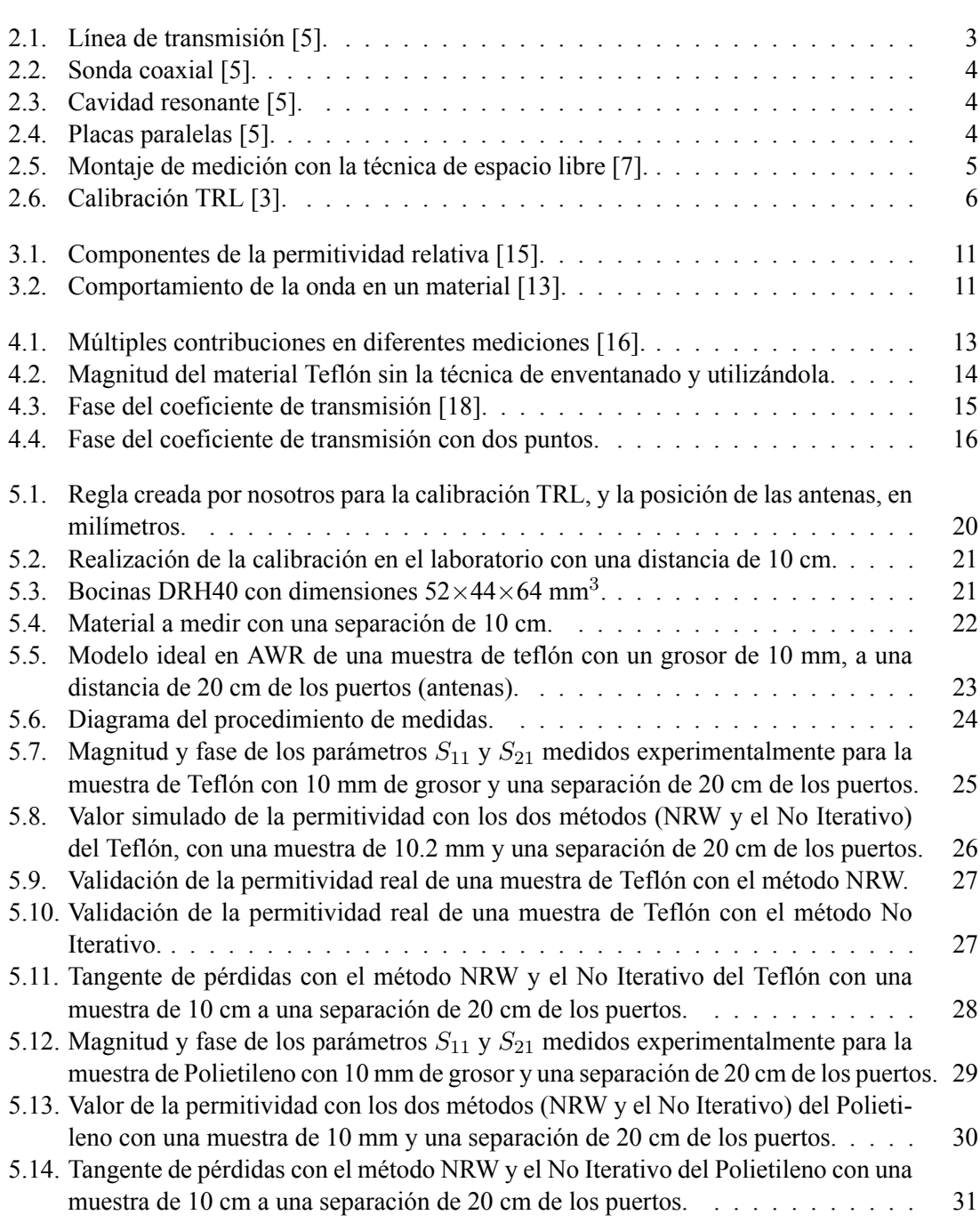

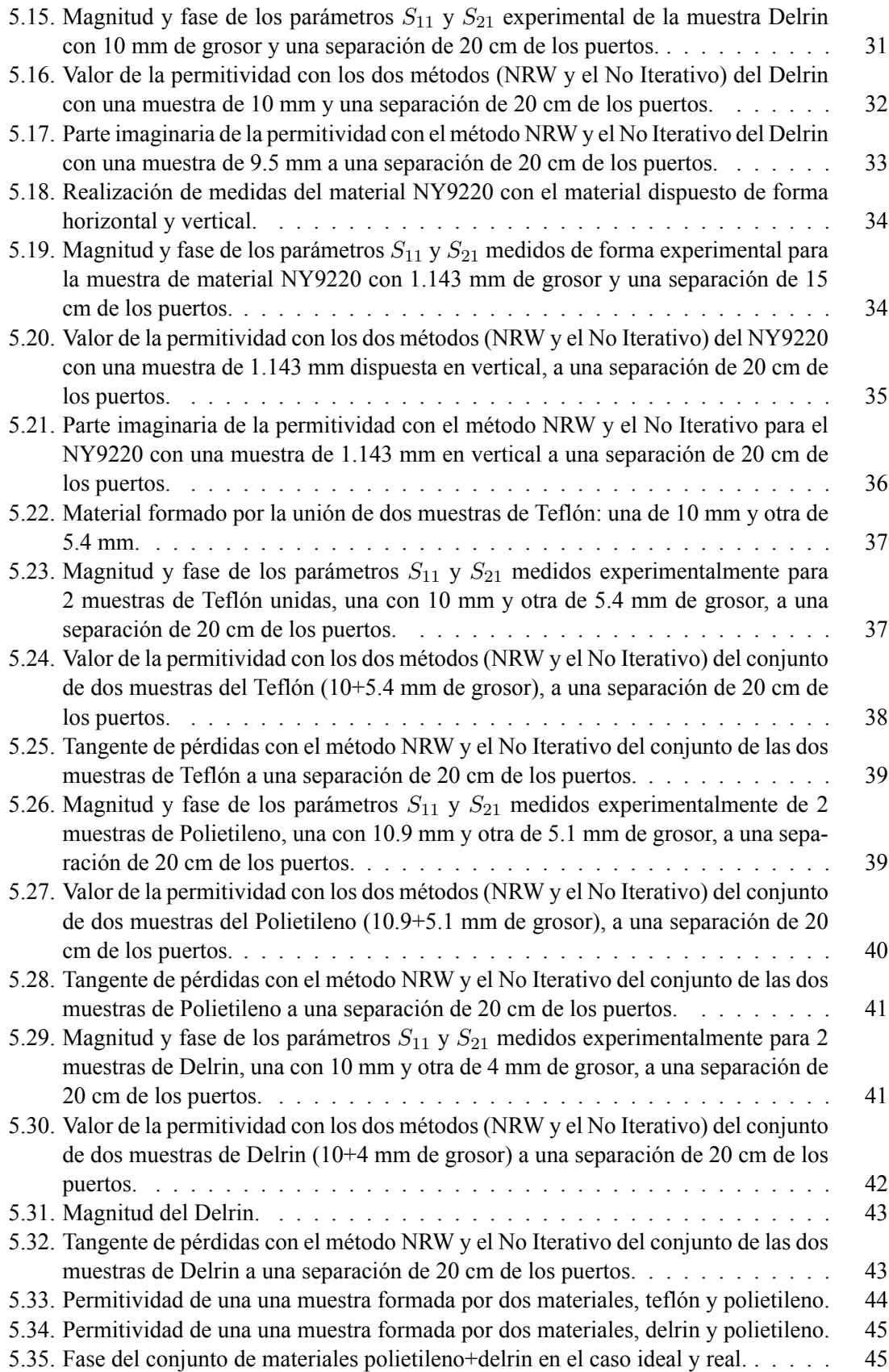

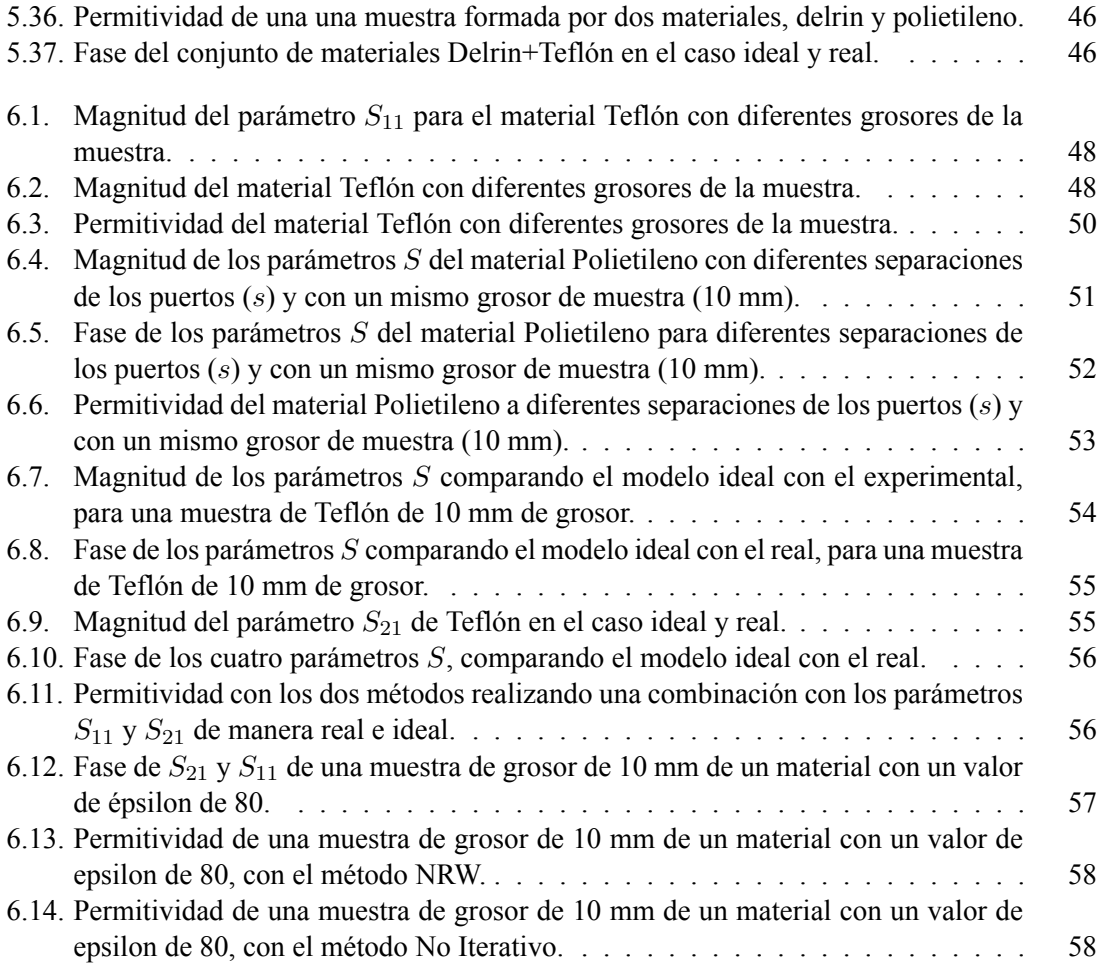

# **Índice de tablas**

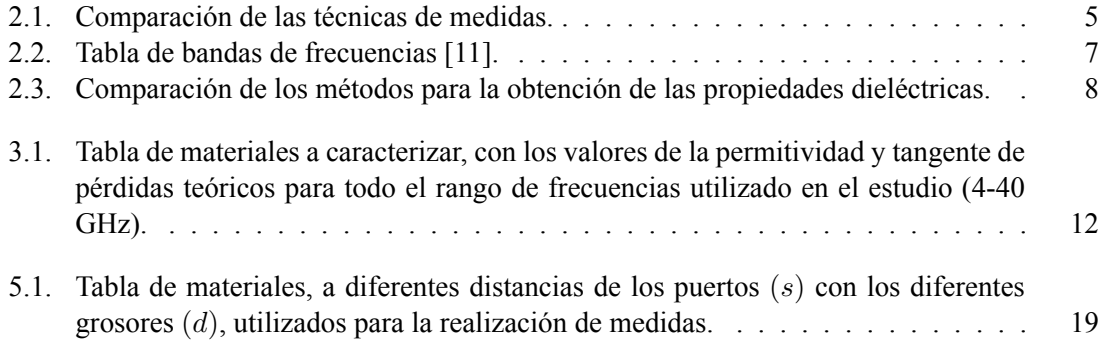

**Parte I**

**Memoria**

### **Capítulo 1**

## **Motivación y objetivos del proyecto**

En los últimos años, se ha producido la creciente aparición de nuevos materiales o compuestos con propiedades electromagnéticas interesantes para crear nuevas estructuras radiantes (antenas) o novedosos dispositivos de microondas [1] [2]. Así, estos nuevos materiales pueden moldearse para tener propiedades electromagnéticas únicas o para abaratar enormemente los costes de fabricación, empleando técnicas de bajo coste como es la fabricación aditiva o la impresión 3D. El conocimiento de la permitividad dieléctrica de estos materiales es pues crucial para numerosas aplicaciones electromagnéticas, como el diseño de antenas o la mejora de éstas, para aplicaciones espaciales, para el diseño de circuitos de microondas, aplicaciones de radar, aplicaciones militares, etc. [3].

El objetivo principal de este Trabajo Final de Grado (TFG) es pues la caracterización electromagnética de diferentes materiales, extrayendo su permitividad dieléctrica y su tangente de pérdidas, en un amplio margen de frecuencias (desde 4 a 40 GHz). Así, se revisarán primeramente las diferentes técnicas existentes en la literatura para la caracterización de materiales y se centrará el trabajo en la aplicación de la técnica de espacio libre. El objetivo es crear y validar un algoritmo para el cálculo en espacio libre de la permitividad dieléctrica de materiales, con la máxima exactitud posible, y valorar las ventajas y limitaciones del método. Se realizarán diversas medidas experimentales en laboratorio de materiales conocidos para validar el método, evaluando la influencia de diferentes parámetros que intervienen en la medida, como son el grosor del material, la frecuencia de medida, la separación entre muestras de material y la separación con las antenas empleadas en la medida.

Este TFG se ha llevado a cabo en el marco de un convenio de prácticas en el Antennas and Propagation Lab (APL) del Instituto de Telecomunicaciones y Aplicaciones Multimedia (iTEAM) de la Universitat Politècnica de València.

CAPÍTULO 1. MOTIVACIÓN Y OBJETIVOS DEL PROYECTO

### **Capítulo 2**

# **Introducción**

Actualmente la medición de las características electromagnéticas de los materiales (por ejemplo, la permitividad eléctrica) en radiofrecuencia cobra mucha importancia para el desarrollo de nuevos circuitos de microondas, para el diseño de antenas o la mejora de las antenas disponibles, para la ciencia de los materiales o para abaratar los costes de fabricación, entre otros.

El objetivo de este proyecto es caracterizar electromagnéticamente diversos materiales a diferentes frecuencias con la máxima exactitud posible, validar el método de análisis y medida, y valorar sus ventajas y limitaciones. Este análisis se realizará a través de la técnica de espacio libre, con la cual mediremos los parámetros S, extrayéndolos gracias al Analizador de Redes Vectorial (VNA). Además de esta técnica, existen también otras técnicas de medida de materiales, las cuales se nombrarán a continuación:

- Línea de transmisión/reflexión: Consiste en una guía de onda rectangular o de línea coaxial donde se coloca una muestra dentro del centro de la línea. Se utiliza el VNA para medir ambos coeficientes (*S*11 y *S*21). Con un rango más estrecho que la línea coaxial [4]. Una de sus ventajas es que se utilizan para medir muestras con pérdidas altas y una desventaja es que cuando la longitud de la muestra es múltiplo de la mitad de la longitud de onda se limita a una precisión baja.

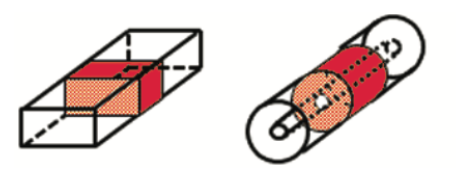

**Figura 2.1: Línea de transmisión [5].**

- Método de sonda coaxial: Es una de las técnicas de uso frecuente para medir materiales con altas pérdidas a altas frecuencias. Se utiliza el VNA que mide el parámetro de dispersión complejo [4]. Se detecta señal reflejada, en fase y magnitud.

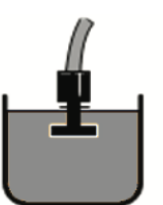

**Figura 2.2: Sonda coaxial [5].**

- Cavidades resonantes: Tienen una frecuencia de resonancia determinada. Tiene grandes ventajas frente a técnicas de banda ancha. Se pueden realizar mediciones con muestras pequeñas, adecuado para materiales de baja pérdida. Una de sus desventajas es que el VNA debe tener una alta resolución de frecuencias, ya que resuenan a altos rangos de frecuencia [6].

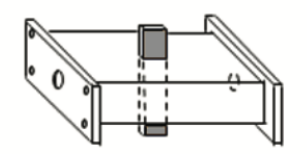

**Figura 2.3: Cavidad resonante [5].**

- Placas paralelas: se utilizan frecuencias bajas (<1GHz[4]). Tiene una alta precisión de medición. Hay que tener en cuenta las dimensiones del material y la medición de su factor de capacitancia y la disipación.

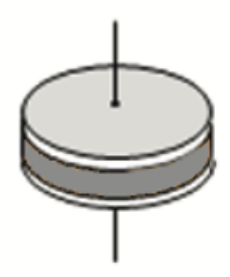

**Figura 2.4: Placas paralelas [5].**

| Método                                         | Medidas           | Ventajas                                                                                         | Desventajas                                                                                             |
|------------------------------------------------|-------------------|--------------------------------------------------------------------------------------------------|----------------------------------------------------------------------------------------------------|
| Línea de<br>transmi-<br>sión<br>V<br>reflexión | $\epsilon_r \mu$  | Muestras con pérdidas altas y pa-<br>ra sólidos y líquidos                                       | Precisión baja cuando la longi-<br>tud de la muestra es múltiplo de<br>la mitad de la longitud de onda. |
| Sonda<br>coaxial                               | $\epsilon_r$      | Materiales con altas pérdidas,<br>banda ancha, medición para lí-<br>quidos y sólidos.            | Solo medición de reflexión y<br>errores en espacios de aire.                                            |
| Cavidades<br>resonan-<br>tes                   | $\epsilon_r, \mu$ | Mediciones precisas, para mate-<br>riales de bajas pérdidas, mues-<br>tras pequeñas.             | VNA con alta resolución, Medi-<br>das a una única frecuencia.                                           |
| Placas<br>paralelas                            | $\epsilon_r$      | Alta precisión de medición,<br>muestras delgadas y planas, para<br>materiales de pérdidas altas. | Dimensiones del materiales y so-<br>porte para bajas frecuencias.                                       |

**Tabla 2.1: Comparación de las técnicas de medidas.**

Seguidamente nos centraremos en la técnica que vamos a utilizar en este proyecto, método de espacio libre. Este consiste en la medición de los coeficientes de reflexión *S*<sup>11</sup> y transmisión *S*<sup>21</sup> colocando los materiales sólidos entre las antenas para una medida sin contacto, no destructiva. Esta técnica se puede aplicar a pruebas de banda ancha y al estudio de diversos materiales [7]. En la Figura 2.5 aparece una muestra de grosor *d* situada en el espacio libre.

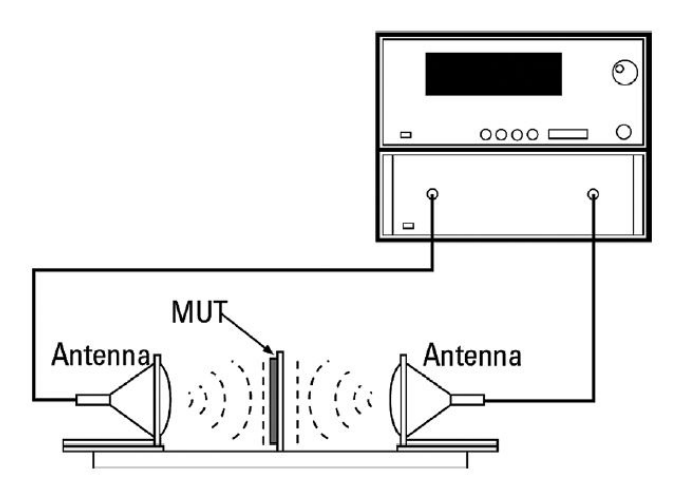

**Figura 2.5: Montaje de medición con la técnica de espacio libre [7].**

El sistema está formado por un analizador de redes vectorial, dos antenas y un software. La permitividad relativa es obtenida mediante el parámetro de transmisión y el de reflexión. Este método es válido para la medición a altas frecuencias y grandes rangos (5 GHz-500 GHz) para materiales con pérdidas [8]. Si los materiales son de baja pérdida, la parte relativa de la permitividad tiene bastante incertidumbre, esto es debido a que el método de espacio libre tiene una capacidad limitada de medir partes imaginarias inferiores a 0,01.

#### CAPÍTULO 2. INTRODUCCIÓN

Cuando calibramos con VNA, su configuración requiere de una calibración a priori de la medición para poder eliminar los errores del sistema. Podemos así, definir los planos de referencia de entrada/salida. En nuestra configuración, los parámetros medidos deben tratarse a ambos lados de la muestra plana. El método de calibración implementado en este trabajo ha sido *Thru-reflect-line* (TRL) [9]. El cual requiere dos estándares de calibración de dos puertos: conexión directa (*thru*) y línea de transmisión (*line*); y un estándar de un puerto: carga reflectante (*reflect*). Este método necesita 4 mediciones porque la carga reflectante debe ser medida en ambos puertos. Para ello hemos utilizado una placa de metal en el centro de las dos antenas ubicadas a la misma distancia de estas. En la Figura 3.1 podemos observar un gráfico de cómo se realiza la calibración TRL.

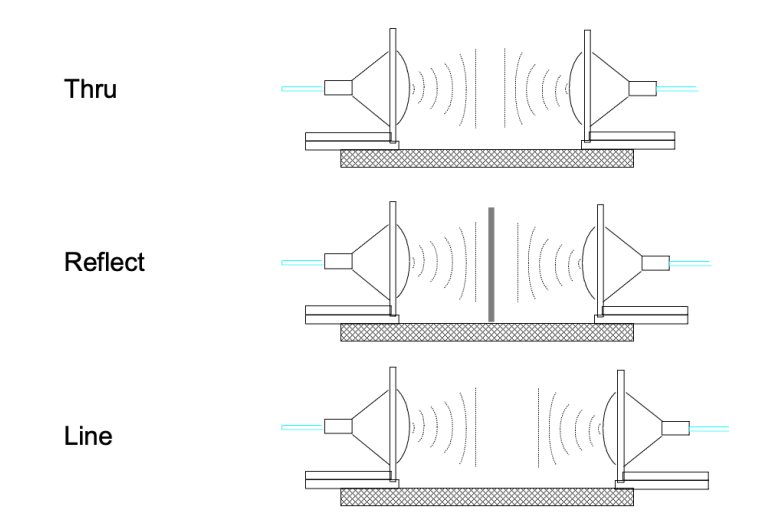

**Figura 2.6: Calibración TRL [3].** .

El valor de la permitividad dieléctrica relativa de los diferentes materiales ( $\epsilon_r$ ) se obtendrá mediante el algoritmo de Nicholson Ross and Weir (NRW).

Este método es el más común para la obtención de la permitividad, pero es ambiguo cuando el grosor de la muestra es múltiplo de la media longitud de onda en el material. Por esta razón se decide comparar los resultados obtenidos mediante el método NRW con el método No Iterativo (New non-iterative) ya que tiene la ventaja de ser estable en un rango completo de frecuencias para una longitud de muestra arbitraria. El valor de la permitividad se obtendrá mediante el software Matlab, con el cual se realizará la comparativa entre los dos métodos. Todos los resultados demuestran que el análisis de los dos métodos para materiales con diferentes características es útil para poder entender las propiedades de los materiales en función de cómo se comporten sus parámetros S.

En la actualidad, además de los dos métodos nombrados anteriormente podemos encontrar más. Esto es debido a que no hay ninguna técnica que pueda caracterizar todos los materiales en toda la banda de frecuencia [10]. El comportamiento producido por la interacción entre el campo eléctrico con un material es conocido como respuesta dieléctrica. Este fenómeno es debido a algunos de los siguientes factores [4]:

- Frecuencia
- **Precisión**
- **Exercise Temperatura**
- Naturaleza del material
- Tamaño/grosor de la muestra
- Ponerse en contacto/sin contacto
- Destructivo/no destructivo
- Coste

Las bandas de frecuencia que podemos encontrar en radiocomunicaciones, y en las que podemos caracterizar los materiales, son las siguientes:

|                | Bandas de f Gama de frecuencias |
|----------------|---------------------------------|
| L              | 1 a 2 GHz                       |
| S              | 2a4GHz                          |
| $\mathcal{C}$  | 4 a 8 GHz                       |
| $\mathbf{X}$   | 8 a 10 GHz                      |
| K <sub>U</sub> | 10 a 18 GHz                     |
| K              | 18 a 27 GHz                     |
| Kа             | 27 a 40 GHz                     |
| V              | 40 a 75 GHz                     |
| W              | 75 a 110 GHz                    |
| G              | 110 a 300 GHz                   |

**Tabla 2.2: Tabla de bandas de frecuencias [11].**

En nuestro caso, caracterizaremos los materiales en las bandas de frecuencia X, Ku, K y Ka.

Como se ha comentado, podemos encontrarnos con más métodos para la obtención de las propiedades dieléctricas además del método NRW y del método No Iterativo, como son:

- NIST iterativo [12]: Método con raíces de Newton-Rapshon, proporcionando resultados más estables en un rango de banda ancha obviando los picos de ambigüedad. Es adecuado para largas muestras, siendo robusto en materiales con altas y bajas pérdidas. Apropiado solo para la obtención del valor de permitividad.
- Método de línea de corto circuito (SCL) [12]: Utiliza la misma perspectiva numérica que Newton-Rapshon que en el método anterior, pero emplea solo el parámetro *S*<sup>11</sup> para el cálculo del coeficiente de reflexión, siendo conveniente utilizar materiales de bajas pérdidas para largas muestras. Para mediciones precisas es necesario introducir como entrada la longitud y la posición de la muestra.

#### CAPÍTULO 2. INTRODUCCIÓN

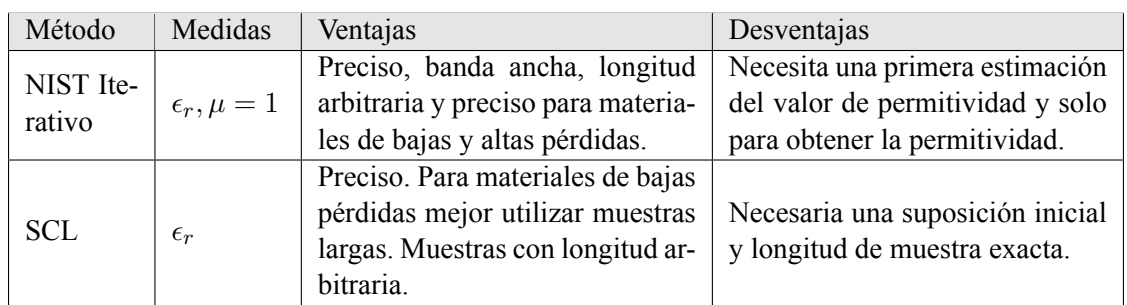

#### **Tabla 2.3: Comparación de los métodos para la obtención de las propiedades dieléctricas.**

La estructura del trabajo se ha dividido en capítulos, donde cada uno de ellos son esenciales para la compresión de los resultados obtenidos.

En el primer capítulo, a continuación de este, nos dedicaremos a explicar los fundamentos teóricos que influyen en la caracterización del material. Es necesario tener un conocimiento previo acerca de estos parámetros y de los materiales utilizados para poder realizar el estudio. También especificaremos los materiales que hemos utilizado para la caracterización de estos.

En el posterior capítulo nombraremos todos los métodos que hemos utilizado para poder caracterizar los materiales a través de sus parámetros S, explicando la formulación utilizada para cada uno de ellos, así cómo influyen las variables de entrada en los resultados.

En el siguiente capítulo mostraremos la parte experimental con cada material, así como los componentes del montaje y los programas utilizados tanto para extraer los parámetros S obtenidos de la medición, como los programas de simulación para obtener resultados de manera ideal. También veremos la diferencia de poner dos muestras juntas tanto del mismo material como dos muestras de diferente material analizando la diferencia entre estos.

Finalmente, el último capítulo contendrá la comparación entre todas las simulaciones realizadas a través de las herramientas nombradas en los capítulos anteriores, con el objetivo de verificar que estos métodos nos proporcionan unos buenos resultados para poder caracterizar correctamente el material a diferentes distancias y con diferentes grosores de la muestra. También se comparará el modelo ideal con nuestras medidas para poder visualizar cuales son los parámetros que más afectan a la hora de extraer los datos de las simulaciones.

### **Capítulo 3**

### **Fundamentos teóricos**

En este capítulo se definirán los parámetros electromagnéticos que van a ser caracterizados con los métodos anteriores (NRW y No Iterativo).

### **3.1.** Permitividad dieléctrica  $(\epsilon)$

La permitividad dieléctrica, también conocida como constante dieléctrica o nombrada con la letra *K*, es una magnitud física compleja que describe cómo el campo eléctrico afecta y se ve afectado por un medio dieléctrico [13]. Así pues, la permitividad es la capacidad que tiene un material para transmitir un campo eléctrico.

$$
K = \epsilon = \epsilon'_r - j\epsilon''_r \tag{3.1}
$$

La parte real de la permitividad ( $\epsilon_{ r}^\prime$ ) de la Ecuación 4.10 representa el almacenamiento de energía. Sin embargo, cuando la energía se aplica a través de un campo externo puede perderse y absorberse por el material. Esta pérdida de energía es representada por la parte imaginaria de la permitividad, en la Ecuación 4.10:  $\epsilon_{r}^{\prime\prime}$ .

Tanto la permitividad como la permeabilidad (que se describe a continuación) no son constantes. Existen diferentes factores que influyen en los cambios de las mediciones como son la temperatura y la frecuencia [5].

### **3.2. Permeabilidad dieléctrica (***µ***)**

La permeabilidad es la interacción de un material con un campo magnético [13]. Tiene dos componentes, al igual que la permitividad, una real y otra imaginaria. La componente real  $(\mu_{r}')$  representa el almacenamiento de energía y la parte imaginaria ( $\mu''_r$ ) equivale a la pérdida de energía.

$$
\mu = \mu'_r - j\mu''_r \tag{3.2}
$$

La permitividad también es representada mediante la inducción magnética o densidad de flujo magnético existente  $\overrightarrow{B}$  y la intensidad de campo magnético  $\overrightarrow{H}$  que aparece en el interior de dicho material [14].

$$
\mu = \frac{\overrightarrow{B}}{\overrightarrow{H}}
$$
\n(3.3)

#### **3.3. Longitud eléctrica**

La longitud eléctrica la usamos para la obtención del grosor de la muestra de material, pudiéndola comparar con el diseño ideal. Se define de la siguiente manera:

$$
\theta = 2\pi \frac{d \cdot f \cdot \sqrt{\mu_r \epsilon_r}}{c} \tag{3.4}
$$

donde θ es la longitud eléctrica (en radianes), *f* es la frecuencia de medida, *d* es el grosor de la muestra, *c* es la velocidad de la luz en el vacío, y  $\mu_r$  y  $\epsilon_r$  las propiedades magnéticas y dieléctricas de dicha muestra, respectivamente [14]. La Ecuación 3.4 la obtenemos desarrollando el producto entre la constante de fase β y el grosor de la muestra *d*.

$$
\theta = \beta \cdot d \tag{3.5}
$$

donde β se define como

$$
\beta = \frac{2\pi}{\lambda_m} = \frac{2\pi \cdot f}{v_p} = \frac{2\pi \cdot f \sqrt{\mu r \epsilon_r}}{c}
$$
\n(3.6)

donde λ*<sup>m</sup>* es la longitud de onda en el material y *v<sup>p</sup>* es la velocidad de propagación en el material.

#### **3.4. Tangente de pérdidas**

Puesto que el material se va a caracterizar también en altas frecuencias, en estas frecuencias altas las pérdidas por conducción son menores a las pérdidas por corrientes de desplazamiento [14]. De esta manera, la tangente de pérdidas se define como la relación entre la parte imaginaria y la parte real:

$$
\tan \delta_{\epsilon} = \frac{\epsilon_r''}{\epsilon_r'} = D = \frac{1}{Q} \tag{3.7}
$$

donde:

 $\epsilon_{r}^{\prime\prime}$ : parte imaginaria de la permitivididad dieléctrica.

 $\epsilon'_r$ : parte real de la permitividad dieléctrica.

La tangente de pérdidas también se le conoce como factor de disipación *D*. A veces, el término factor de calidad o factor *Q* se usa con respecto a un material electrónico de microondas [5], recíproco de la tangente de pérdidas.

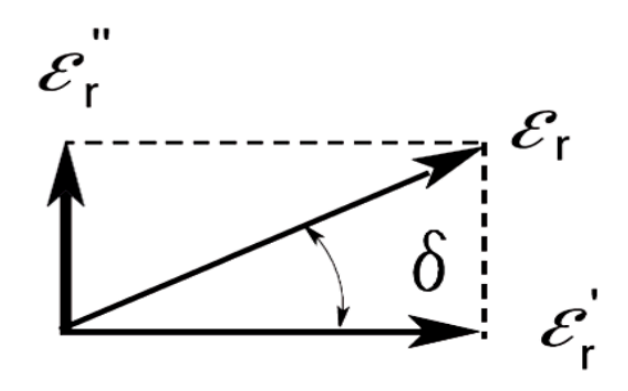

**Figura 3.1: Componentes de la permitividad relativa [15].** .

#### **3.5. Materiales de estudio**

Unas de las propiedades más importantes de los materiales es la permitividad que describe como un campo eléctrico afecta y es afectado por un medio. Esta característica, mediante la aplicación de un campo eléctrico determina la inclinación de un material a polarizarse [13]. Estas dos no son contantes pues pueden cambiar con la frecuencia, la temperatura, la orientación, etc.

Un material es "dieléctrico" si cuando se le aplica un campo externo tiene la capacidad de almacenar energía [5]. No toda la onda es capaz de penetrar en el material, por eso se producen pérdidas debido al cambio de resistencia eléctrica entre el material y el vacío. La resistencia en la muestra es menor que la del aire. Hay una parte de la onda que no es absorbida por el material y otra parte de la onda es reflejada , tal y como se muestra en la Figura 3.2.

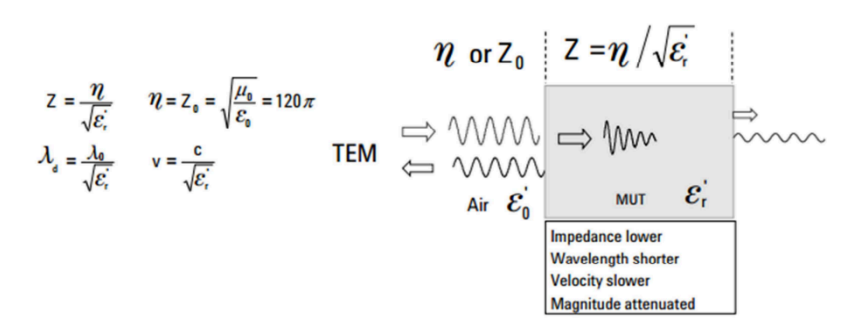

**Figura 3.2: Comportamiento de la onda en un material [13].** .

En este proyecto se estudiará el efecto del grosor y el efecto de la distancia a los puertos en relación al valor de sus propiedades dieléctricas y magnéticas. Los materiales de estudio o MUTs (*Material Under Test*) han sido el PTFE (politetrafluoroetileno) o Teflón, el Polietileno, el Delrin y NY9220 (primer laminado de PTFE reforzado). Las características de cada uno se muestran en la Tabla 3.1:

#### CAPÍTULO 3. FUNDAMENTOS TEÓRICOS

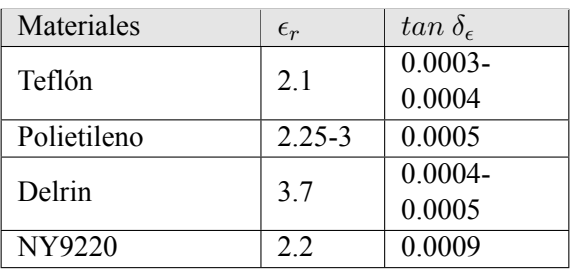

**Tabla 3.1: Tabla de materiales a caracterizar, con los valores de la permitividad y tangente de pérdidas teóricos para todo el rango de frecuencias utilizado en el estudio (4-40 GHz).**

Actualmente, la medición dieléctrica es importante para el desarrollo de circuitos de microondas y para el campo de investigación. Es fundamental tener una mejor comprensión sobre el material que se emplea en cualquier diseño.

### **Capítulo 4**

# **Algoritmos empleados en la Técnica de Espacio Libre**

En el capítulo 4 se explicará en detalle los dos métodos utilizados para la obtención de la pérmitividad y la tangente de pérdidas mediante los parámetros *S* obtenidos con la Técnica de Espacio Libre para un rango de frecuencia de 4 a 40 GHz. Al medir los parámetros de *Scattering*  $S_{11}$  y *S*<sup>21</sup> se producen múltiples contribuciones, por esta razón se utiliza la ténica de enventanado para poder eliminar algunas reflexión producidas en el laboratorio. En la Figura 4.3 se ilustran posibles contribuciones en la medición de señales: reflexiones en las antenas, señal difractada, señal transmitida a través de la muestra y sus componentes secundarios, señal reflejada sin cruzar la muestra, señal reflejada y volviendo a su antena, influencias externas, etc.[16]

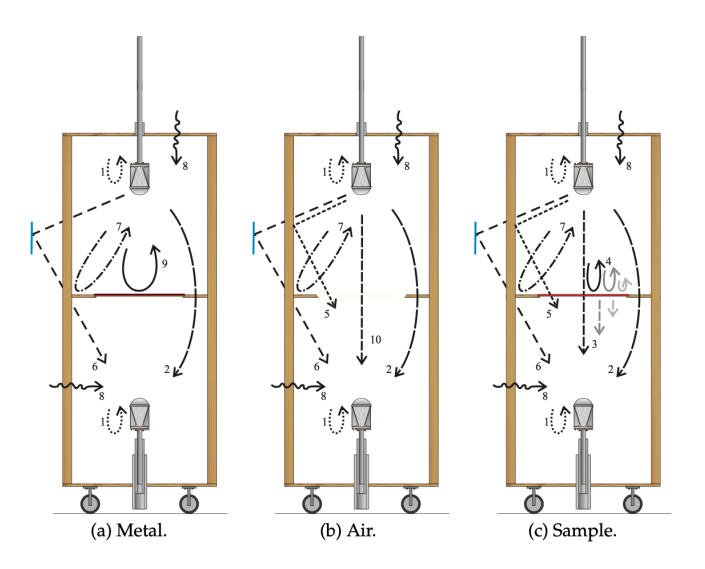

**Figura 4.1: Múltiples contribuciones en diferentes mediciones [16].**

En nuestro caso para realizar el enventanado hemos utilizado una ventana de 300 puntos, de esta manera conseguimos 801 muestras para el rango de frecuencia de 4 a 40 GHz. El número de muestras es elevado a causa de que cuanto mayor sea este, mejores resultados y menos información se

#### CAPÍTULO 4. ALGORITMOS EMPLEADOS EN LA TÉCNICA DE ESPACIO LIBRE

perderá. Hay que tener en cuenta que al tener un número elevado de muestras más extenso será el tiempo de medición. El objetivo de utilizar la técnica de enventanado es poder eliminar todas las contribuciones no deseadas y quedarnos con la señal de reflexión principal. En la Figura 4.2 se confirma que la utilización de la técnica de enventadado se observa con más claridad los resultados extrayendo solo la señal deseada.

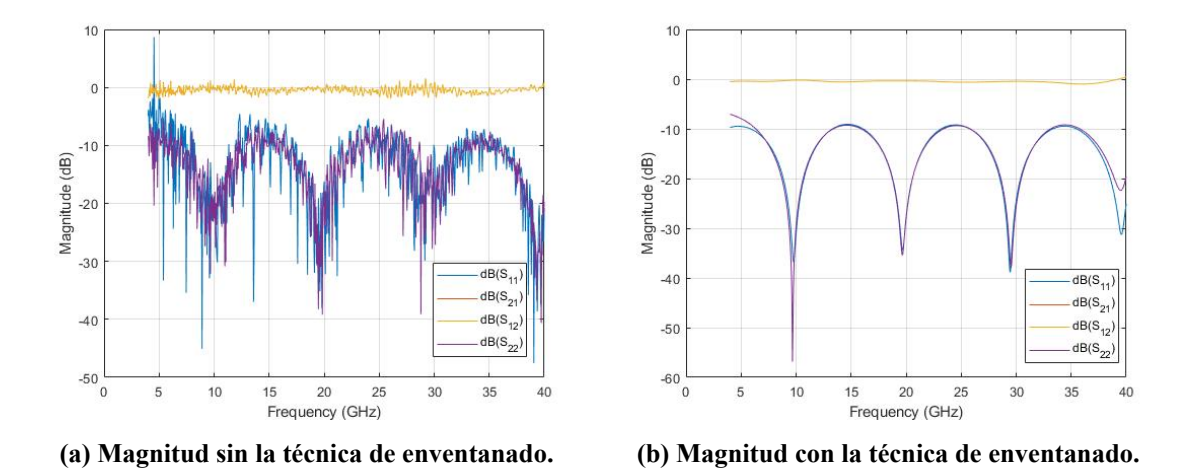

**Figura 4.2: Magnitud del material Teflón sin la técnica de enventanado y utilizándola.**

#### **4.1. Método Nicholson-Ross-Weir (NRW)**

Para la obtención de la permitividad de materiales dieléctricos utilizaremos el algoritmo de Nicholson-Ross-Weir (NWR). Este algoritmo nos proporciona el valor de la permitividad a través de los parámetros de dispersión (parámetros S) medidos en los planos de la muestra. Este método hace uso del coeficiente de reflexión *S*<sup>11</sup> en la interfaz aire-dieléctrico y el coeficiente de transmisión *S*<sup>21</sup> a través del dieléctrico, obtenidos mediante el software del analizador de redes vectorial (VNA, Vector Network Analyzer) [17]. Combinando una serie de ecuaciones y a partir de estos parámetros se puede calcular la constante de propagación de la onda, y por último determinar la permitividad dieléctrica, así como la tangente de pérdidas del material dieléctrico bajo estudio. Este método es una de las técnicas más utilizadas para la caracterización de materiales. Se basa en la resolución de ecuaciones cerradas para la obtención de la permitividad y permeabilidad complejas [14]. Los parámetros *S* de una muestra de material se pueden escribir como:

$$
S_{11} = \frac{\Gamma(1 - T^2)}{1 - T^2 \Gamma^2}
$$
\n(4.1)

$$
S_{21} = \frac{T(1 - \Gamma^2)}{1 - T^2 \Gamma^2}
$$
\n(4.2)

donde Γ es el coeficiente de reflexión y *T* el coeficiente de transmisión.

$$
\Gamma = k \pm \sqrt{k^2 - 1} \tag{4.3}
$$

$$
T = \frac{S_{11} + S_{21} - \Gamma}{1 - (S_{11} + S_{21})\Gamma}
$$
\n(4.4)

con

$$
k = \frac{S_{11}^2 - S_{21}^2 + 1}{2S_{11}} \tag{4.5}
$$

Una vez obtenidos el coeficiente de reflexión y el coeficiente de transmisión, para obtener el valor de la permitividad y permeabilidad, necesitaremos el cálculo de la constante de propagación compleja (γ). Para obtener este valor se necesitarán una serie de parámetros como son: el parámetro *m*, el cual depende de la fase del coeficiente de transmisión  $\phi$  (Figura 4.3 y del grosor de la muestra *d*, ya que este influye en el número de periodos.

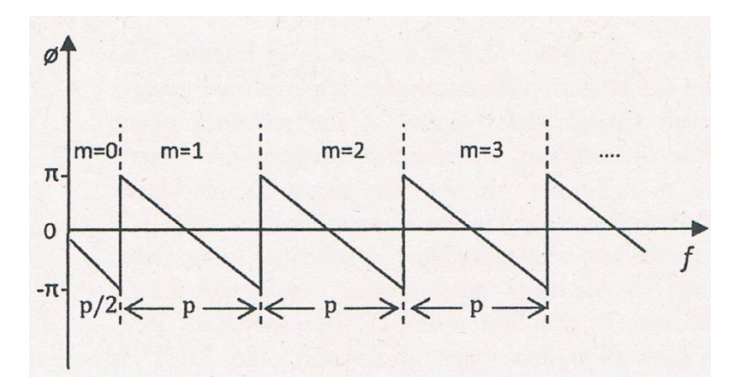

**Figura 4.3: Fase del coeficiente de transmisión [18].**

La fase del coeficiente  $\phi$  se consigue de la siguiente manera:

$$
\phi = nf(GHz) + b \tag{4.6}
$$

donde *n* hace referencia a la pendiente descendente de la recta. Para calcular este parámetro se necesitan dos puntos de la recta descendente de la fase del coeficiente de transmisión, es decir, *n* =  $\frac{y_2-y_1}{x_2-x_1}$  (ver en la Figura 4.4).

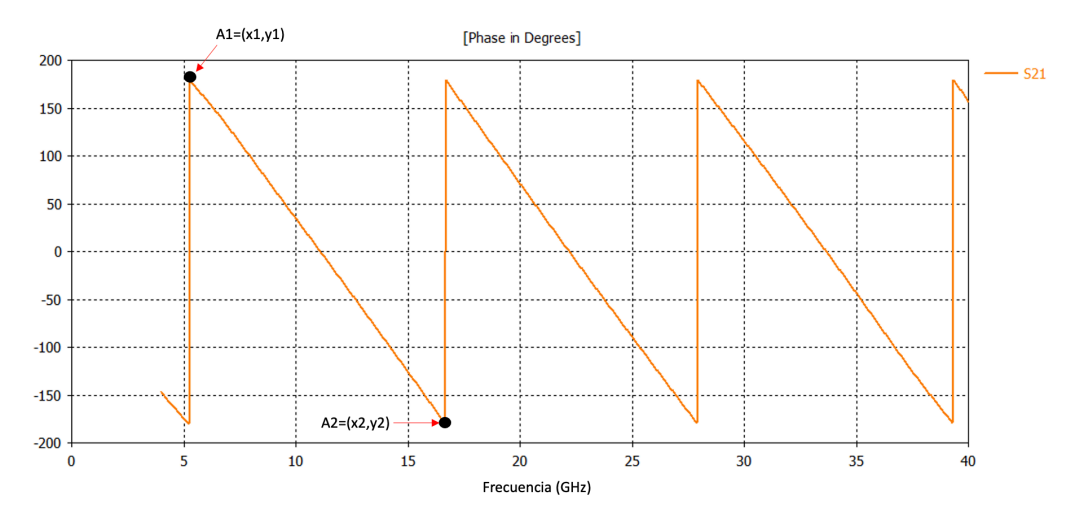

**Figura 4.4: Fase del coeficiente de transmisión con dos puntos.**

Una vez obtenido el parámetro *n* se realiza el cálculo del término independiente *b*. Se necesita uno de los dos puntos de la Figura 4.4 y el parámetro *n*. Obtendremos *b* de la siguiente manera  $y = nx + b$ .

Una vez obtenida la pendiente de la recta *n* se puede calcular el período *p*. Hay que tener en cuenta que los pasos de frecuencia deben de ser lo suficientemente pequeños para que la fase del coeficiente de transmisión varíe menos que  $2\pi$  de una frecuencia a la siguiente.

$$
p = \left| \frac{2\pi}{n} \right| \tag{4.7}
$$

El valor de *m* [14] se obtendrá de la siguiente manera:

$$
m = ceil\left(\frac{f - \frac{p}{2}}{p}\right) \tag{4.8}
$$

Una vez obtenidos estos parámetros (*n*, φ, *b*, *p* y *m*) el cálculo de la constante de la propagación compleja será:

$$
\gamma = \frac{1}{d} \left[ \ln \left( \frac{1}{|T|} \right) + j(2m\pi) - \phi \right], m = ... - 1, 0, 1, ... \tag{4.9}
$$

Finalmente, el valor de la permitividad y permeabilidad se pueden derivar de las ecuaciones anteriores para  $m = 0$ :

$$
\epsilon_r = \frac{\gamma}{\gamma_0} \left( \frac{1 - \Gamma}{1 + \Gamma} \right) \tag{4.10}
$$

$$
\mu_r = \frac{\gamma}{\gamma_0} \left( \frac{1 + \Gamma}{1 - \Gamma} \right) \tag{4.11}
$$

Hay que tener en cuenta que el método NRW se vuelve inestable en las frecuencias donde el grosor de la muestra es múltiplo de la longitud de onda media en el material (*n*<sup>λ</sup> <sup>2</sup> ), produciendo picos en la permitividad, dando un valor erróneo.

De la parte imaginaria de  $\gamma$  y  $\beta = \frac{2\pi}{\lambda_m}$ 

$$
\frac{d}{\lambda_m} = n - \frac{\phi}{2\pi} \tag{4.12}
$$

Una de las limitaciones al utilizar este método existen cuando d es múltiplo de  $\frac{\lambda_m}{2}$  entonces el valor de la constante de propagación será ambiguo debido a la inestabilidad de fase producida en el término  $\left(\frac{1-\Gamma}{1+\Gamma}\right)$  $\sum_{n=1}^{\infty}$  ya que el parámetro  $S_{11}$  tiende a 0 en formato lineal [9]. El motivo es la cancelación y la interferencia de la onda reflejada de la superficie posterior y de la onda reflejada de la superficie frontal [7]. Cuando *S*<sup>11</sup> tiende a 0 (en lineal), es decir, cuando la potencia baja, la relación SNR empeora severamente obteniendo picos en la permitividad cerca de la resonancia, porque para materiales de baja pérdida pierde sensibilidad (lo mostraremos en el apartado de los resultados obtenidos). Esto se debe a los pocos datos obtenidos del parámetro de reflexión, que resulta ser cercano a 0 (en lineal). Si la inversión  $\left(\frac{1}{S11}\right)$  fuese con los datos del parámetro de transmisión [19] no sucedería ningún problema. El valor óptimo al que habría que restringir el espesor de la muestra es  $\frac{\lambda}{4}$ .

Si el grosor d es menor que  $\frac{\lambda}{2}$  habrá un único valor de la permitividad dieléctrica relativa que corresponderá con *m* = 0

El método NRW es el más utilizado para la caracterización de materiales teniendo la ventaja de ser no iterativo, en otros términos, es aplicable a las ondas TEM, TE y TM. También se puede utilizar para materiales magnéticos y no magnéticos. Otra ventaja es, que es posible estudiar con precisión los resultados según los parámetros de entrada, ya que se trata de un método con fórmula cerrada, exceptuando la fase.

#### **4.2. Método no iterativo**

Este método se basa en una versión simplificada del método Nicholson-Ross-Weir. Por tanto, se trata también de un método transmisión/reflexión. Tiene la ventaja de ser estable en un rango completo de frecuencias para materiales de bajas pérdidas: no se obtienen los picos de inexactitud en múltiplos enteros de media longitud de onda en la muestra. Los parámetros *S* son obtenidos directamente del analizador de señales (VNA) [20].

El valor de la permitividad se obtiene de diferente manera:

$$
\epsilon_r = \left(\frac{\gamma}{\gamma_0}\right)^2 \tag{4.13}
$$

CAPÍTULO 4. ALGORITMOS EMPLEADOS EN LA TÉCNICA DE ESPACIO LIBRE

### **Capítulo 5**

# **Caracterización experimental de materiales con la técnica de espacio libre**

### **5.1. Sistema de medida**

Siguiendo la técnica de medida en espacio libre, las medidas se realizaron en campo lejano con antenas de tipo bocina, situadas una enfrente de la otra. Las antenas se ubicaron en línea directa a diferentes separaciones (*s*) entre ambas: 10 cm, 15 cm, 20 cm y 25 cm. Entre ellas se colocaron los materiales nombrados en el apartado 2.3 con diferentes grosores (*d*): 5 mm, 10 mm y 15 mm para los tres primeros materiales (Teflón, Polietileno y Delrin), y 1.143 mm y 2.283 mm para el material NY9220 (en la Tabla 5.1).

| Materiales  | Grosores $(d)$<br>en | Separación $(s)$ en |
|-------------|----------------------|---------------------|
|             | mm                   | cm                  |
| Teflón      | 5, 10                | 10, 15, 20 y 25     |
| Polietileno | 5, 10                | 10, 15, 20 $y$ 25   |
| Delrin      | 5, 10                | 10, 15, 20 y 25     |
| NY9220      | 1 1 4 3              | 10, 15, 20 y 25     |

**Tabla 5.1: Tabla de materiales, a diferentes distancias de los puertos** (*s*) **con los diferentes grosores** (*d*)**, utilizados para la realización de medidas.**

Para poder realizar las medidas de los materiales, realizamos el montaje en espacio libre construyendo una regla (ver Figura 5.1) creada por nosotros. De esta forma podemos llevar a cabo la calibración TRL. Dependiendo del grosor de la muestra a medir, utilizaremos una regla u otra, ya que el *reflect* debe tener el mismo grosor que el material.

CAPÍTULO 5. CARACTERIZACIÓN EXPERIMENTAL DE MATERIALES CON LA TÉCNICA DE ESPACIO LIBRE

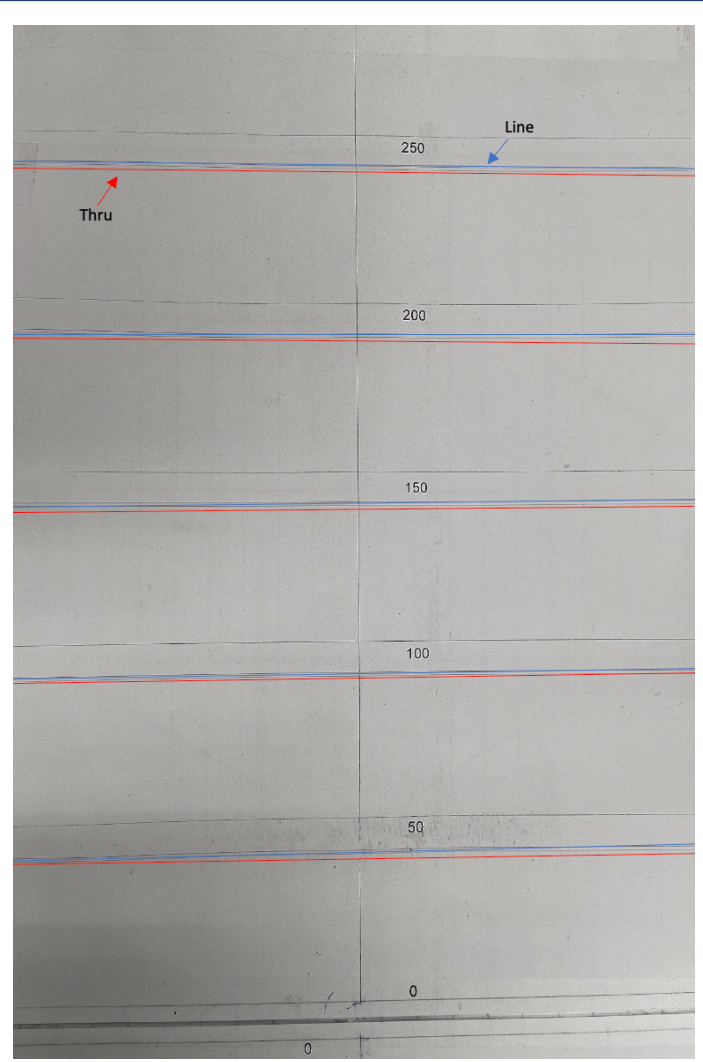

**Figura 5.1: Regla creada por nosotros para la calibración TRL, y la posición de las antenas, en milímetros.**

En la Figura 5.1 observamos líneas rojas, azules y negras, y un centro. Estas se utilizan para realizar la calibración, y la línea central para que las antenas y el material estén centrados para la realización de las medidas. Dependiendo de la distancia a la que queramos caracterizar el material, colocaremos las antenas en una posición u otra. Por esta razón, cada distancia contiene las tres líneas, excepto la posición 0, que es donde se colocará el material. Las antenas las posicionaremos en las líneas rojas para *thru* (ver Figura 5.2a), en las líneas azules para *line* (ver Figura 5.2b) y en las líneas negras para el *reflect* (ver Figura 5.2c), y se mantendrán en esta posición cuando coloquemos el material.

Si observamos la Figura 5.2, las antenas están colocadas sobre un soporte y enfrentadas a la misma altura. Este soporte es el que tomaremos de referencia para colocarlas en diferentes posiciones. Todos los resultados obtenidos que veremos a continuación fueron enventanados y procesados por el VNA.

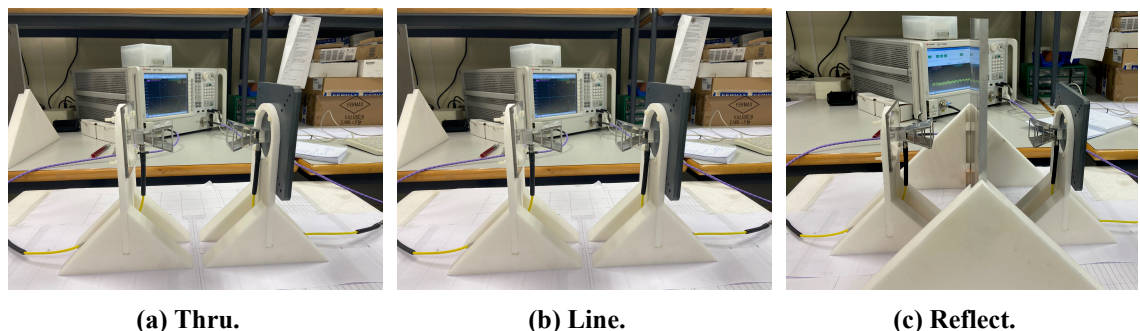

**Figura 5.2: Realización de la calibración en el laboratorio con una distancia de 10 cm.**

Por otra parte, las antenas utilizadas para la realización de las medidas son antenas de bocina con polarización lineal de banda ancha (modelo DRH40 de RF SPIN, ver Figura 5.3). Una de las características de estas antenas es que cubren un amplio rango de frecuencias (4-40 GHz) con una ganancia entre 7 y 20 dB, lo que permite caracterizar los materiales en un gran ancho de banda. Esta información es obtenida a partir del catálogo del fabricante [21].

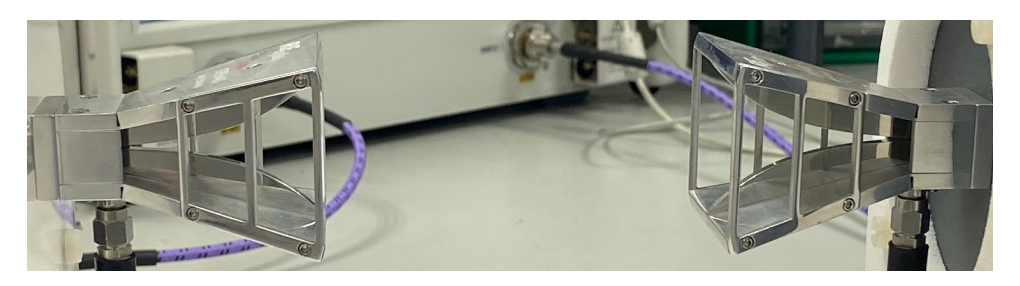

**Figura 5.3: Bocinas DRH40 con dimensiones 52**×**44**×**64 mm**3**.**

CAPÍTULO 5. CARACTERIZACIÓN EXPERIMENTAL DE MATERIALES CON LA TÉCNICA DE ESPACIO LIBRE

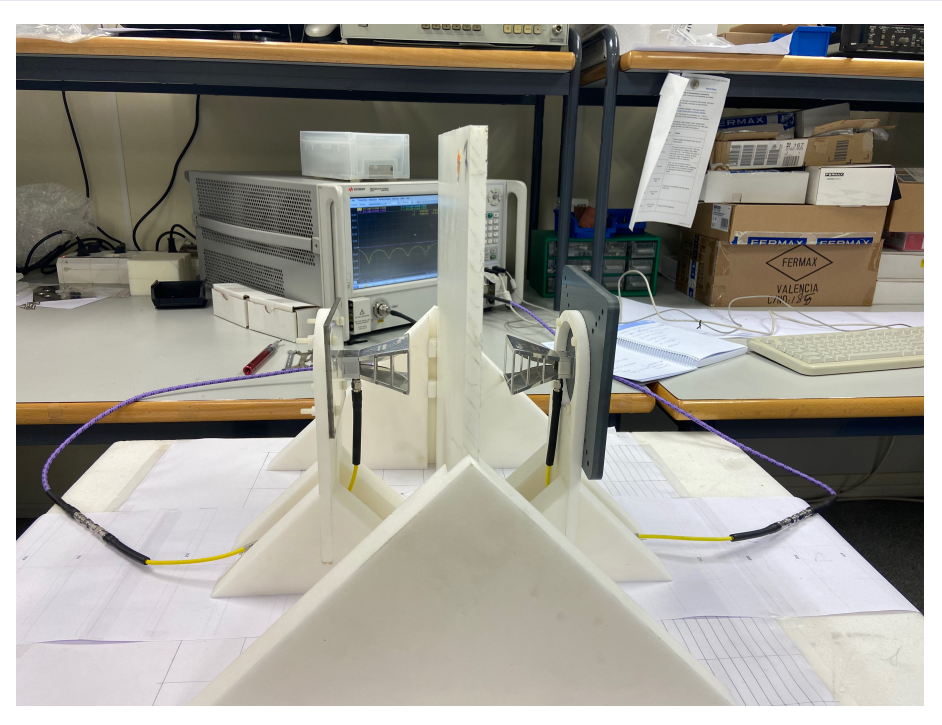

**Figura 5.4: Material a medir con una separación de 10 cm.**

La Figura 5.4 nos indica como es el setup de medida con el material Teflón a una separación de 10 cm de los puertos.

Una vez realizada la calibración, se realizarán los siguientes pasos: se sitúa el material a la mitad de distancia entre las dos antenas, y se realiza la medida de los parámetros S mediante el VNA en el laboratorio. Los resultados de la medida se obtienen en un archivo con formato *.s2p*.

A continuación, se realiza el enventanado (*Time-Gating*) de la señal transmitida y procesamos posteriormente las señales obtenidas por el VNA mediante el software de Matlab para poder obtener la magnitud, la fase de los parámetros *S*<sup>11</sup> y *S*21, el valor de la permitividad y la tangente de pérdidas del material. La magnitud y la fase de los parámetros S las extraeremos mediante el software CST, y la permitividad y la tangente de pérdidas serán calculadas a través del software Matlab, en el cual hemos programado el algoritmo NRW y el algoritmo no iterativo.

Como hemos comentado anteriormente, en el método NRW se obtienen ambigüedades cuando el grosor de la muestra de material es múltiplo de media longitud de onda. Por ello, para la obtención de la tangente de pérdidas, hemos tenido que realizar un programa, el cual elimine estos errores y realice una interpolación para obtener un valor de pérdidas correcto.

Para poder comparar estos resultados experimentales con un modelo ideal, hemos utilizado el software AWR Design Environment, en el cual simularemos los parámetros S de manera ideal, considerando una onda plana en espacio libre incidente de manera normal a la muestra. Por ello, podemos representarla de manera ideal mediante líneas coaxiales.

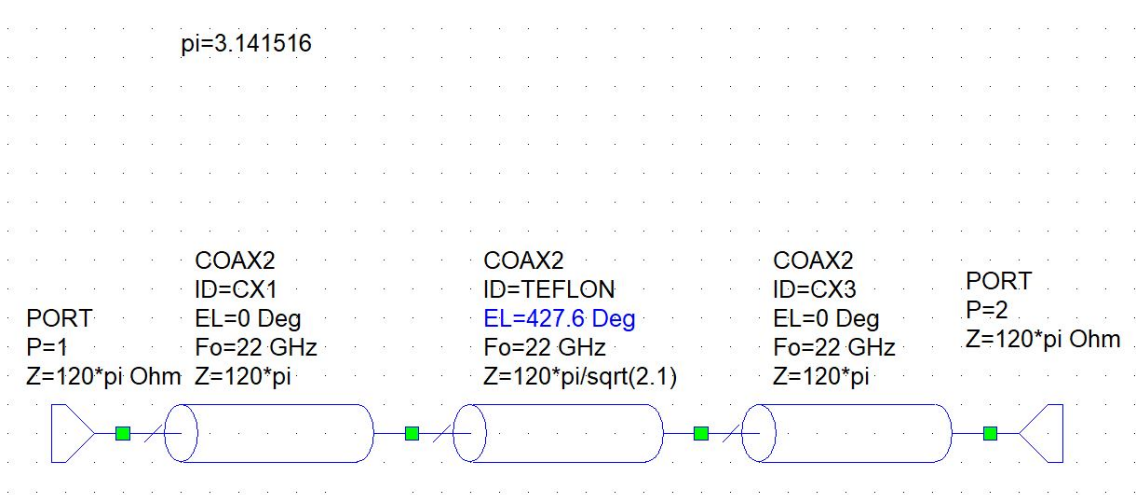

#### **Figura 5.5: Modelo ideal en AWR de una muestra de teflón con un grosor de 10 mm, a una distancia de 20 cm de los puertos (antenas).**

En la Figura 5.5 se observa una simulación en AWR de un circuito ideal, donde los puertos 1 y 2 corresponden a la antena transmisora y receptora, respectivamente. El coaxial central corresponde al material de muestra (Teflón), y los dos coaxiales entre la muestra y los puertos corresponden al espacio libre, cuya impedancia característica es de 120π  $\Omega$ .

Se observa también otro tipo de parámetros, *EL*, la cual hace referencia a la longitud eléctrica en grados del material que depende del grosor de la muestra, de la frecuencia, de la velocidad de la luz en el vacío y de las características dieléctricas y magnéticas. También está el parámetro *F o* que equivale a la frecuencia de trabajo, en nuestro caso a 22 GHz ya que corresponde a la frecuencia intermedia de nuestro rango de frecuencia, esta no varía. Por último, la variable *Z* que corresponde a la impedancia característica: la del aire que es  $120\pi \Omega$  y la del material en cuestión que es igual a:

$$
Z = \frac{120\pi}{\sqrt{\epsilon_r}}\tag{5.1}
$$

La  $\epsilon_r$  corresponde al valor de la permitividad nominal del material que aporta el fabricante para poder obtener la simulación ideal.
CAPÍTULO 5. CARACTERIZACIÓN EXPERIMENTAL DE MATERIALES CON LA TÉCNICA DE ESPACIO LIBRE

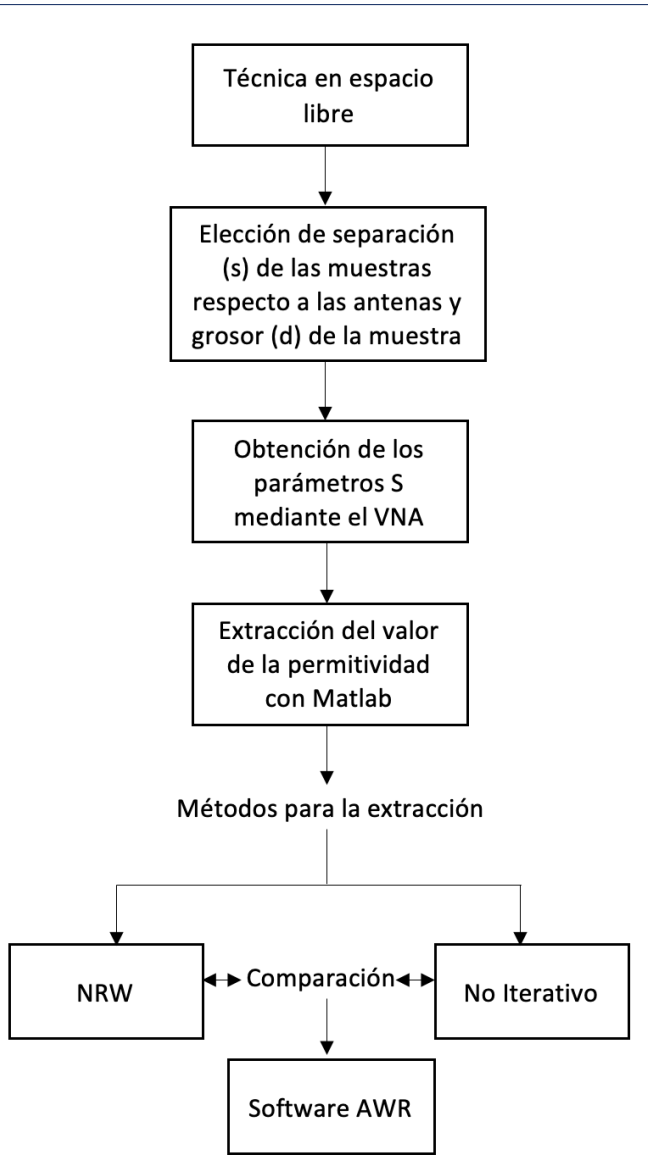

**Figura 5.6: Diagrama del procedimiento de medidas.**

En la Figura 5.6 se muestra un resumen del procedimiento de medida relacionándolo con la simulación en AWR.

# **5.2. Medida experimental de un solo material**

En primer lugar, realizaremos las medidas de un material con un grosor determinado (*d*) y a una determinada distancia (*s*), para los cuatro materiales nombrados anteriormente (Teflón, Polietileno, Delrin y NY9220), realizando los pasos indicados en el diagrama anterior, mediante un barrido de frecuencia realizado con el VNA sin cambiar la variable *F*, entre 4 GHz y 40 GHz, para la obtención exacta del grosor de la muestra.

## **5.2.1. Teflón**

En un primer caso, analizaremos el material Teflón o PTFE (politetrafluoroetileno) con una muestra de 10.2 mm de grosor (534.6º de longitud eléctrica, a una frecuencia de 22 GHz) y unas dimensiones de 40  $\times$  40 cm<sup>2</sup>, a una distancia de 20 cm de los puertos. Los resultados de la simulación se muestran en la Figura 5.7.

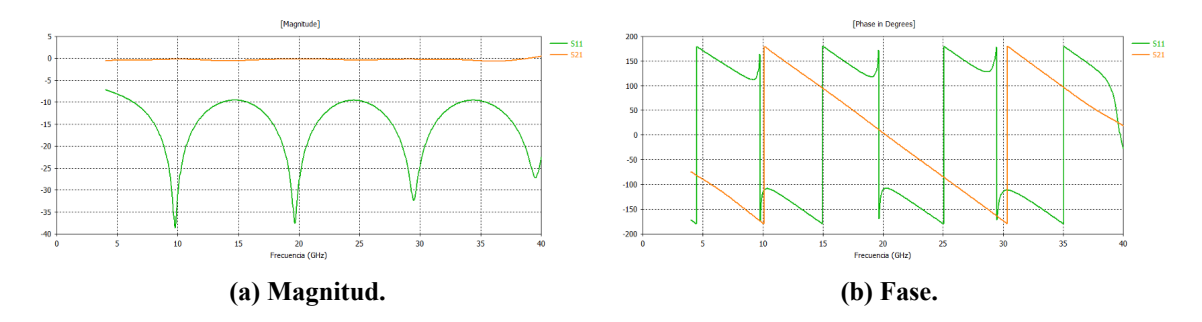

**Figura 5.7: Magnitud y fase de los parámetros** *S*<sup>11</sup> **y** *S*<sup>21</sup> **medidos experimentalmente para la muestra de Teflón con 10 mm de grosor y una separación de 20 cm de los puertos.**

Tal y como se ha explicado anteriormente, el material presenta resonancias a las frecuencias donde su grosor coincide con  $\frac{\lambda}{2}$ . Por tanto, en esas frecuencias se producirán picos de ambigüedad en el cálculo de la permitividad del material.

Como podemos observar en la Figura 5.7a, la magnitud del parámetro *S*<sup>11</sup> tiende a 0 (en lineal) cuando se producen estas resonancias. En la Figura 5.7b se observa que se produce un cambio de fase de 180◦ a -180◦ justo donde aparecen los picos de resonancia en magnitud, es decir, cada 10 GHz para este grosor de material.

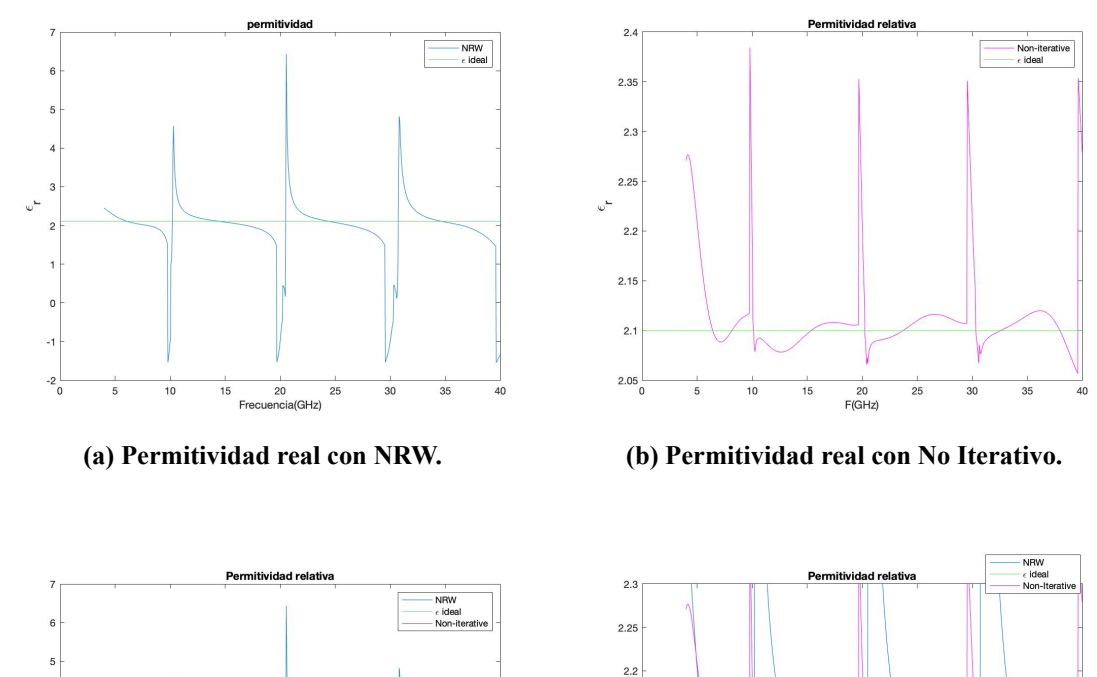

 $2.1$  $\overline{c}$  $2.01$ 

 $1.91$ 

CAPÍTULO 5. CARACTERIZACIÓN EXPERIMENTAL DE MATERIALES CON LA TÉCNICA DE ESPACIO LIBRE

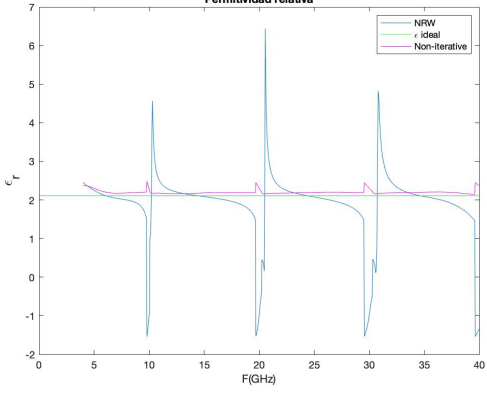

**(c) Comparativa de la permitividad. (d) Comparativa de la permitividad ampliada.**

Frec

20<br>mcia(GHz)  $25$  35

15

**Figura 5.8: Valor simulado de la permitividad con los dos métodos (NRW y el No Iterativo) del Teflón, con una muestra de 10.2 mm y una separación de 20 cm de los puertos.**

La permitividad simulada para el Teflón se representa en la Figura 5.8, obteniendo un valor promedio aproximado de 2.1, igual al valor nominal que proporciona el fabricante para este material. En la Figura 5.8a, observamos los picos de ambigüedad en múltiplos de media longitud de onda del grosor del material, coincidiendo con los picos observados en la Figura 5.7a. Sin embargo, en el rango de frecuencias donde no se producen estos errores, el valor de la permitividad del Teflón no se mantiene constante. En la Figura 5.8b también se producen estos picos, pero con valores más pequeños y sí obtenemos un buen resultado para la permitividad relativa en las frecuencias que no son múltiplos de la media longitud de onda. En la Figura 5.8c podemos comparar fácilmente el valor de la permitividad con los dos métodos (NRW y el No Iterativo). Aumentando la escala vertical, en la Figura 5.16d, se observa claramente que el método NRW da valores mucho menos fiables, siendo mucho más estables los valores obtenidos con el método No Iterativo.

Si lo comparamos con el trabajo de investigación de [20], en el cual se muestra la gráfica utilizando el método NRW y el método No Iterativo para determinar la permitivididad del Teflón en un rango de frecuencias menores (ver Figura 5.9 y Figura 5.10), para determinadas frecuencias el método

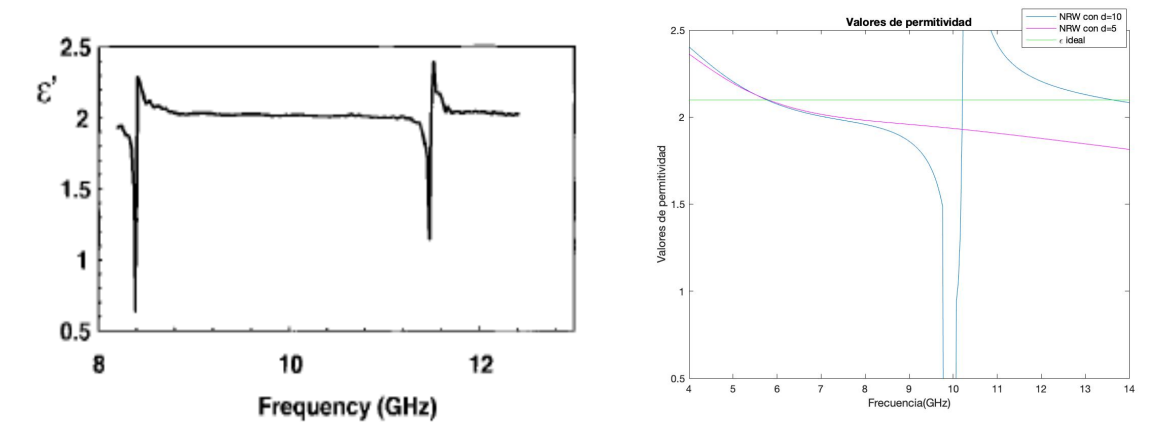

NRW podemos observar que obtenemos resultados muy similares.

**(a) Permitividad real de una muestra de Teflón uti-(b) Permitividad real de una muestra de Teflón utilizando el método NRW [20]. lizando el método NRW en el laboratorio.**

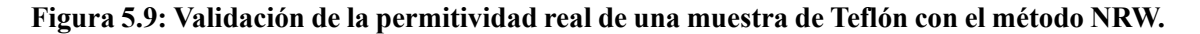

En la Figura 5.9 se observa que las muestras de grosores son diferentes por el número de picos de ambigüedad que aparecen. En el caso de la Figura 5.9a, se ha utilizado una muestra de alrededor de unos 15 mm de grosor, y en nuestro caso (Figura 5.9b) una de 10.2 mm. Sin embargo, esto no es un problema, pues queremos validarlo para frecuencias donde no exista un múltiplo de media longitud de onda. Se verifica que para esas frecuencias los resultados obtenidos con nuestro método son correctos.

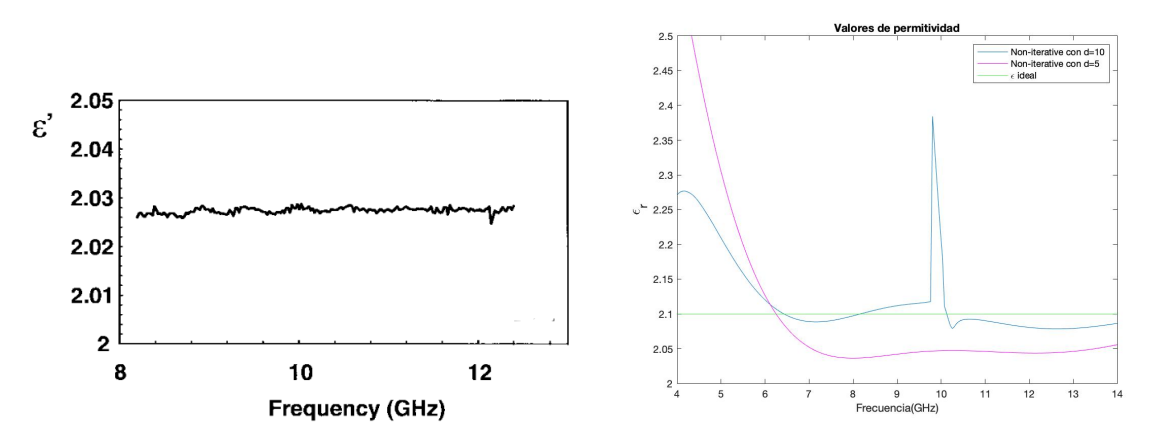

**(a) Permitividad real de una muestra de Teflón uti-(b) Permitividad real de una muestra de Teflón utilizando el método No Iterativo [20]. lizando el método No Iterativo en el laboratorio.**

#### **Figura 5.10: Validación de la permitividad real de una muestra de Teflón con el método No Iterativo.**

A continuación, en la Figura 5.10 se muestra la permitividad obtenida con el método No Iterativo. Como se observa, en la Figura 5.10a la permitividad tiene un valor menor a 2.1. En nuestro caso (Figura 5.10b) a algunas frecuencias obtenemos el valor de la permitividad del Teflón dada por el

#### CAPÍTULO 5. CARACTERIZACIÓN EXPERIMENTAL DE MATERIALES CON LA TÉCNICA DE ESPACIO LIBRE

fabricante (2.1). En la Figura 5.10 se observa como los picos de ambigüedad son pequeños, los cuales se pueden considerar despreciables. Para grosores menores (ver Figura 5.10b) el valor de la permitividad tiende a ser menor, tal y como sucede en la Figura 5.10a.

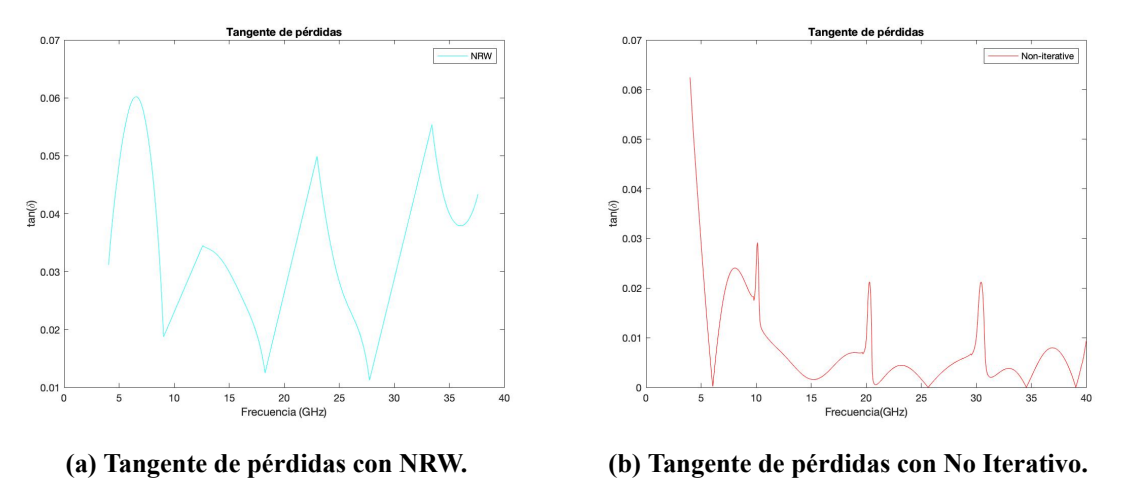

**Figura 5.11: Tangente de pérdidas con el método NRW y el No Iterativo del Teflón con una muestra de 10 cm a una separación de 20 cm de los puertos.**

En cuanto a las pérdidas, el valor de la tangente de pérdidas obtenido experimentalmente difiere bastante con el resultado real. Del material PTFE, sabemos que la tangente de pérdidas tiene un valor de 0.0003. Tras haber realizado la caracterización en el laboratorio de nuestro material hemos obtenido un valor de la tangente de pérdidas de 0.036 para el método NRW y para el método No Iterativo se consigue un valor de 0.008. Para poder obtener el valor de la tangente de pérdidas con el método NRW se han eliminado los picos de ambigüedad mediante un código programado en Matlab realizando una interpolación, ya que estos picos son errores. A pesar de no obtener el valor de la tangente de pérdidas deseado, el valor de la varianza es cercano a 0. Para el método NRW la varianza vale 0.0115 y para el No Iterativo es 0.0031. Cabía esperar que el método No Iterativo produciría menos error a pesar de haber descartado los picos de ambigüedad en el método NRW.

## **5.2.2. Polietileno**

El siguiente material a analizar es el Polietileno con una muestra de 10.25 mm de grosor (552.6º de longitud eléctrica) y unas dimensiones de  $40\times40$  cm<sup>2</sup>, a una distancia de 20 cm de los puertos.

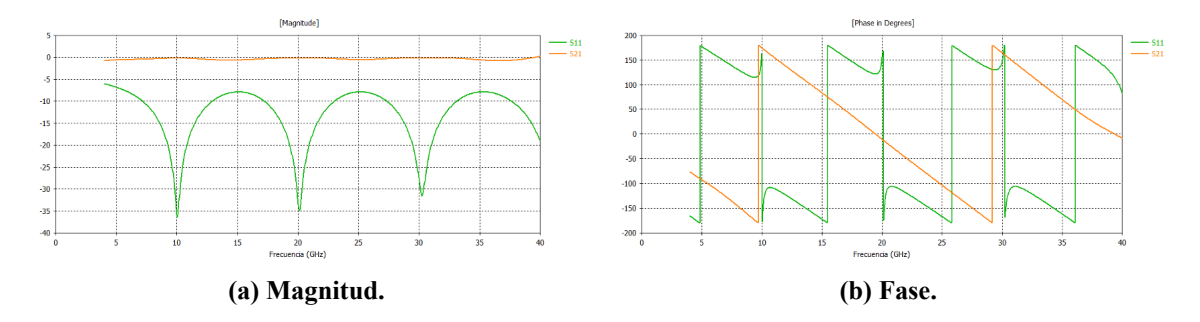

**Figura 5.12: Magnitud y fase de los parámetros** *S*<sup>11</sup> **y** *S*<sup>21</sup> **medidos experimentalmente para la muestra de Polietileno con 10 mm de grosor y una separación de 20 cm de los puertos.**

Se producen los mismos picos de resonancia que en el material anterior (PFE), esto es debido a que el valor de la permitividad del material Polietileno tiene un valor similar a la del material Teflón y, además, tienen el mismo grosor las dos muestras. Esto produce que las ambigüedades se producen a las mismas frecuencias.

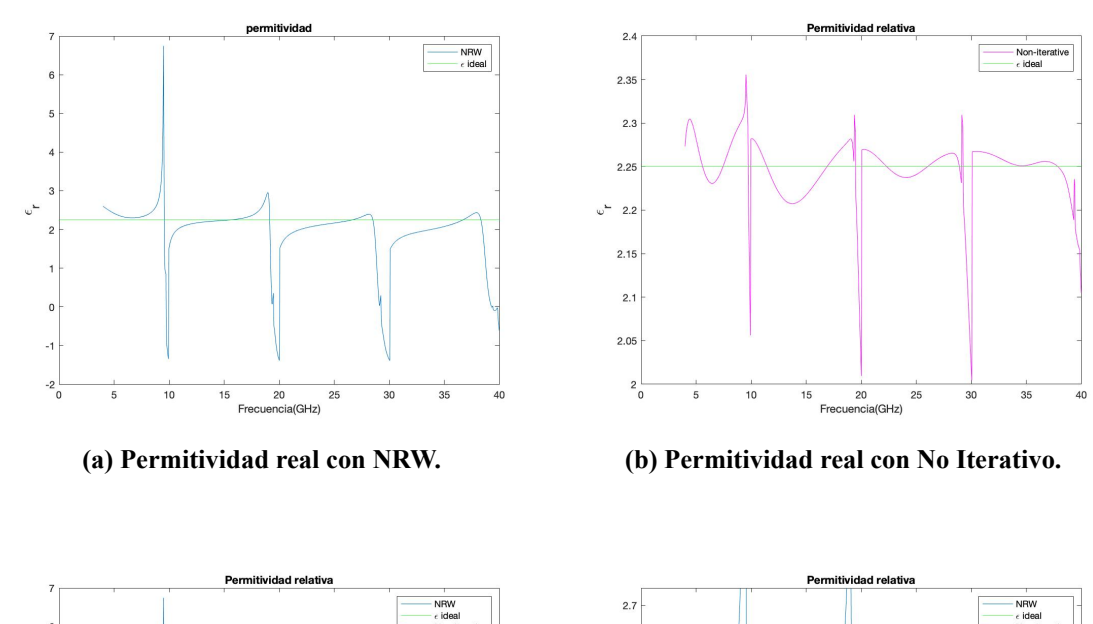

 $\overline{2}$  $\overline{2}$  $^{2}$  $2.3$  $\overline{2}$  $2.$ 

 $\hat{L}$ 'n.

CAPÍTULO 5. CARACTERIZACIÓN EXPERIMENTAL DE MATERIALES CON LA TÉCNICA DE ESPACIO LIBRE

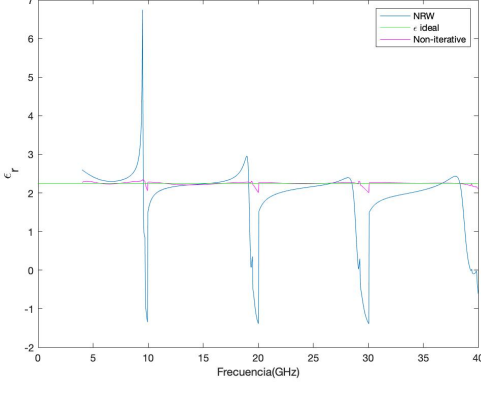

**(c) Comparativa de la permitividad. (d) Comparativa de la permitividad ampliada.**

Frec

20<br>mcia(GHz) 25 35

15

**Figura 5.13: Valor de la permitividad con los dos métodos (NRW y el No Iterativo) del Polietileno con una muestra de 10 mm y una separación de 20 cm de los puertos.**

Como sucedía con el material anterior, los picos de ambigüedad vuelven a aparecer Figura 5.13a, en el método NRW, cuando el grosor es múltiplo de media longitud de onda, es decir, justo donde se producen los picos de resonancia, con un ancho de ventana de aproximadamente 10 GHz. Para obtener el valor de la permividad con el método No Iterativo, podemos observar en la Figura 5.13b que se producen picos a las mismas frecuencias que en la Figura 5.13a, pero en este caso los picos producen un mínimo error debido a que los picos son mucho más pequeños.

El Polietileno tiene un valor de permitividad nominal de 2.25 en todo el rango de frecuencias. En la Figura 5.13 se compara la permitividad obtenida con los dos métodos con el valor ideal que debe tener y se confirma que los picos de ambigüedad que se producen en el método NRW y en el método No Iterativo coinciden en frecuencia.

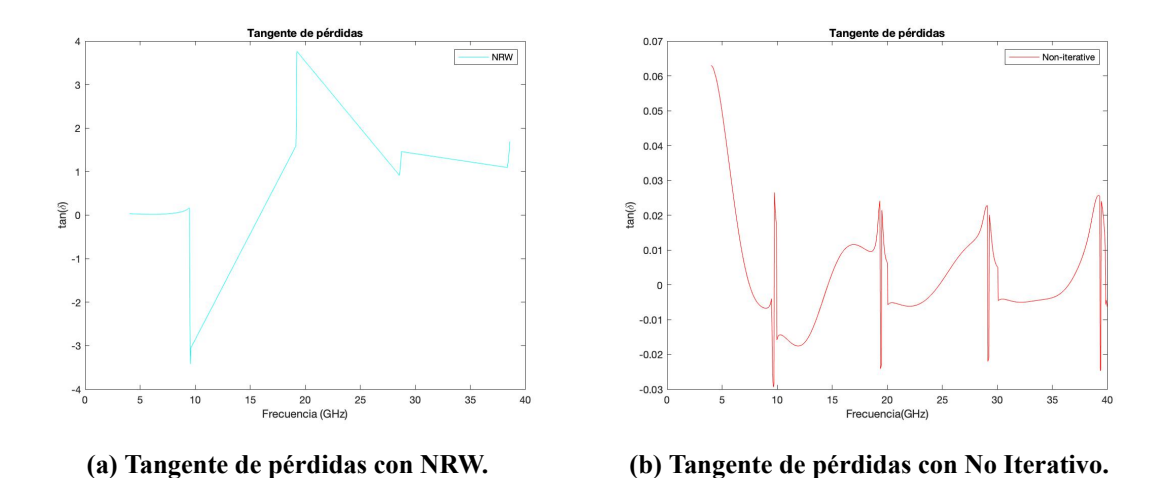

**Figura 5.14: Tangente de pérdidas con el método NRW y el No Iterativo del Polietileno con una muestra de 10 cm a una separación de 20 cm de los puertos.**

El valor de la tangente de pérdidas del material Polietileno sabemos que es 0.0005. Posteriormente de realizar la caracterización de este material obtuvimos un valor de tangente de pérdidas de 0.1271 con el método NRW. Sin embargo, con el método No Iterativo, el valor de la tangente de pérdidas es 0.0036, más cercano al valor nominal. El valor de la varianza extraído en las medidas para el método NRW es 0.0425 y para el método No Iterativo es 0.0028.

#### **5.2.3. Delrin**

El siguiente material a analizar es el Delrin con una muestra de 9.5 mm de grosor (558.5956º de longitud eléctrica) y unas dimensiones de  $40\times40$  cm<sup>2</sup>, a una distancia de 20 cm de los puertos.

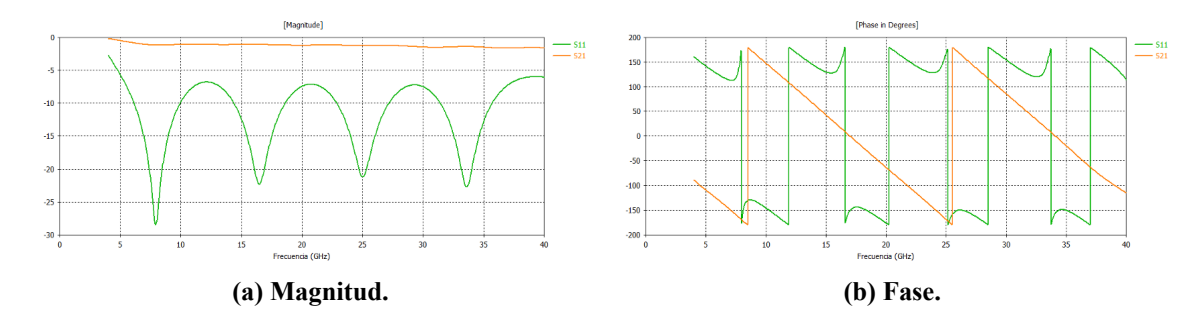

**Figura 5.15: Magnitud y fase de los parámetros** *S*<sup>11</sup> **y** *S*<sup>21</sup> **experimental de la muestra Delrin con 10 mm de grosor y una separación de 20 cm de los puertos.**

En la Figura 5.15a podemos analizar los picos de ambigüedad, pues en este caso aparecen más y esto es debido a que el grosor de la muestra es más grande. Cuanto más espesor tenga esta aparecerán más picos de error debido a que existirán más múltiplos de la media longitud de onda, es decir, aumenta el número de periodos. Esto puede visualizarse también en la Figura 5.15b.

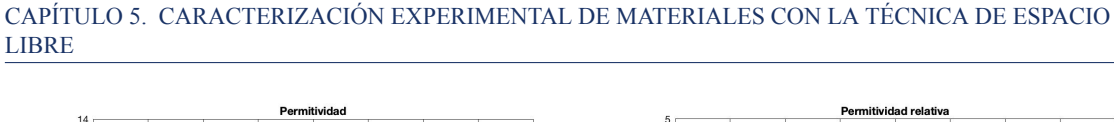

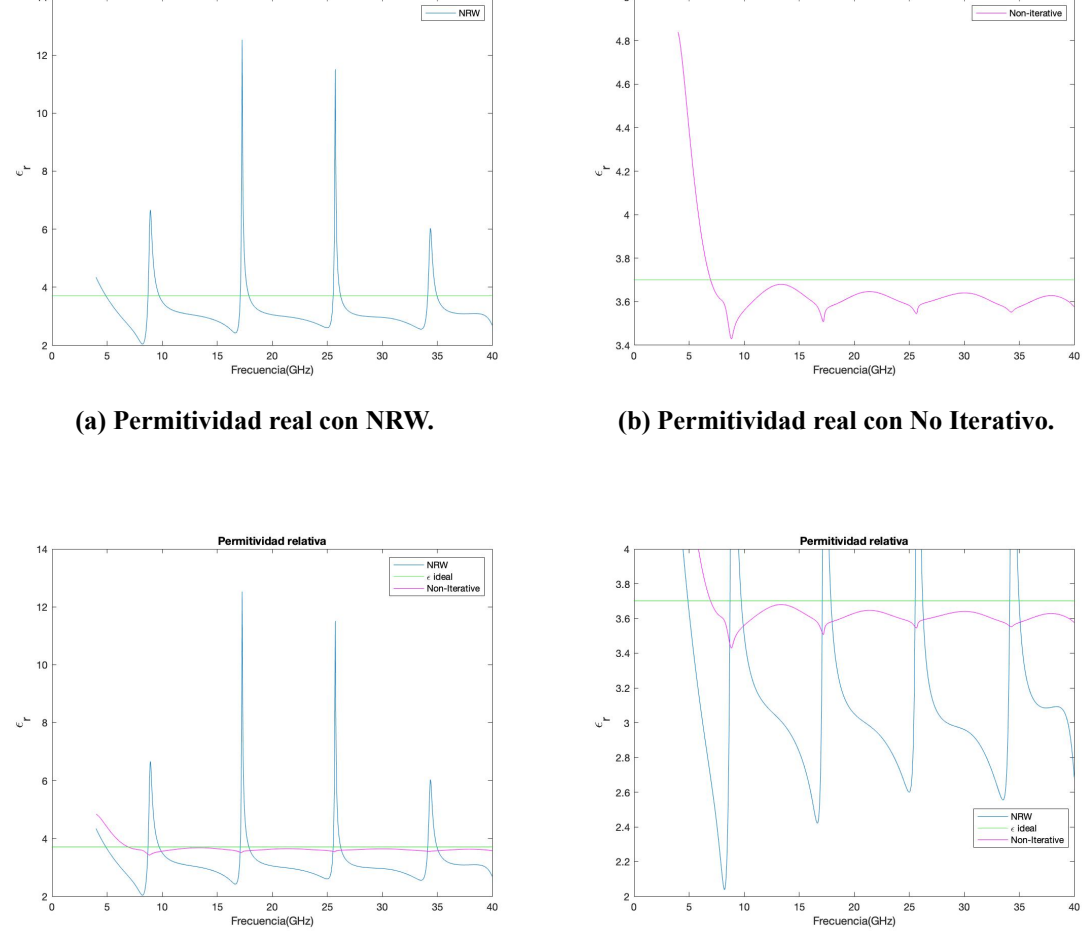

**(c) Comparativa de la permitividad. (d) Comparativa de la permitividad ampliada.**

**Figura 5.16: Valor de la permitividad con los dos métodos (NRW y el No Iterativo) del Delrin con una muestra de 10 mm y una separación de 20 cm de los puertos.**

La permitividad del Delrin dada por el fabricante es 3.7. Sin embargo la permitividad extraída representada en la Figura 5.16 no corresponde con el valor nominal aunque, en la Figura 5.16b se observa que el valor de la permitividad obtenido en el laboratorio con el método No Iterativo se asemeja al valor nominal del Delrin.

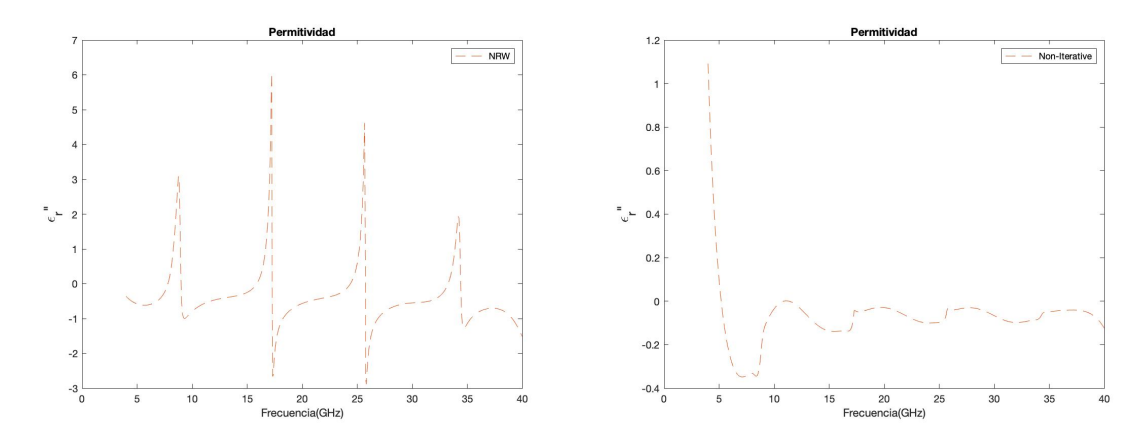

**(a) Parte imaginaria de la permitividad con NRW. (b) Parte imaginaria de la permitividad con No Iterativo.**

### **Figura 5.17: Parte imaginaria de la permitividad con el método NRW y el No Iterativo del Delrin con una muestra de 9.5 mm a una separación de 20 cm de los puertos.**

Para este material analizaremos la parte imaginaria de la permitividad  $(\epsilon_{r}^{\prime\prime})$  (ver Figura 5.17). En la Figura 5.17 para los los dos métodos el valor de la parte imaginaria de la permitividad es próximo a 0, tal y como se esperaba. Si observamos la Figura 5.17a en las frecuencias donde el grosor es múltiplo de media longitud de onda aparecen los picos ambiguos al igual que sucedía para la parte real de la permitividad.

### **5.2.4. NY9220**

Por último, el material que analizaremos es el NY9220, con una muestra de 1.143 mm de grosor y unas dimensiones de  $305 \times 457$  mm<sup>2</sup>, a una distancia de 20 cm de los puertos.

Durante el experimento de este material se encontraron algunas dificultades prácticas para mantener la muestra delgada completamente plana. Si no se consigue que la muestra tenga caras totalmente planas y paralelas, parte de la potencia incidente puede dispersarse afectando al parámetro de reflexión. Esto muestra las limitaciones al medir muestras delgadas, sobre todo a la hora de caracterizar la tangente de pérdida para materiales con bajas pérdidas.

En la Figura 5.18a observamos una ligera curvatura en las esquinas del material debido a que es una lámina muy delgada y al haber utilizado un soporte no adecuado del todo para este tipo de grosor. Si la muestra se coloca de manera vertical, como en la Figura 5.18b, como es en nuestro caso a la hora de realizar las mediciones, se reduce la curvatura de los extremos y obtenemos mejor resultados que se mostraran a continuación.

CAPÍTULO 5. CARACTERIZACIÓN EXPERIMENTAL DE MATERIALES CON LA TÉCNICA DE ESPACIO LIBRE

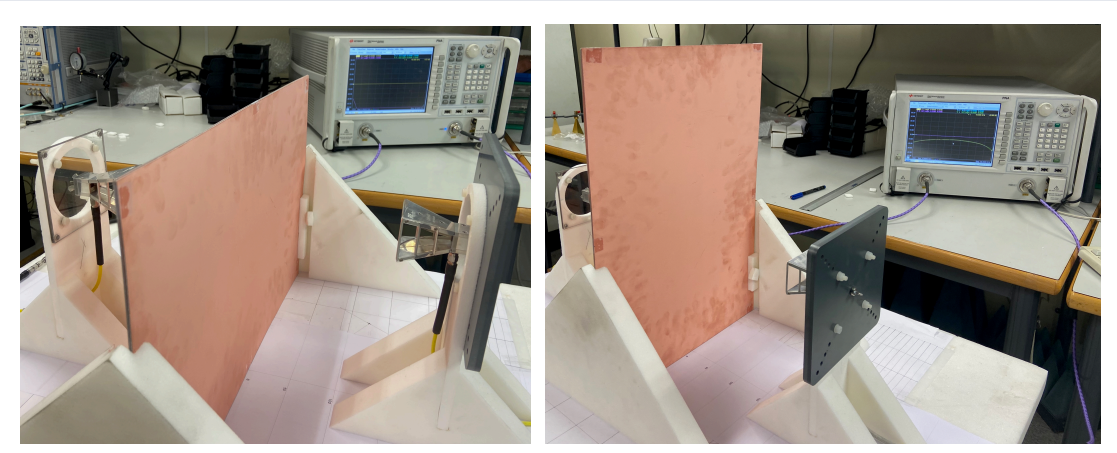

**(a) Material NY9220 con dimensiones 457x305 (b) Material NY9220 con dimensiones 305x457 mm. mm.**

**Figura 5.18: Realización de medidas del material NY9220 con el material dispuesto de forma horizontal y vertical.**

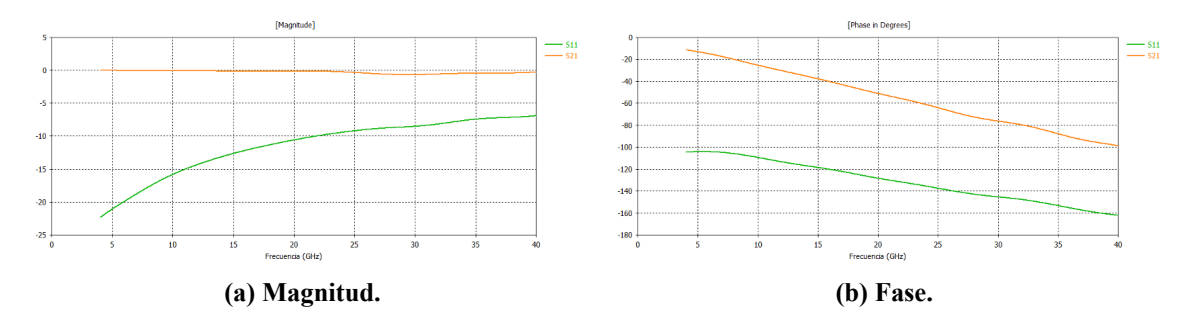

**Figura 5.19: Magnitud y fase de los parámetros** *S*<sup>11</sup> **y** *S*<sup>21</sup> **medidos de forma experimental para la muestra de material NY9220 con 1.143 mm de grosor y una separación de 15 cm de los puertos.**

Al tratarse de una muestra tan delgada no se producen múltiplos de media longitud de onda en nuestro rango de frecuencias debido a que el grosor de la muestra se encuentra fuera del rango de espesor entre la frecuencia mínima y la frecuencia máxima. Por esta razón no aparecerán ambigüedades.

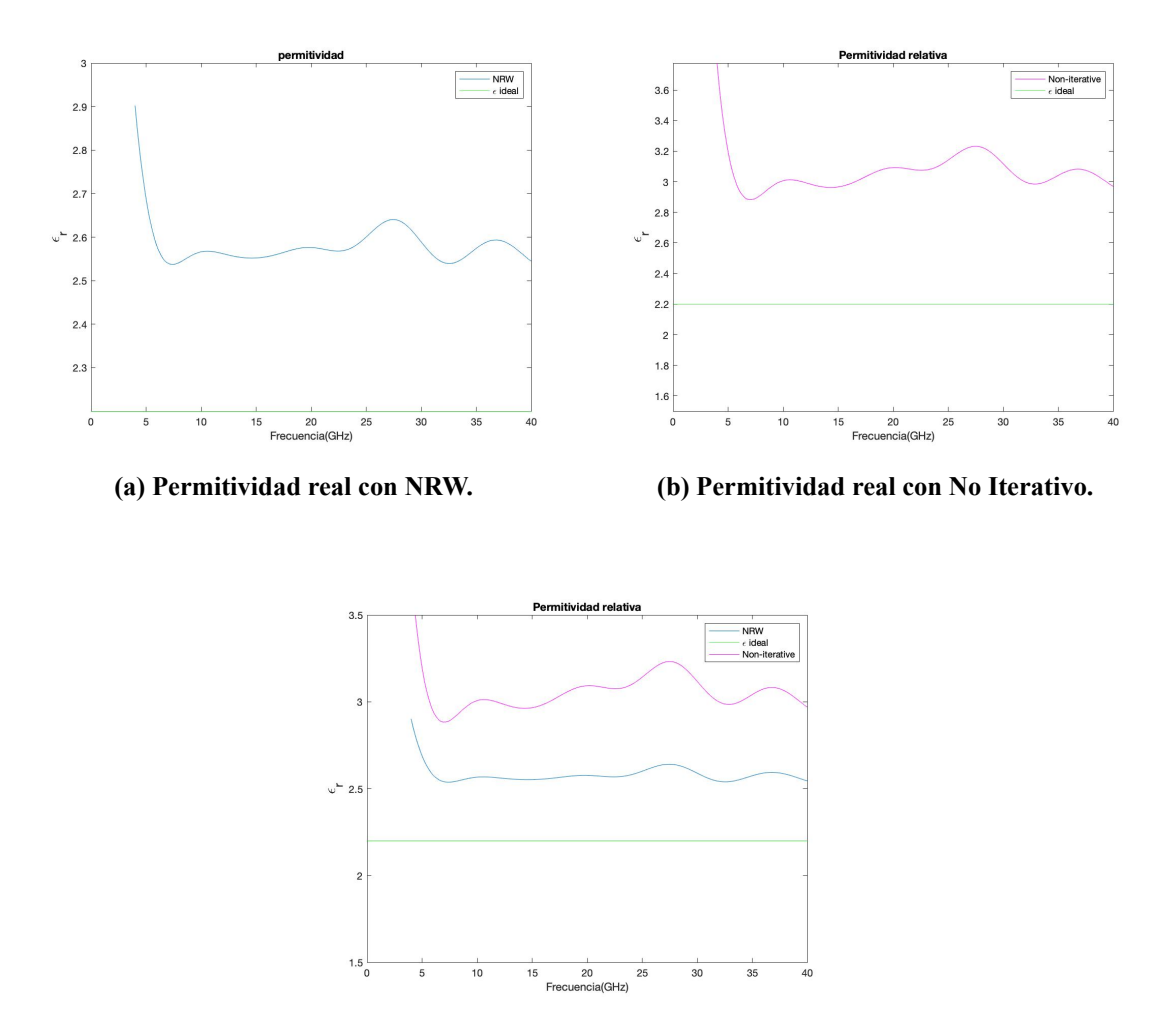

**(c) Comparativa de la permitividad.**

**Figura 5.20: Valor de la permitividad con los dos métodos (NRW y el No Iterativo) del NY9220 con una muestra de 1.143 mm dispuesta en vertical, a una separación de 20 cm de los puertos.**

Observamos en la Figura 5.20 que el valor de la permitividad es más elevado del nominal. Utilizando el método NRW obtenemos una permitividad de valor entre 2.5 y 2.6, lo cual está cerca del rango que nos da el fabricante. Sin embargo, utilizando el método No Iterativo el valor es alrededor de 3. Esto es debido a lo delgada que es la muestra, como hemos comentado anteriormente.

#### CAPÍTULO 5. CARACTERIZACIÓN EXPERIMENTAL DE MATERIALES CON LA TÉCNICA DE ESPACIO LIBRE

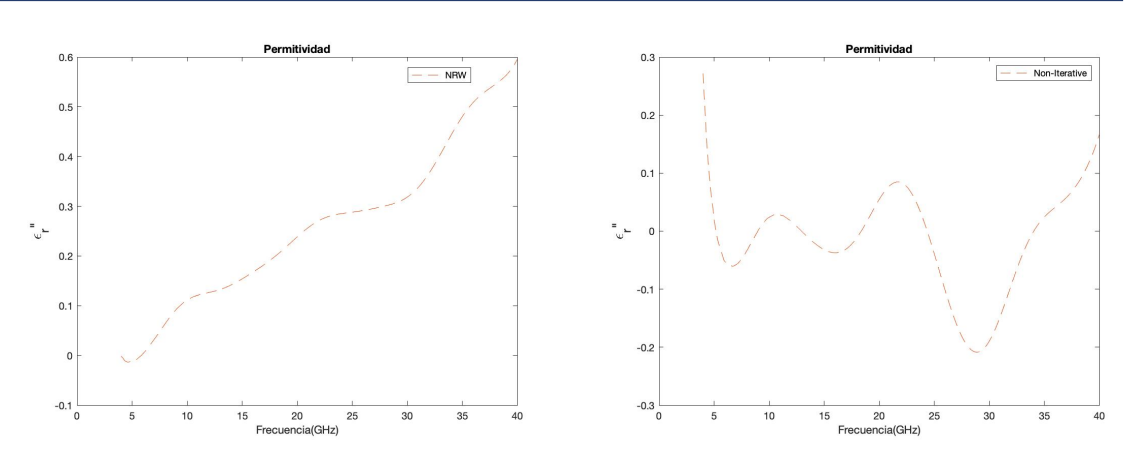

**(a) Parte imaginaria de la permitividad con NRW. (b) Parte imaginaria de la permitividad con No Iterativo.**

### **Figura 5.21: Parte imaginaria de la permitividad con el método NRW y el No Iterativo para el NY9220 con una muestra de 1.143 mm en vertical a una separación de 20 cm de los puertos.**

En este material se observa en la Figura 5.21 que los valores obtenidos están más alejados del valor 0. Esto es porque se producen pérdidas de energía más elevada. Uno de los motivos es que el material ha absorbido energía.

# **5.3. Simulaciones de un material con dos muestras**

Cuando se utilizan dos muestras unidas de un mismo material, la permitividad sigue siendo la misma, como si se tratase de una sola muestra. El parámetro que sí cambia es el grosor. La diferencia de poner dos muestras en vez de una con el mismo espesor es el efecto producido por el aire que se introduce entre estas dos muestras. La aparición de aire es debido al desacoplo que existe entre las dos láminas, ya que no son completamente planas, produciendo una distorsión en los parámetros de reflexión.

En los resultados que mostraremos a continuación, veremos el efecto que produce el aire a la hora de obtener la permitividad y la tangente de pérdidas. Se analizaránlos efectos de juntar dos muestras en los diferentes materiales, a una distancia de los puertos de 20 cm, tal y como se muestra en la Figura 5.22.

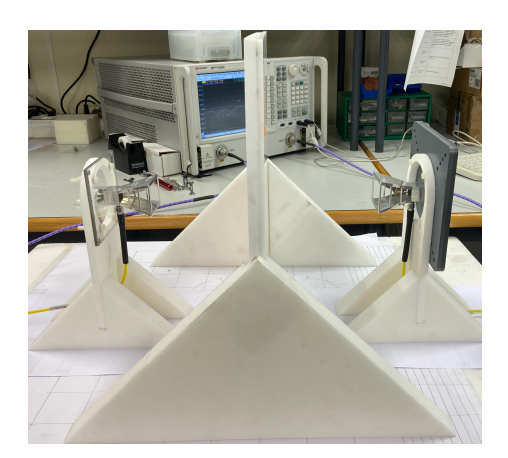

**Figura 5.22: Material formado por la unión de dos muestras de Teflón: una de 10 mm y otra de 5.4 mm.**

## **5.3.1. Teflón**

A continuación, realizaremos el análisis de dos muestras juntas de Teflón, una de 10 mm (longitud eléctrica 382.5723º) y otra de 5.4 mm (longitud eléctrica 205.3º), obteniendo un total de grosor de 15.4 mm. La permitividad debería tener el mismo valor ya que no cambia el material, sino el grosor de éste.

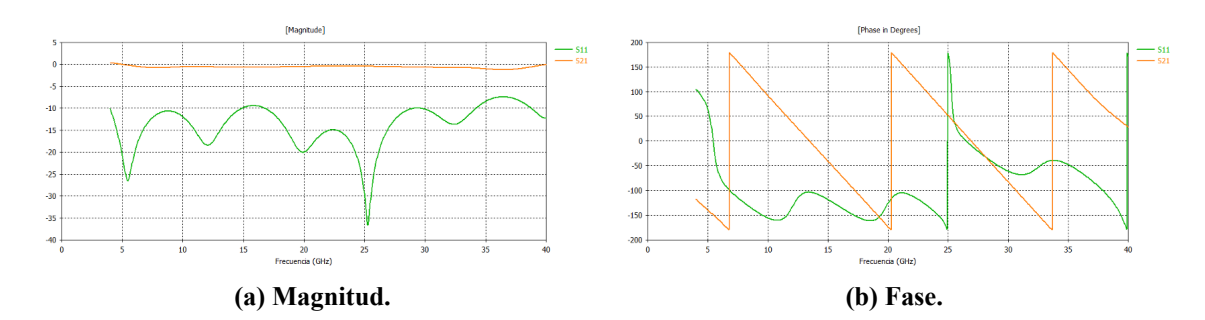

**Figura 5.23: Magnitud y fase de los parámetros** *S*<sup>11</sup> **y** *S*<sup>21</sup> **medidos experimentalmente para 2 muestras de Teflón unidas, una con 10 mm y otra de 5.4 mm de grosor, a una separación de 20 cm de los puertos.**

El parámetro de reflexión en la Figura 5.23a es el más afectado cuando se juntan dos muestras que no son totalmente planas, produciéndose huecos entre ellas llenos de aire, tal y como era de esperar. Como se observa, los picos de resonancia en la Figura 5.23a son desiguales, el parámetro *S*<sup>11</sup> tiende a cero, sobre todo a la frecuencia de 25 GHz, donde en la Figura 5.23b se observa que se consigue la cancelación y la interferencia de la onda reflejada de la superficie posterior y de la onda reflejada de la superficie frontal.

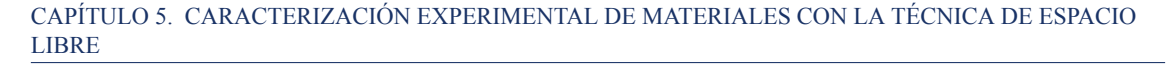

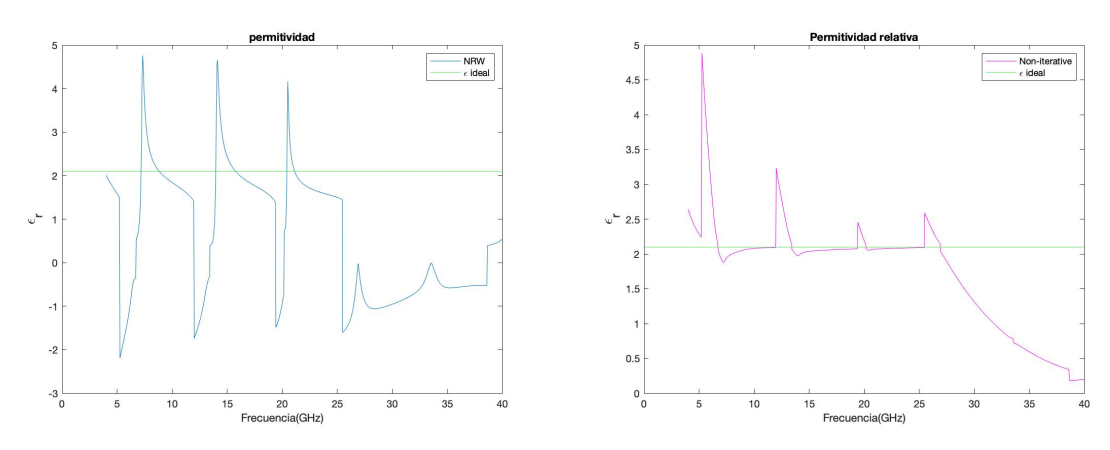

**(a) Permitividad real con NRW. (b) Permitividad real con No Iterativo.**

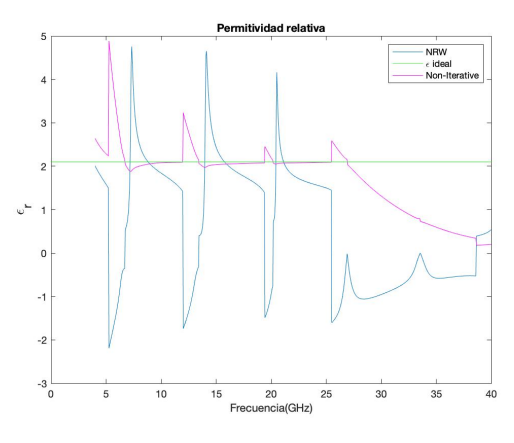

**(c) Comparativa de la permitividad.**

**Figura 5.24: Valor de la permitividad con los dos métodos (NRW y el No Iterativo) del conjunto de dos muestras del Teflón (10+5.4 mm de grosor), a una separación de 20 cm de los puertos.**

Se puede observar que el valor de la permitividad (2.1 de valor nominal) es bastante estable en los dos métodos hasta 25 GHz, debido al cambio que se produce en esta frecuencia en el parámetro *S*11.

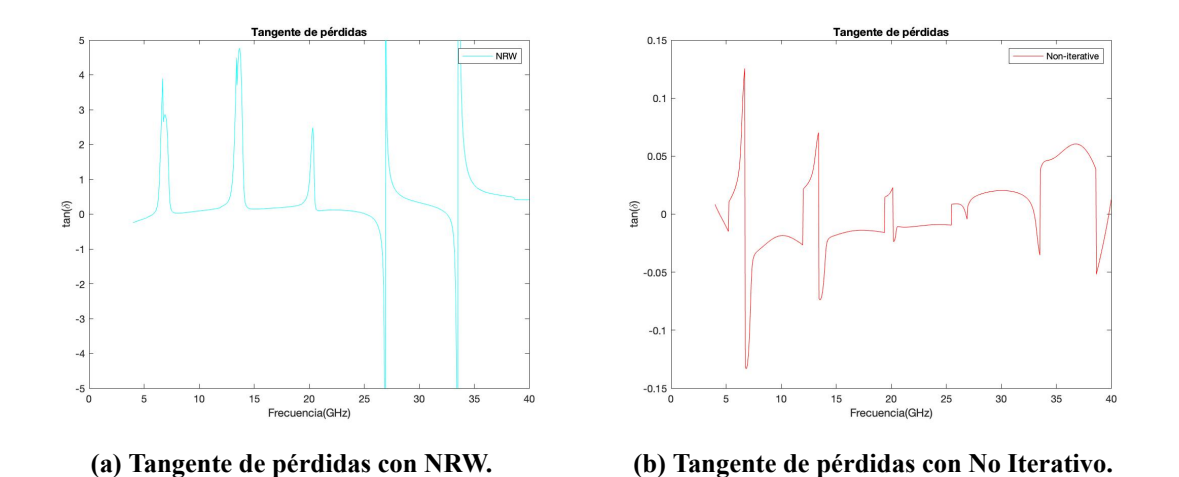

**Figura 5.25: Tangente de pérdidas con el método NRW y el No Iterativo del conjunto de las dos muestras de Teflón a una separación de 20 cm de los puertos.**

El valor de la tangente de pérdidas utilizando el método NRW es 0.49. Es un valor bastante elevado y esto es debido a los errores que se producen al no tener láminas exactamente planas y acopladas entre ellas. Sin embargo, el valor de la tangente de pérdidas con el método No Iterativo es 0.0028. Es un valor mucho menor ya que en este método no afecta tanto el hecho de que las muestras no sean completamente lisas.

## **5.3.2. Polietileno**

A continuación, realizaremos el análisis de dos muestras juntas de Polietileno, una de 10.9 mm (longitud eléctrica 431º) y otra de 5.1 mm (longitud eléctrica 200º), obteniendo un total de grosor de 16 mm. La permitividad debería tener el mismo valor que una muestra aislada, ya que no cambia el material sino el grosor de éste.

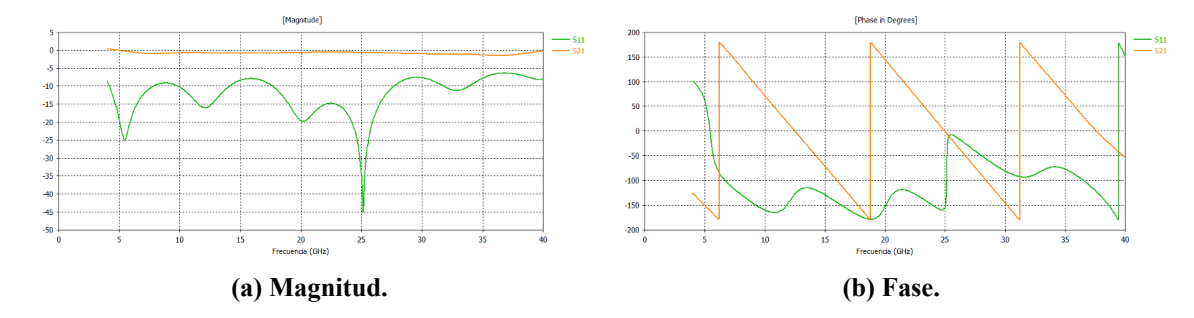

**Figura 5.26: Magnitud y fase de los parámetros** *S*<sup>11</sup> **y** *S*<sup>21</sup> **medidos experimentalmente de 2 muestras de Polietileno, una con 10.9 mm y otra de 5.1 mm de grosor, a una separación de 20 cm de los puertos.**

Como se observa, sucede lo mismo que con el material anterior. A la frecuencia de 25 GHz se produce un pico de resonancia, donde el *S*<sup>11</sup> tiende a cero y, por tanto, un cambio en la fase a partir de esa frecuencia.

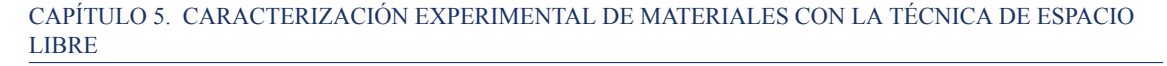

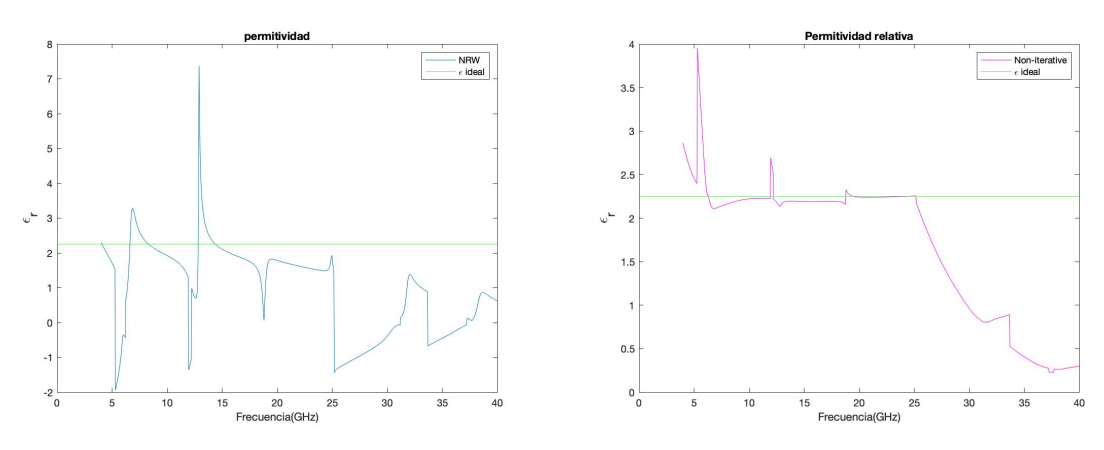

**(a) Permitividad real con NRW. (b) Permitividad real con No Iterativo.**

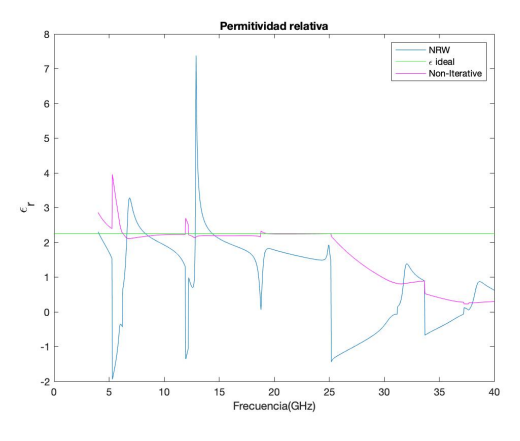

**(c) Comparativa de la permitividad.**

**Figura 5.27: Valor de la permitividad con los dos métodos (NRW y el No Iterativo) del conjunto de dos muestras del Polietileno (10.9+5.1 mm de grosor), a una separación de 20 cm de los puertos.**

Como se observa, sucede algo parecido a lo del Teflón. A la frecuencia de 25 GHz, el valor de la permitividad (2.25) ya no es lineal, produciéndose una bajada hasta la frecuencia máxima (40 GHz).

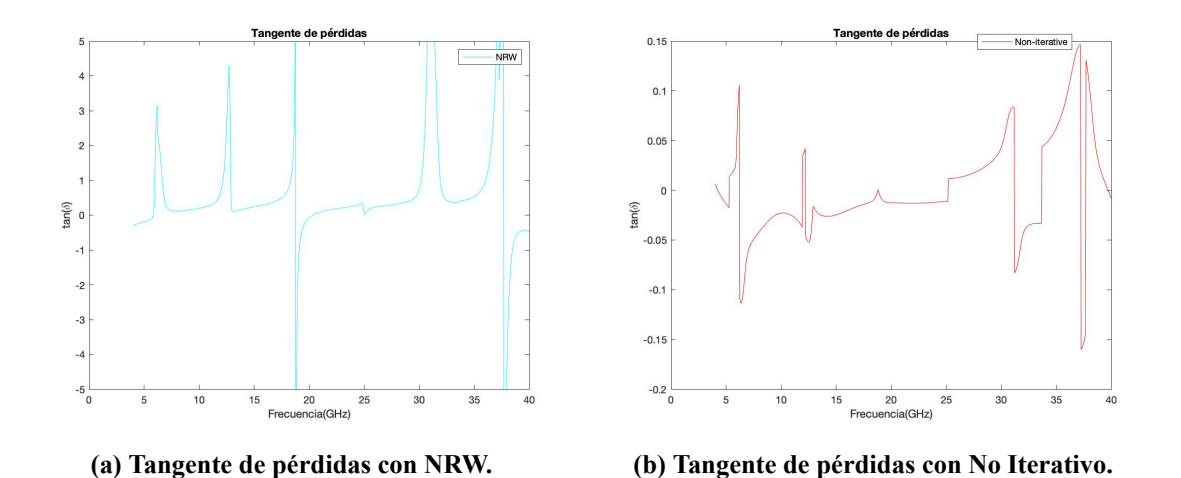

**Figura 5.28: Tangente de pérdidas con el método NRW y el No Iterativo del conjunto de las dos muestras de Polietileno a una separación de 20 cm de los puertos.**

El valor obtenido para la tangente de pérdidas utilizando el método NRW es 0.54. Es un valor bastante elevado y esto es debido, como hemos comentado, a los errores que se producen al no tener láminas exactamente planas y acopladas entre ellas. Sin embargo, el valor de la tangente de pérdidas con el método No Iterativo es 0.000046.

## **5.3.3. Delrin**

Análisis de dos muestras juntas de material Delrin, una de 10 mm (longitud eléctrica 507.8º) y otra de 4 mm (longitud eléctrica 202.9º), obteniendo un grosor total de 14 mm. La permitividad debe tener el mismo valor, es decir, 3.7, ya que lo que cambia es el grosor y no el material.

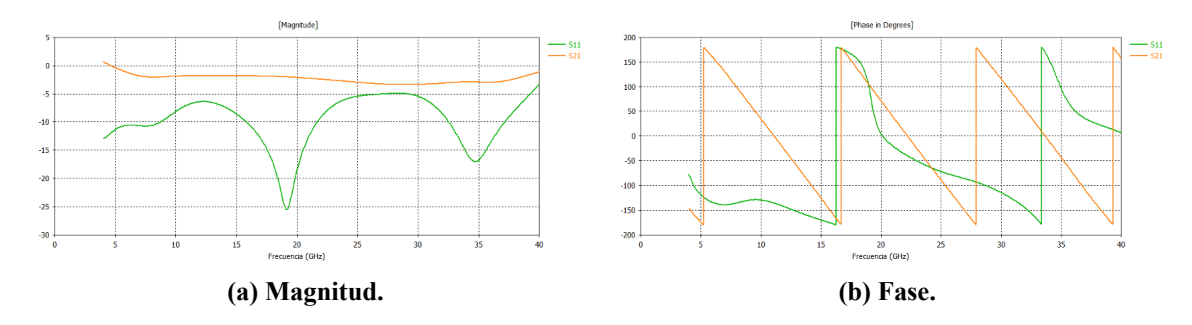

**Figura 5.29: Magnitud y fase de los parámetros** *S*<sup>11</sup> **y** *S*<sup>21</sup> **medidos experimentalmente para 2 muestras de Delrin, una con 10 mm y otra de 4 mm de grosor, a una separación de 20 cm de los puertos.**

El parámetro *S*<sup>11</sup> es el más sensible tal y como se observa en la Figura 5.29b.

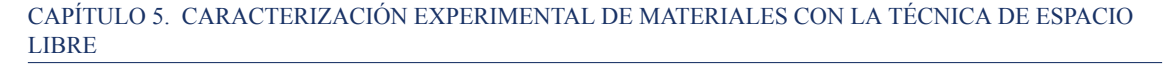

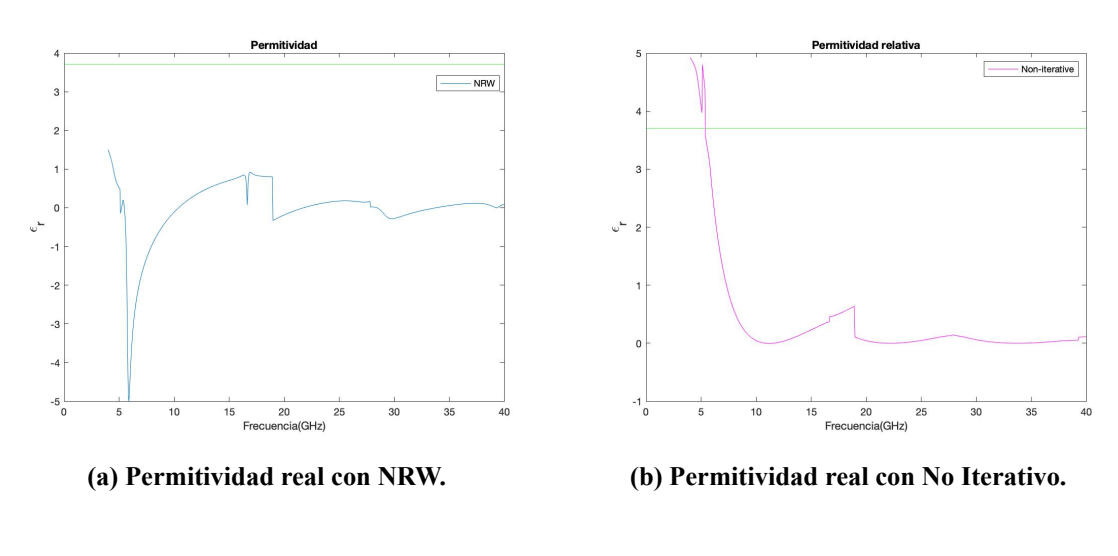

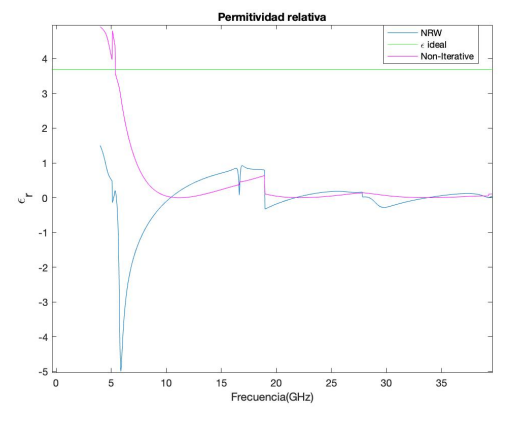

**(c) Comparativa de la permitividad.**

**Figura 5.30: Valor de la permitividad con los dos métodos (NRW y el No Iterativo) del conjunto de dos muestras de Delrin (10+4 mm de grosor) a una separación de 20 cm de los puertos.**

En este caso, el valor de la permitividad difiere bastante del valor ideal. Esto en gran parte se debe a la utilización de dos muestras no completamente planas y, por tanto, al espacio de aire que queda entre ellas dos, afectando al valor de los resultados.

Como se ha comentado con anterioridad, los parámetros S deben coincidir: el  $S_{11}$  con el  $S_{22}$ , y el *S*<sup>21</sup> con el *S*12, debido a la reciprocidad. En la Figura 5.31 se observa que el parámetro *S*<sup>11</sup> no tiene el mismo periodo que el parámetro  $S_{22}$ , lo cual es uno de los inconvenientes que afecta al resultado, por el término de la Ecuación 4.10.

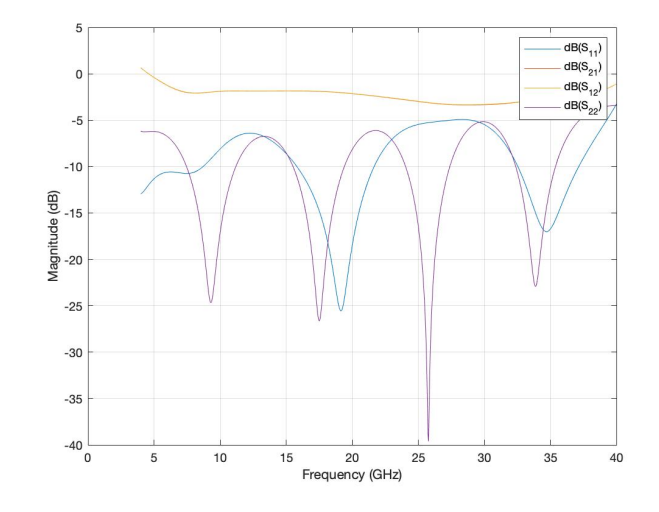

**Figura 5.31: Magnitud del Delrin.**

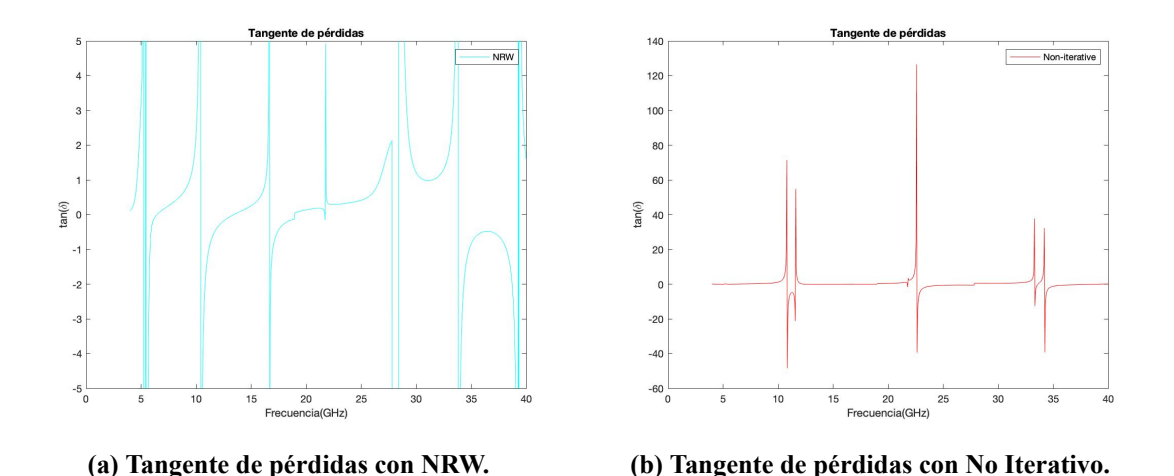

**Figura 5.32: Tangente de pérdidas con el método NRW y el No Iterativo del conjunto de las dos muestras de Delrin a una separación de 20 cm de los puertos.**

El valor de la tangente de pérdidas utilzando el método NRW es 1.4323, un valor bastante elevado debido a los errores que se producen al ser dos muestras juntas. El valor de la tangente de pérdidas con el método No Iterativo es 0.2148.

# **5.4. Simulaciones de dos materiales diferentes**

En este apartado, utilizaremos dos muestras de diferente material, pero con un mismo grosor aproximadamente. La permitividad equivalente ahora deberá tener un valor entre las dos permitividades de los dos materiales. Sin embargo, entre estas dos muestras volveremos a encontrarnos que no son perfectamente planas y, por tanto, existirán pequeños huecos de aire entre las dos, afectando sobre

#### CAPÍTULO 5. CARACTERIZACIÓN EXPERIMENTAL DE MATERIALES CON LA TÉCNICA DE ESPACIO LIBRE

todo al parámetro *S*11, y, en consecuencia, al resultado de la permitividad y la tangente de pérdidas. Se analizarán los efectos de juntar dos muestras de diferentes materiales a una distancia de los puertos de 20 cm, tal y como se ha llevado acabo en el apartado anterior. Cada material tiene su propia longitud eléctrica debido a que cada material tiene un valor de permitividad, por tanto, antes de proceder a analizar debemos calcular la longitud eléctrica de cada uno. El valor de la permitividad a obtener debe ser un valor intermedio comprendido entre la permitividad relativa de cada material que forma la muestra de los dos juntos.

# **5.4.1. Polietileno+Teflón**

En este apartado, realizaremos el estudio de una muestra de Polietileno con un grosor de 4.8mm y otra Teflón con 6.6 m de grosor. En total, la muestra conjunta tiene un espesor de 11.4 mm. Idealmente, el valor de la permitividad debe estar comprendido entre la permitividad del polietileno (2.25) y la permivitidad del Teflón (2.1), es decir, obtener un valor de 2.175 de permitividad.

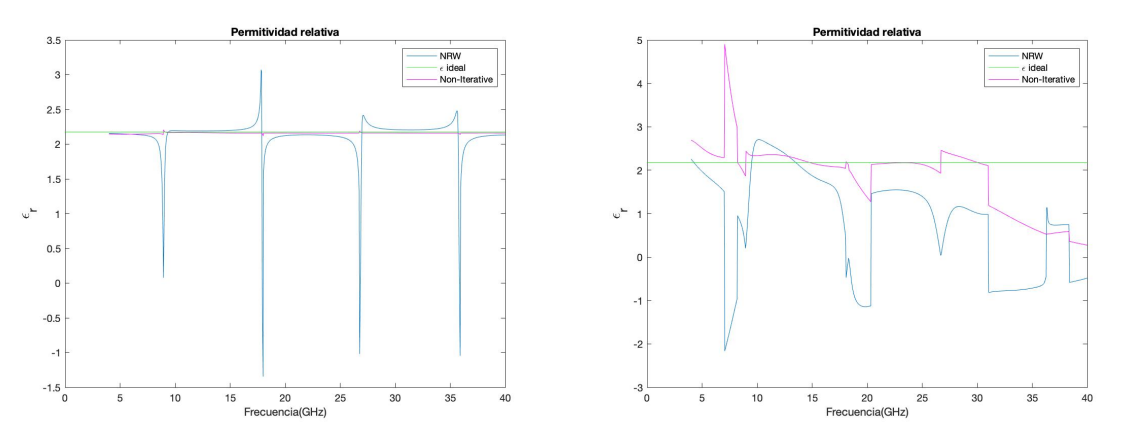

**(a) Permitividad ideal de Polietileno+Teflón. (b) Permitividad real medida de Polietileno+Teflón.**

#### **Figura 5.33: Permitividad de una una muestra formada por dos materiales, teflón y polietileno.**

Debido a los resultados incorrectos obtenidos después de realizar las medidas del conjunto de materiales de teflón y polietileno, en la Figura 5.33b se ha añadido la gráfica ideal de la permitividad de este conjunto, Figura 5.33a.

## **5.4.2. Polietileno+Delrin**

En el siguiente apartado el estudio a realizar es una muestra de Polietileno con un grosor de 5.8 mm y el Delrin con 6.4 mm de grosor a una frecuencia de 22 GHz. Por tanto, el valor de la permitividad estará comprendido entre 2.25 (Polietileno) y 3.7 (Delrin).

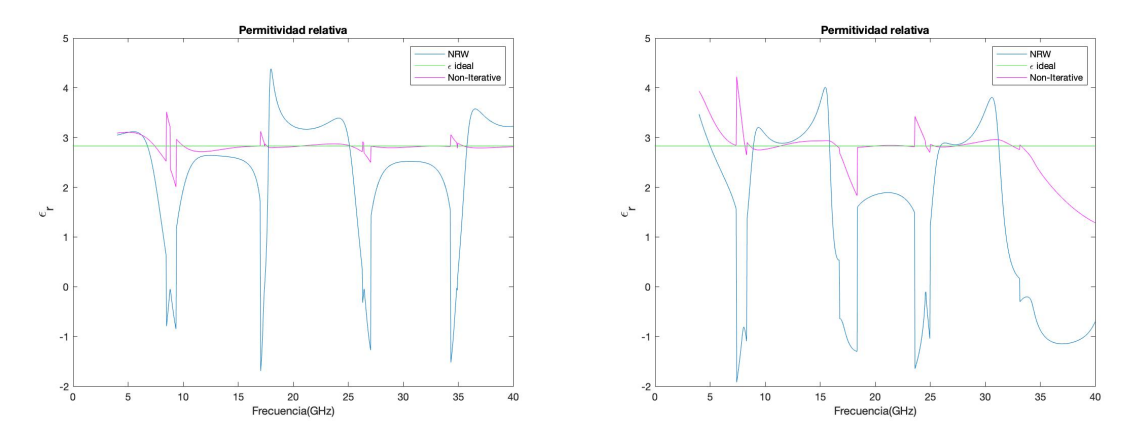

**(a) Permitividad ideal de Polietileno+Delrin. (b) Permitividad real medida de Polietileno+Delrin.**

**Figura 5.34: Permitividad de una una muestra formada por dos materiales, delrin y polietileno.**

En el estudio del conjunto de estas dos muestras (Polietileno+Delrin) en la Figura 5.34a utilizando el método NRW para obtener el valor de la permitividad se observa que se acerca al valor ideal pero no lo cumple, esto es debido a la curvatura que se produce en el parámetro *S*11, rotura de pendiente, Figura 5.35.

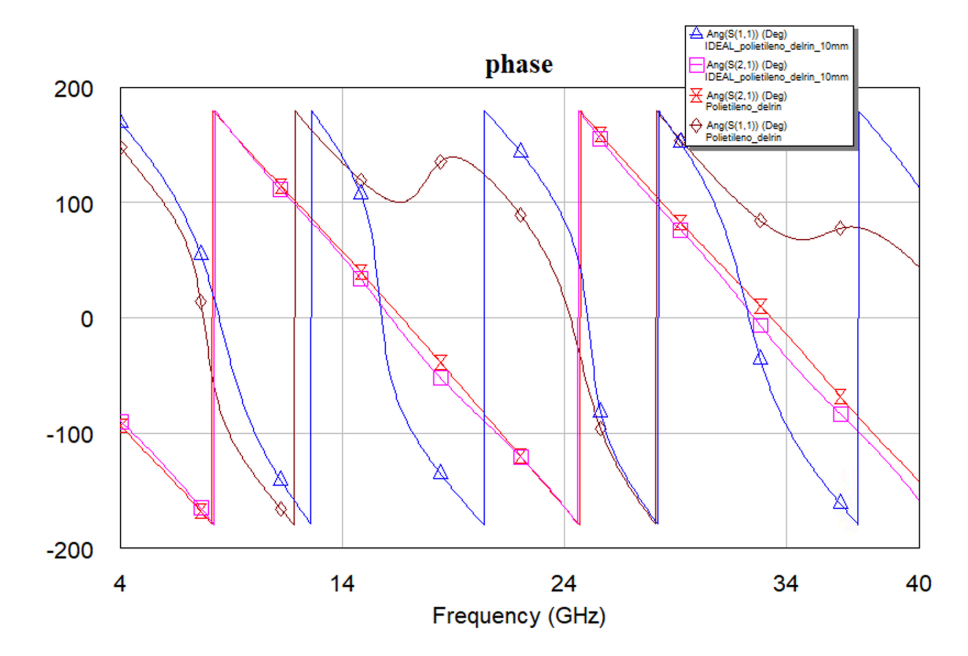

**Figura 5.35: Fase del conjunto de materiales polietileno+delrin en el caso ideal y real.**

# **5.4.3. Delrin+Teflón**

En este último apartado, el estudio que se realiza es de una muestra de Delrin con un grosor de 5.9 mm junto con una muestra de Teflón con 4.5 mm de grosor, a una frecuencia de 22 GHz. El valor de la permitividad del conjunto de estos dos materiales ha de ser un valor intermedio.

#### CAPÍTULO 5. CARACTERIZACIÓN EXPERIMENTAL DE MATERIALES CON LA TÉCNICA DE ESPACIO LIBRE

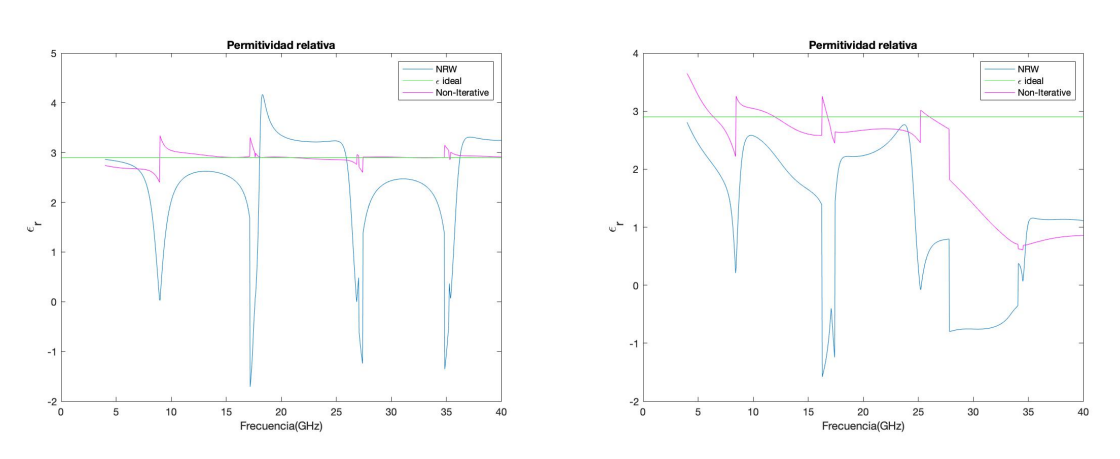

**(a) Permitividad ideal de Delrin+Teflón. (b) Permitividad real medida de Delrin+Teflón.**

**Figura 5.36: Permitividad de una una muestra formada por dos materiales, delrin y polietileno.**

Sucede lo mismo que en el apartado anterior, por la misma causa, como se observa en la Figura 5.37.

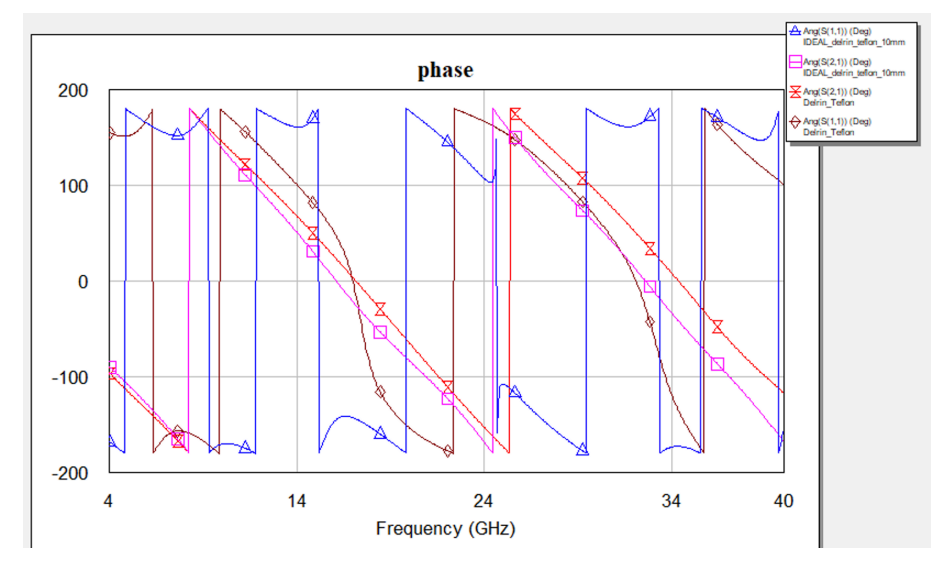

**Figura 5.37: Fase del conjunto de materiales Delrin+Teflón en el caso ideal y real.**

# **Capítulo 6**

# **Comparación de las medidas**

# **6.1. Comparativa entre diferentes grosores**

Uno de los problemas que presenta el método NRW es el grosor de la muestra. Como se ha comentado en el apartado 3, si el grosor de la muestra es superior a  $\frac{\lambda}{2}$  obtendremos un resultado equívoco en la constante de propagación, debido a la inestabilidad que se produce en el término  $\left(\frac{1-\Gamma}{1+\Gamma}\right)$  $\big)$ . En las frecuencias donde se produce que el grosor es múltiplo de media longitud de onda aparecen los picos de ambigüedad, tal y como hemos comprobado en el anterior apartado. Cada vez que el grosor aumenta, mayor será la longitud eléctrica y esto producirá una elevada probabilidad de error en la extracción de las características dieléctricas del material, ya que aparecerán más picos de error. Mediante simulaciones en el laboratorio discutiremos el efecto de tener materiales con grosores elevados y con características dieléctricas elevadas. Inicialmente vamos a utilizar el material Teflón. Trabajaremos con una muestra de 40x40 cm a una distancia de 20 cm de los puertos, pero con diferentes grosores de esta.

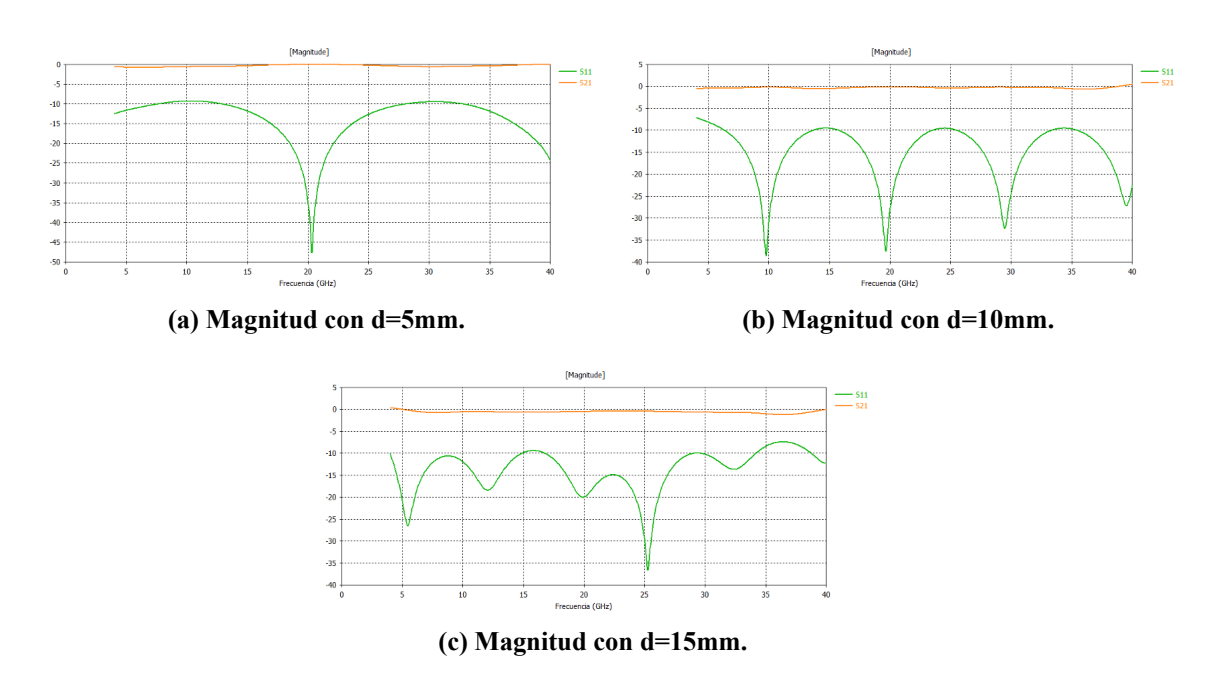

**Figura 6.1: Magnitud del parámetro** *S*<sup>11</sup> **para el material Teflón con diferentes grosores de la muestra.**

Como se ha comentado, a mayor grosor de la muestra más picos de resonancia aparecen en las gráficas de magnitud de los parámetros *S*. Por tanto, cuanto mayor sea el espesor de esta existirá un mayor número de periodos, lo cual producirá que el parámetro *S*<sup>11</sup> tienda más veces a 0 (en lineal) (ver Figura 6.1).

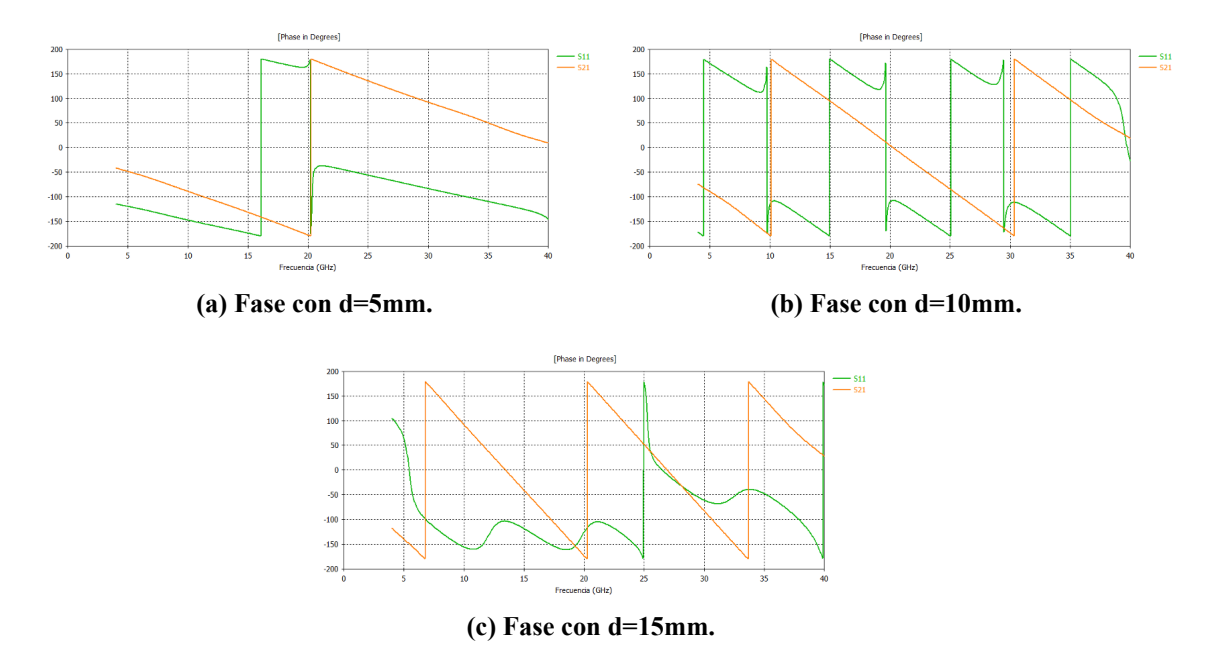

**Figura 6.2: Magnitud del material Teflón con diferentes grosores de la muestra.**

En la fase debe suceder lo mismo. En la Figura 6.2 se observa claramente, en el parámetro  $S_{21}$ ,

que a medida que se aumenta el grosor de la muestra también aumenta el número de períodos en la fase para un mismo rango de frecuencias. Al aumentar el número de períodos, como cabe esperar, aumentan también los picos de ambigüedad en el resultado de la permitividad tal y como se muestra en la Figura 6.3

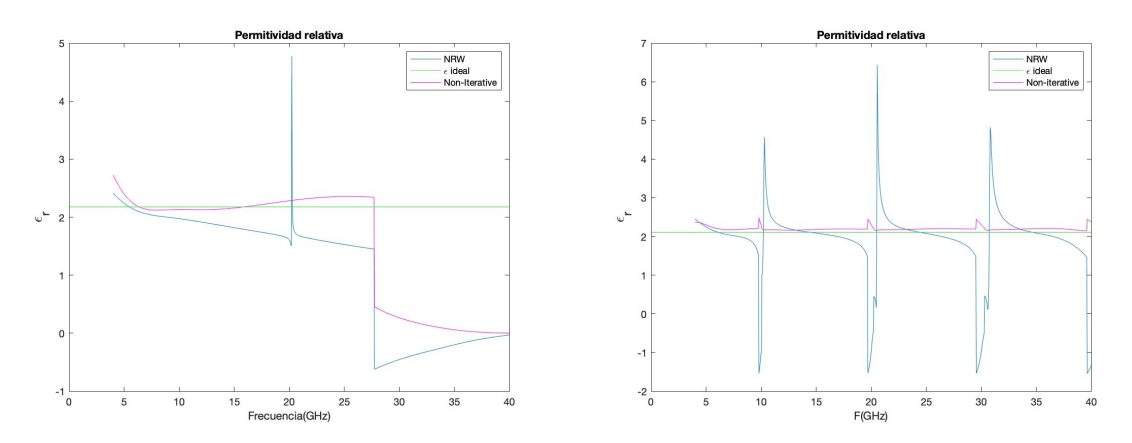

**(a) Permitividad real con d=5mm. (b) Permitividad real con d=10mm.**

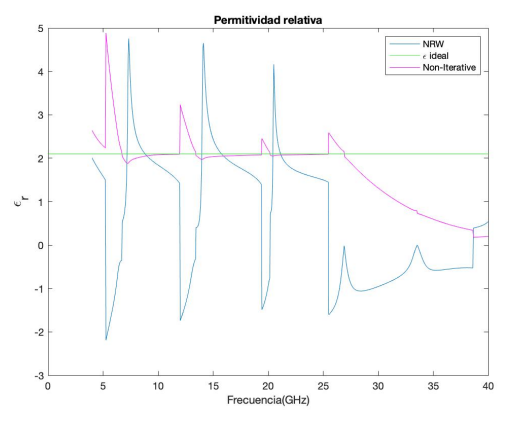

**(c) Permitividad real con d=15mm.**

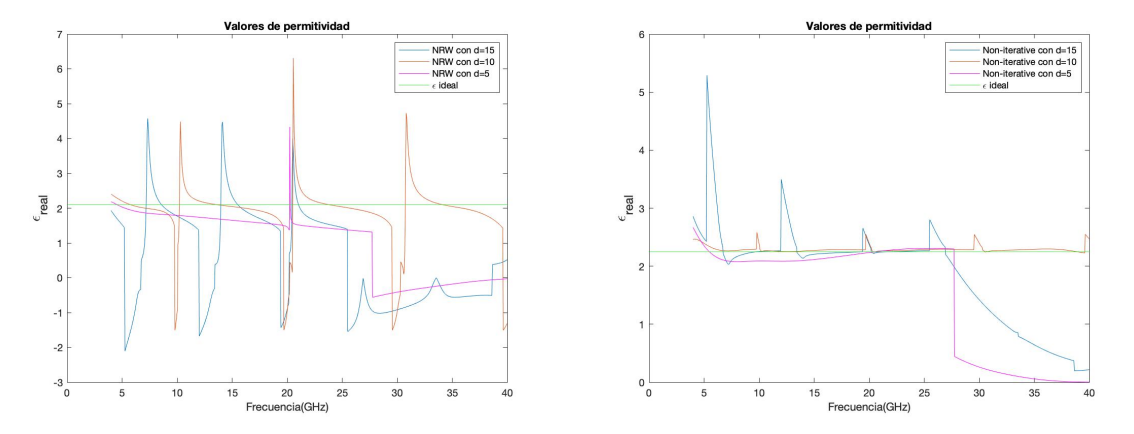

**(d) Permitividad real con diferentes grosores con el (e) Permitividad real con diferentes grosores con el método NRW. método No Iterativo.**

**Figura 6.3: Permitividad del material Teflón con diferentes grosores de la muestra.**

Así como se ha comentado anteriormente, si analizamos la gráfica de la Figura 6.3d, se cumple que cuanto mayor es el grosor de la muestra más picos de ambigüedad aparecen. En la Figura 6.3e podemos observar que con el método no iterativo se forma algún pico de error. No obstante, estas ambigüedades no influyen tanto a la hora de obtener la tangente de pérdidas.

Como conclusión, podemos decir que a mayor grosor mayores periodos de repetición existen en función de la frecuencia. Cuanto mayor grosor, mayor será el valor de la longitud eléctrica y, por tanto, más elevada será la probabilidad de error en la extracción de las características dieléctricas del material.

# **6.2. Comparativa para diferentes distancias de las antenas**

Otro de los problemas que presenta el método NRW es la separación que existe de la muestra a los puertos, ya que las ecuaciones dependen de las posiciones del plano de referencia, es decir, dependen del grosor del aire. Cuando existe mucha separación entre la muestra y los dos puertos existe difracción debido a que el haz de la antena abarca más que el ancho de la muestra de material y, por tanto, aparecen contribuciones no deseadas. Cuando la muestra está demasiado cerca de los puertos y la muestra es grande, la antena no ilumina toda el material y se producen errores, sobre todo a altas frecuencias.

A continuación, se analizará una muestra de polietileno con un grosor de aproximadamente 10 mm para diferentes distancias de las antenas (*s*) y observaremos cómo influye este parámetro a la hora de obtener la permitividad relativa.

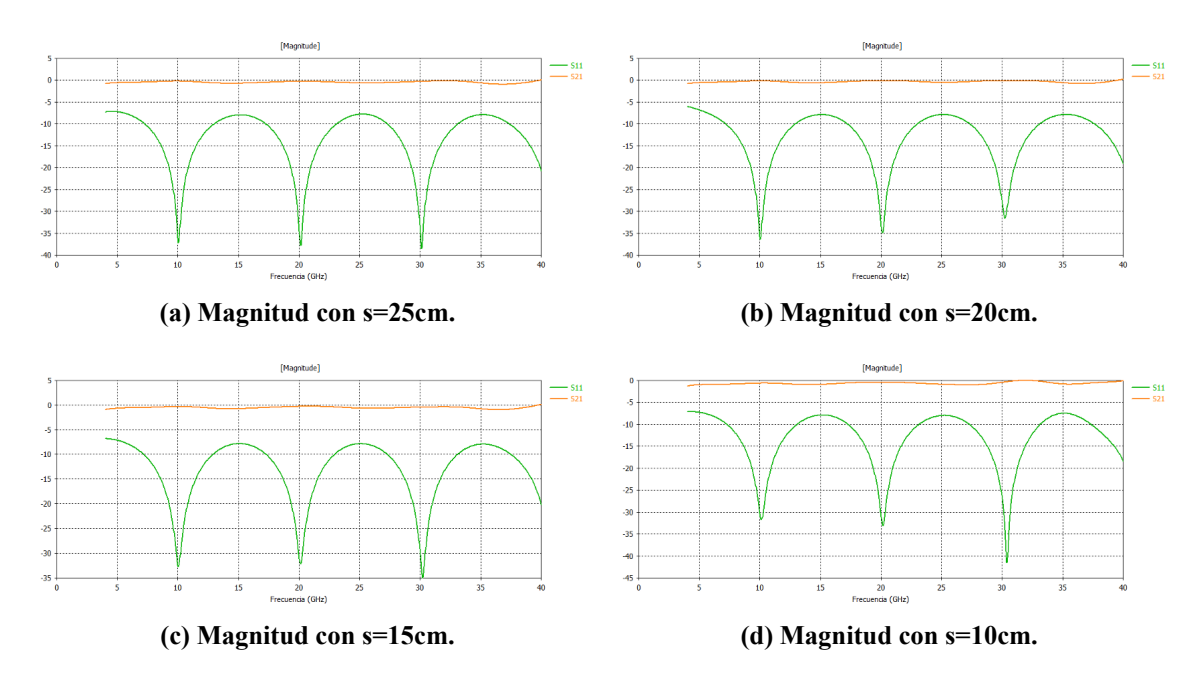

**Figura 6.4: Magnitud de los parámetros** *S* **del material Polietileno con diferentes separaciones de los puertos (***s***) y con un mismo grosor de muestra (10 mm).**

Observando la Figura 6.4, podemos apreciar que el  $S_{11}$  tiende a 0 en formato lineal, y se producen resonancias, a las mismas frecuencias a diferentes distancias. Esto es así porque no estamos cambiando el grosor de la muestra, sino la separación que existe entre ésta y las antenas.

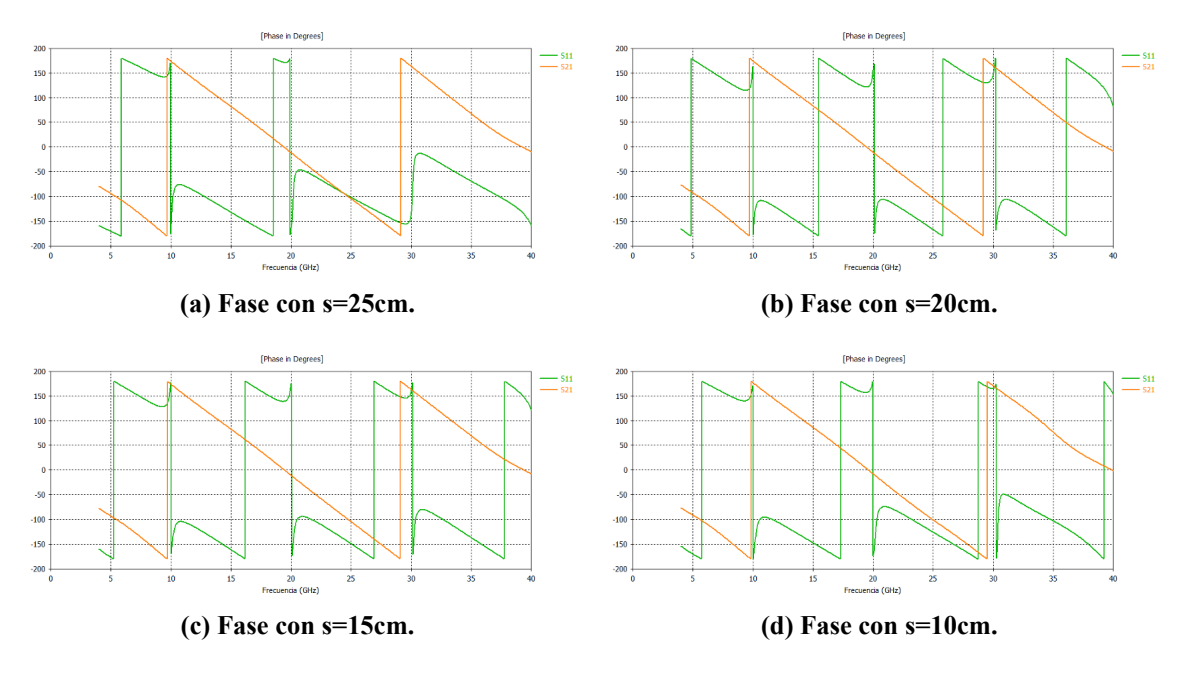

**Figura 6.5: Fase de los parámetros** *S* **del material Polietileno para diferentes separaciones de los puertos (***s***) y con un mismo grosor de muestra (10 mm).**

El número de periodos de la fase coincide a las diferentes distancias, pero si ponemos detalle en la Figura 6.5a, a altas frecuencias la fase no recorre el rango de 180◦ a 180◦. Esto se debe al fenómeno de difracción, mencionado anteriormente. Seguidamente veremos cómo afecta este fenómeno en el resultado de la permitividad.

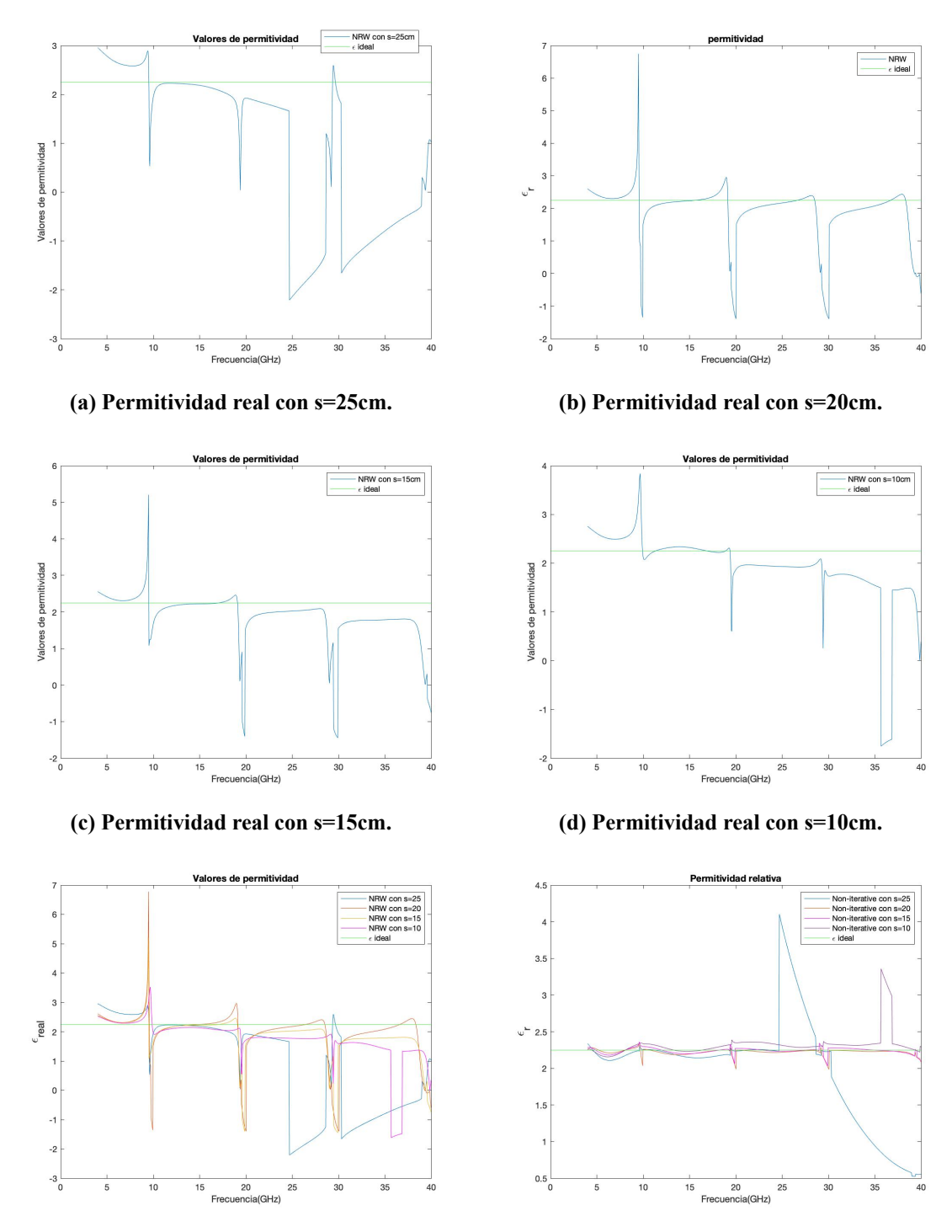

**(e) Permitividad real a diferentes distancias con el (f) Permitividad real a diferentes distancias con el método NRW. método No Iterativo.**

**Figura 6.6: Permitividad del material Polietileno a diferentes separaciones de los puertos (***s***) y con un mismo grosor de muestra (10 mm).**

La Figura 6.6 muestra la permitividad obtenida para diferentes separaciones de los puertos, em-

pleando un mismo grosor de muestra (10 mm). Así como se esperaba, el valor de la permitividad para una separación de 25 cm de la muestra a los puertos sufre importantes variaciones, sobre todo a altas frecuencias y el posible fenómeno que ocasiona estas diferencias es la difracción. Para una separación demasiado pequeña ocurre algo parecido, a altas frecuencias el valor de la permitividad disminuye.

# **6.3. Comparativa entre el modelo experimental y el modelo ideal**

En este apartado comprobaremos que el parámetro *S*<sup>11</sup> es el más influyente a la hora de obtener un buen resultado en la estimación de la permitividad. Un mínimo error en el parámetro de reflexión producirá un error en la obtención de la permitividad y por consiguiente producirá error en la tangente de pérdidas.

Confirmaremos lo comentado mediante las medidas realizadas en el laboratorio con una muestra de Teflón de 10 mm de grosor, a una distancia de los puertos de 20 cm. Utilizaremos el software AWR para crear el circuito de forma ideal y realizar la comparación entre uno y otro.

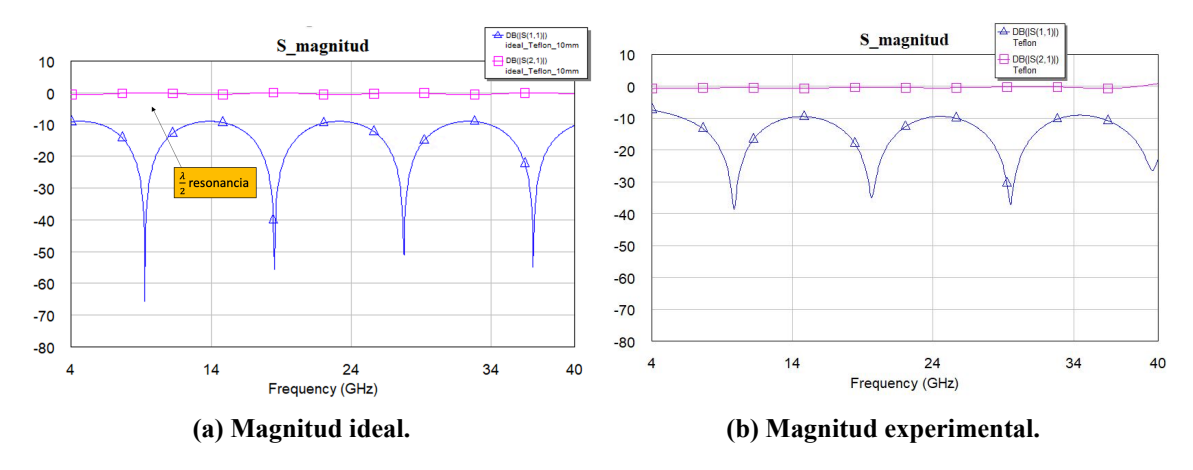

**Figura 6.7: Magnitud de los parámetros** *S* **comparando el modelo ideal con el experimental, para una muestra de Teflón de 10 mm de grosor.**

Cabe destacar en la Figura 6.7a que si el  $S_{11}$  aumenta entonces el parámetro  $S_{21}$  disminuirá, y viceversa. Para un *S*<sup>21</sup> máximo existe un *S*<sup>11</sup> mínimo y al contrario. Esto se debe a que, para esa frecuencia, la onda incidente se transmite y sólo una pequeña parte se refleja.

#### 6.3. COMPARATIVA ENTRE EL MODELO EXPERIMENTAL Y EL MODELO IDEAL

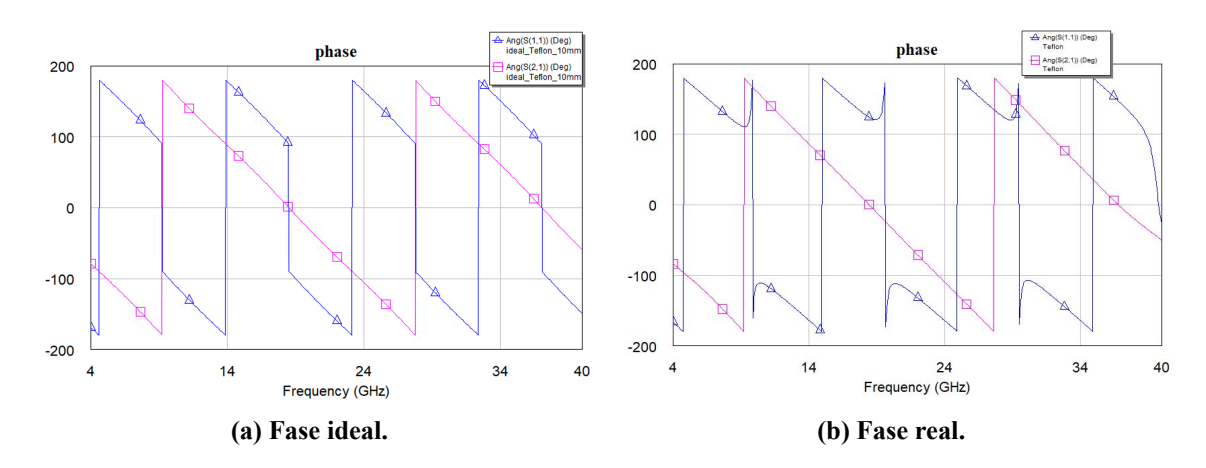

**Figura 6.8: Fase de los parámetros** *S* **comparando el modelo ideal con el real, para una muestra de Teflón de 10 mm de grosor.**

Como podemos observar en la Figura 6.8, donde más diferencia se observa es en la Figura 6.8b debido a que la fase es muy sensible a la toma de medidas. Un pequeño error en la fase creerá errores en los resultados a la hora de obtener la permitividad. Sin embargo, un error en la magnitud no afecta tanto a la solución de esta.

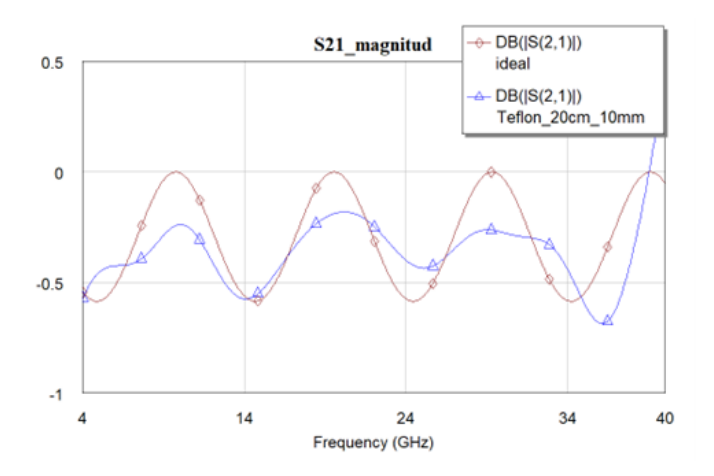

**Figura 6.9: Magnitud del parámetro** *S*<sup>21</sup> **de Teflón en el caso ideal y real.**

Al medir los parámetros de dispersión *S*<sup>11</sup> y *S*<sup>21</sup> en la Figura 6.9, observamos que el primer pico en la curva  $S_{21}$  corresponde con la primera resonancia, que ocurre en 9.766 GHz. Este efecto de resonancia también es evidente en la Figura 6.8, donde un par de curvas antisimétricas se cruzan en el eje horizontal, con salto de fase a la misma frecuencia de resonancia, repitiéndose cada periodo.

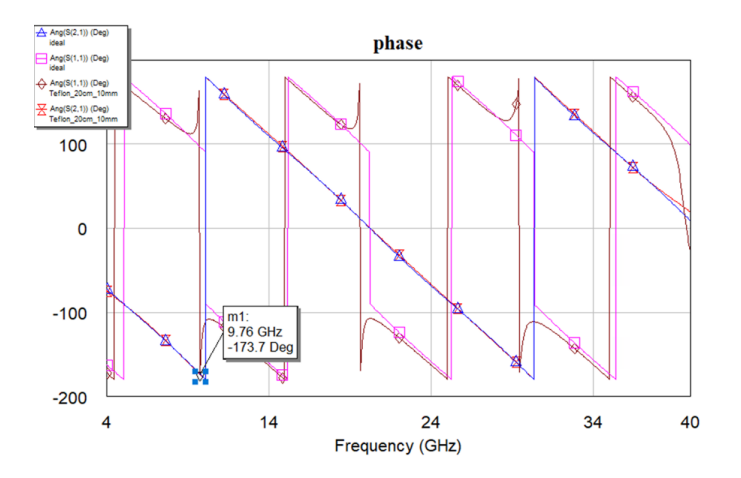

**Figura 6.10: Fase de los cuatro parámetros** *S***, comparando el modelo ideal con el real.**

En la Figura 6.10 se ha ajustado la longitud eléctrica ¿DE QUÉ? ¿DE LA MUESTRA? en el software AWR para que la medida experimental sea lo más parecida posible a la obtenida con el modelo ideal. Al ajustarla, obtenemos una longitud eléctrica de 397.6◦, obteniendo un grosor de 10.4 mm. Realmente nuestra muestra no tiene un espesor de 10 mm sino de 10.4 mm.

Realizaremos el análisis de la muestra con una combinación de parámetro *S*<sup>11</sup> de manera ideal y el parámetro *S*<sup>21</sup> de manera real, y viceversa, para corroborar que un mínimo error en el parámetro *S*<sup>11</sup> produce un error notable a la hora de obtener la permitividad.

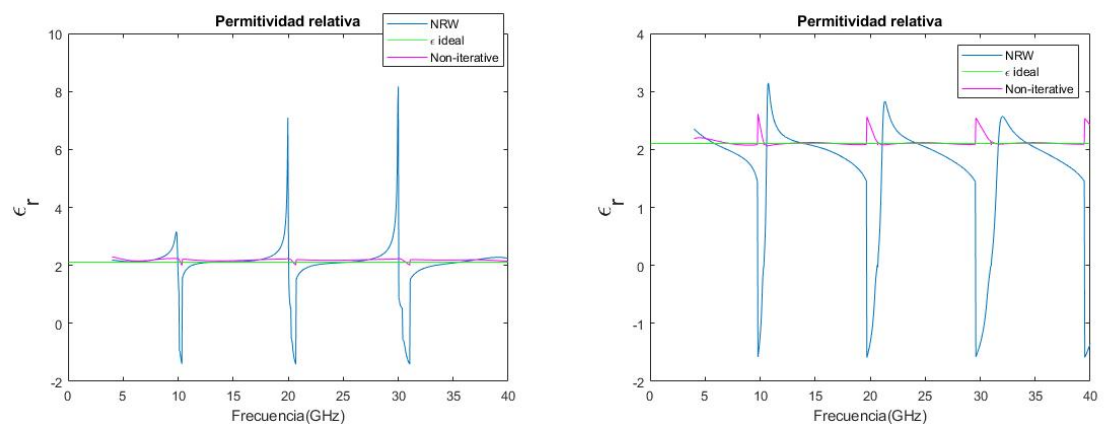

(a) Permitividad real con  $S_{11}$  ideal y  $S_{21}$  real. (b) Permitividad real con  $S_{11}$  real y  $S_{21}$  ideal.

**Figura 6.11: Permitividad con los dos métodos realizando una combinación con los parámetros**  $S_{11}$  **y**  $S_{21}$  **de manera real e ideal.** 

Por tanto, ratificamos que el parámetro  $S_{11}$  es el más influyente para obtener un buen valor de permitividad. Esto es de esperar según lo comentado en el proceso del apartado 3.1, debido a la inestabilidad de la fase. El error de fase domina en la solución.

Para poder obtener un adecuado valor de la permitividad, el parámetro  $S_{11}$  debe coincidir con el parámetro *S*22, y el *S*<sup>12</sup> con el *S*21, debido a que son simétricos. Para hacer coincidir estos parámetros, ajustamos la longitud eléctrica en el software AWR. Un valor elevado de la longitud eléctrica requiere un valor elevado del grosor de la muestra, de las características magnéticas y dieléctricas de los materiales y un valor elevado de frecuencia, con lo cual menor exactitud en los resultados obtenidos o mayor probabilidad de error.

Una característica importante en la simulación que cabe destacar es el valor de la permivitividad. En este proyecto se ha ajustado la longitud eléctrica para que las medidas obtenidas fueren lo más parecidas posibles a las medidas ideales, manteniendo la permitividad y la frecuencia, obteniendo el valor del grosor con la nueva longitud eléctrica. Ahora bien, si en vez de cambiar el grosor este lo mantenemos constante, junto con la frecuencia, y lo que variamos es el valor de permitividad, si la longitud es muy elevada, ésta también lo será y se producirá una rotura de linealidad en la pendiente descendente de la fase de  $S_{21}$ .

Ahora bien, si mantenemos un grosor de 10 mm de una muestra de manera ideal, con  $\epsilon_r = 80$ ; obtendremos un valor de longitud eléctrica de 2361.3◦, bastante mayor que en el resto de casos. En este caso, al tener una permitividad elevada, se producirán más períodos en la fase en nuestro rango de frecuencias (4-40 GHz), dicho de otra manera, al tener mayor longitud eléctrica y más período de fase, habrá una mayor probabilidad de error y con ello unos resultados menos exactos. Para materiales desconocidos, teniendo una exactitud del grosor de la muestra, se podría ajustar la épsilon en lugar del grosor del material para obtener los resultados que deseamos.

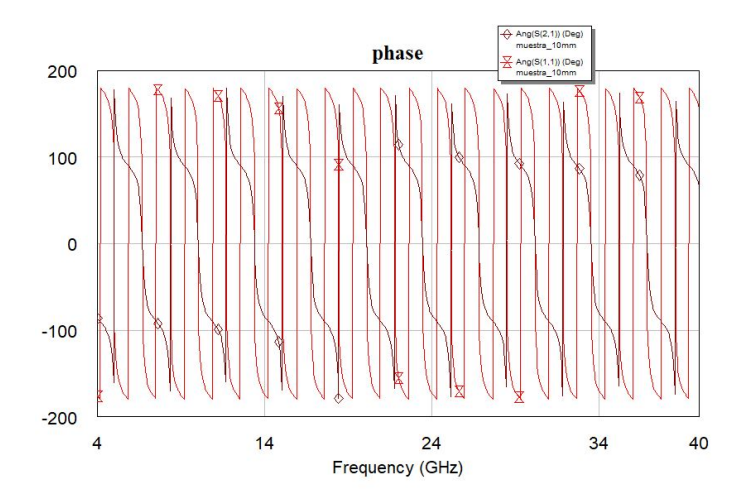

Figura 6.12: Fase de  $S_{21}$  y  $S_{11}$  de una muestra de grosor de 10 mm de un material con un **valor de épsilon de 80.**

Como se puede ver en la Figura 6.12, al tener una permitividad elevada de una muestra, la linealidad de la pendiente descendente de la fase se rompe en comparación a las muestras del apartado 4.1.

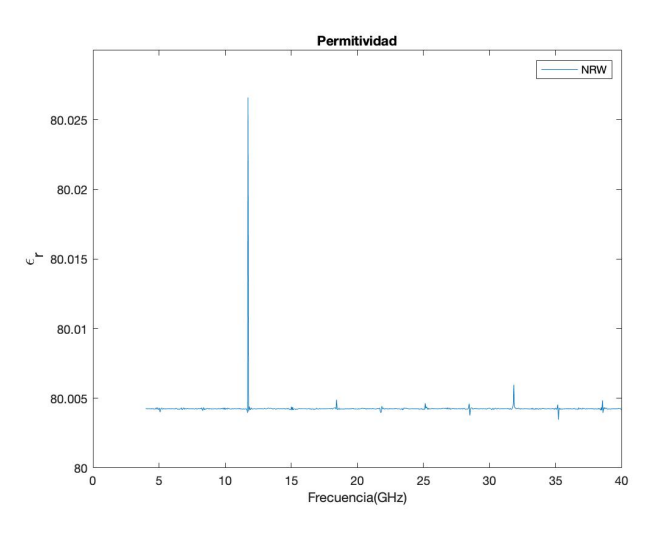

**Figura 6.13: Permitividad de una muestra de grosor de 10 mm de un material con un valor de epsilon de 80, con el método NRW.**

En la Figura 6.13, aparecen más picos de ambigüedad en el método NRW que en el resto de materiales nombrados anteriormente. Como se ha comentado, esto es debido al elevado valor de la longitud eléctrica obtenido por el alto valor de la permitividad. Si lo comparamos con el otro método Figura 6.14 que hemos utilizado en el proyecto, nos daremos cuenta que el error en el valor de la permitividad es menor dado que no se producen dichos picos.

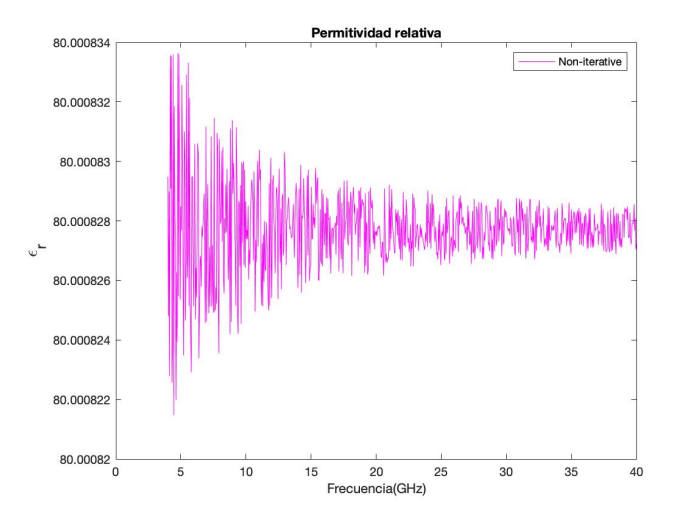

**Figura 6.14: Permitividad de una muestra de grosor de 10 mm de un material con un valor de epsilon de 80, con el método No Iterativo.**

# **Capítulo 7**

# **Conclusiones y líneas futuras**

A partir de los resultados obtenidos, podemos concluir que se ha realizado un buen estudio sobre la influencia de los parámetros *S* en los materiales para la obtención de las propiedades dieléctricas de estos a través de los métodos NRW y No Iterativo. Utilizando la técnica de espacio libre se han obtenido los parámetros *S* medidos en los planos de la muestra y se han comparado con una simulación ideal realizada en el AWR. De esta manera, se han podido detectar y resolver los errores realizados en el laboratorio para más adelante poder obtener la permitividad y la tangente de pérdidas.

Hemos podido comprobar que uno de los problemas más importantes del método NRW es la divergencia del método cuando la muestra de material es un múltiplo entero de  $\frac{\lambda}{2}$ . Esto es debido a la ambigüedad de la fase producida por la inestabilidad en la fase del término  $\frac{1-\Gamma}{1+\Gamma}$ , dado que el parámetro *S*<sup>11</sup> (en lineal) tiende a 0, siendo una desventaja del método NRW. Por este motivo, el parámetro *S* más influyente a la hora de obtener un resultado adecuado es el *S*11. A pesar de las desventajas nombradas es el método más utilizado para la caracterización de materiales pues se puede utilizar para materiales magnéticos y no magnéticos y es aplicable a las ondas TEM, TE y TM. Además, se pueden estudiar de manera precisa los resultados dependiendo de los parámetros de entrada.

Valorando los resultados obtenidos de la permitividad para los diferentes materiales con el método NRW, estos no son buenos, ya que, a pesar de las ambigüedades que se producen en múltiplos de la media longitud de onda (específica para cada material) en el resto de frecuencias debería tener un valor estable la permitividad y en los resultados mostrados anteriormente se puede observar que no sucede. El principal problema es la sensibilidad que tiene el parámetro *S*11. El método, a pesar de los picos de imprecisión que se producen, tiene un buen funcionamiento si obtenemos los parámetros *S* mediante una simulación ideal.

Para la inexactitud del término de la fase se ha propuesto el método No Iterativo debido a que tiene la ventaja de ser estable en un rango completo de frecuencias y descarta los picos de imprecisión (Ecuación 4.13), como se ha visto en el apartado 5. Los resultados que se han obtenido con este método se pueden considerar aceptables, pues a pesar de que el valor la permitividad no sea constante en todo nuestro rango de frecuencia, pues se producen picos (con valores pequeños) donde el grosor es múltiplo de media longitud de onda, se acerca al valor de la permitividad dado por el fabricante.

Pensando en futuros estudios de materiales, cabe recalcar la importancia de varios parámetros de
medida, como son el grosor del propio material y la separación que debería mantenerse entre el elemento radiante y la muestra que actúa como receptora en la transmisión. El grosor del material óptimo es un cuarto de la longitud de onda del material, valor al que habría que restringir el espesor de la muestra. Un grosor menor produce resultados erróneos pues se considera una muestra muy delgada para la utilización de este método. Con respecto a la separación de las antenas, éste depende del ancho de haz del elemento radiante, pues si contiene un ancho de haz elevado abarca más muestra de material y, por tanto, las antenas pueden tener una separación mayor con respecto a la muestra, ya que a altas frecuencias no se producirá señal difractada. Sin embargo, continuando con el ejemplo de un ancho de haz elevado, si estas antenas están muy próximas a la muestra, es decir, con un separación pequeña, no englobará a toda la muestra y, por ende, los parámetros *S* no corresponderán a la muestra elegida para el estudio.

El sistema completo utilizado en este proyecto, desde la realización de la técnica en espacio libre en el laboratorio hasta obtener los resultados a través del VNA, proporciona facilidad al usuario a la hora de utilizarlo, ya que es un proceso sencillo y bastante automatizado a la hora de obtener las medidas. Eso sí, hay que ser cuidadoso en la calibración para obtener buenos resultados. En relación con la exactitud en la obtención de la permitividad, para poder obtener una buena fiabilidad a la hora de hacer uso de este método para caracterizar materiales, es necesario estudiar soluciones que nos aporten mayores precisiones en las medidas, por lo cual es un punto importante a mejorar cara al futuro.

El desarrollo de la caracterización de materiales está adquiriendo un importante papel en cuanto a las tecnologías relacionadas con circuitos de microondas, para el desarrollo de antenas o para la mejora de las ya existentes. Por eso, la importancia del desarrollo de un método sin importar las condiciones del entorno.

Respecto a las medidas realizadas en este trabajo, podrían realizarse varias mejoras en un futuro. En concreto, una de las posibles soluciones que se pueden realizar para dos o varias muestras juntas es poner una cámara de vacío para que de esta forma no exista aire entre estas y no afecte de manera crítica que las muestras no tengan caras perfectamente planas. Para las muestras delgadas, se debería diseñar un soporte que no formase curvatura en estas y que no influyese a la propagación de la onda. La transformación de las medidas de los parámetros *S* desde los planos de referencia de calibración hasta la muestra es uno de los problemas que existen. Una de las soluciones serían ecuaciones independientes de la longitud de la muestra o de las posiciones del plano de referencia. Los autores Altschuler, Harris y Scott [22] consiguieron abordar el problema de la invarianza del plano de referencia o de la longitud de la muestra, pero hasta el momento no se conoce a nadie que haya abordado la combinación de los dos problemas.

## **Bibliografía**

- [1] G. N. Vizi y G. A. Vandenbosch, «Building materials and electromagnetic radiation: The role of material and shape», *Journal of Building Engineering*, vol. 5, págs. 96-103, 2016.
- [2] Y. T. Aladadi y M. A. Alkanhal, «Classification and characterization of electromagnetic materials», *Scientific Reports*, vol. 10, n.o 1, págs. 1-11, 2020.
- [3] S. B. Begley, «Free Space Materials Characterization 2010», *Algilent Technologies*, 2008.
- [4] M. T. Khan y S. M. Ali, «A brief review of measuring techniques for characterization of dielectric materials», *International Journal of Information Technology and Electrical Engineering*, vol. 1, n.º 1, 2012.
- [5] keysight technologies, «basics of measuring the Dielectric Properties of materials», *Application notes*, 2012.
- [6] U. Kaatze, «Techniques for measuring the microwave dielectric properties of materials», *Metrologia*, vol. 47, n.º 2, S91, 2010.
- [7] E. D. Rivadeneira Obregón y col., «Obtención de las propiedades electromagnéticas de materiales planares en espacio libre», 2021.
- [8] S. Begley, «Electromagnetic properties of materials: Characterization at microwave frequencies and beyond», *Agilent Webinar*, 2010.
- [9] N. ebbor, R. Chaynane, S. Bri, Á. Mediavilla Sánchez y col., «An enhanced algorithm for complex permittivity extraction at microwave frequencies», 2020.
- [10] J. Baker-Jarvis, M. D. Janezic y D. C. DeGroot, «High-frequency dielectric measurements», *IEEE Instrumentation & Measurement Magazine*, vol. 13, n.º 2, págs. 24-31, 2010.
- [11] blog, «An Overview of Frequency Bands and Their Applications», *Cadence pcb solutions*, 2022.
- [12] K. C. Yaw, «Measurement of Dielectric Material Properties application notes», *Rohde & Schwarz*, 2012.
- [13] A. Fernández González y col., «Propiedades dielétricas de los materiales del sector metalúrgico para su posterior aplicación en microondas», 2014.
- [14] I. de la Fuente Pérez, «Caracterización de materiales en banda W», Tesis doct., Universitat Autònoma de Barcelona, 2011.
- [15] A. L. Mateos, «Dispositivo para medir la permitividad relativa de 2.4 GHz», *Instituto Politécnico Nacional*, 2018.
- [16] F. J. F. Gonçalves, A. G. Pinto, R. C. Mesquita, E. J. Silva y A. Brancaccio, «Free-space materials characterization by reflection and transmission measurements using frequencyby-frequency and multi-frequency algorithms», *Electronics*, vol. 7, n.<sup>o</sup> 10, pág. 260, 2018.
- [17] S. Soriano Gómez, «Sistema Multifrecuencia de Medida de Propiedades Dieléctricas mediante Líneas Coplanares», Tesis doct., Universitat Politècnica de València, 2020.
- [18] A. Elhawil, G. Koers, L. Zhang, J. H. Stiens y R. Vounckx, «Reliable method for material characterisation using quasi-optical free-space measurement», *Iet Science Measurement & Technology*, vol. 3, págs. 39-50, 2009.
- [19] D. Sjoberg y C. Larsson, «Cramer–Rao bounds for determination of permittivity and permeability in slabs», *IEEE transactions on microwave theory and techniques*, vol. 59, n.<sup>o</sup> 11, págs. 2970-2977, 2011.
- [20] A.-H. Boughriet, C. Legrand y A. Chapoton, «Noniterative stable transmission/reflection method for low-loss material complex permittivity determination», *IEEE Transactions on Microwave Theory and Techniques, vol.* 45, n.º 1, págs. 52-57, 1997.
- [21] Datasheet, «DRH40», *RFspin*, 2022.
- [22] J. Baker-Jarvis, E. J. Vanzura y W. A. Kissick, «mproved technique for determining complex permittivity with the transmission/reflection method», *IEEE Transactions on microwave theory and techniques, vol.* 38, n.º 8, págs. 1096-1103, 1990.

**Parte II**

**Anexos**

## **Apéndice 1**

## **Código de Matlab**

```
clear all
close all
clc
idealep=2.1;
d=10.2;
Frec=linspace(4,40,801);
Frec=Frec.';
\archivo_{s2p}=sparameters('Teflon_{20cm_10mm}.s2p');
S11=rfparam(archivo<sub>s2p</sub>,1,1);S21=rfparam(archivo<sub>s2p</sub>,2,1);figure,rfplot(archivos2p);
c=3*10<sup>8</sup>;
\textit{grosor} = d * 1e - 3;k = (S11<sup>2</sup> - S21<sup>2</sup> + 1)./(2 * S11);
\cosh R = k + \sqrt{2} + sqrt(k<sup>2</sup> - 1);
\cos fT = (S11 + S21 - \cos fR)./(1 – (S11 + S21). * \cos fR);
n_frecs = length(Frec);
phase coeffT = angle(coeff);phasecoe f T_u n = unwrap(phasecoe f T);n = (phase coefficient_{u}T_{u}n(n_{f}recs) - phase coefficient_{u}T_{u}n(1))/(Free(n_{f}recs) - Free(1));p = abs(2 * pi/n);m_i n i = \text{ceil}((\text{Frec}(1) - (p/2))/p);FrecHz = Frec * 1e9;prop0 = ((2 * pi * FrecHz)/3e8) * 1i;prop1 = (1/groson) * (log(1./abs(coeff)) + (((2 * m_i ni * pi) - phasecoefT_u n) * 1i));
```
Método NRW

epsilonr1=(prop1./prop0).\*( $(1$ -coefR)./ $(1$ +coefR)); figure,plot(Frec,epsilonr1); title('Permitividad'); xlabel('Frecuencia(GHz)');

ylabel(' $\epsilon'_{r}$ ,'FontSize',15); yline(*idealep*,'g'); legend('NRW');

## Método NO ITERATIVO

hold on epsilonr2= $(prop1./prop0).<sup>2</sup>$ ;  $figure, plot(Frec, epsilon r2, 'Color', 'm');$  $yline(idealep, 'g');$  $title('Permitividad relativa');$  $xlabel('Frecuencia(GHz)');$ *ylabel*( $\langle \epsilon_r', \text{FontSize}, 15 \rangle$ ;  $legend('NRW', ' \epsilon$  ideal','Non-Iterative'); hold off

figure